# **PyRCS Documentation**

*Release 0.2.13*

**Qian Fu**

**Mar 22, 2021**

# **CONTENTS**

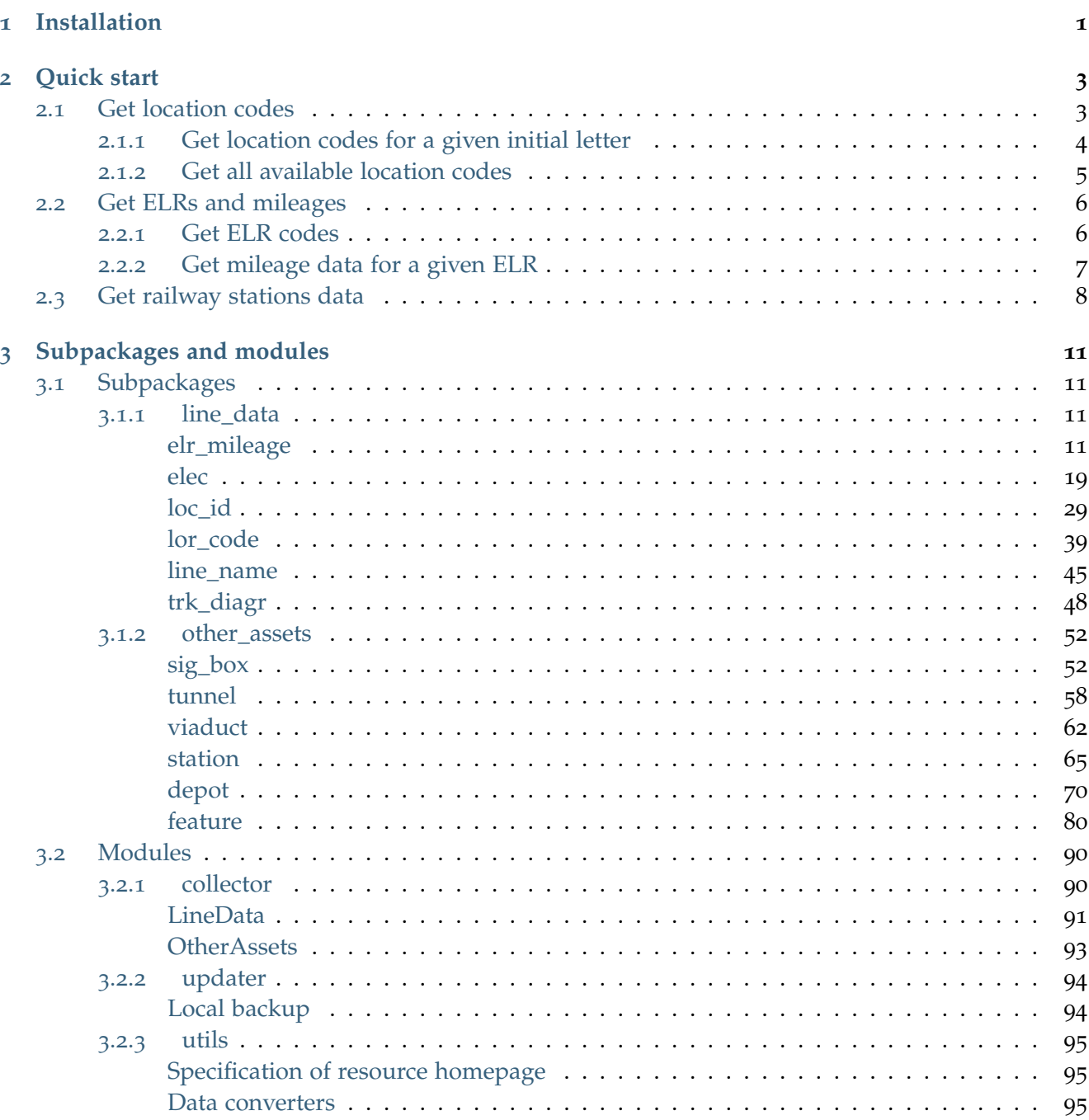

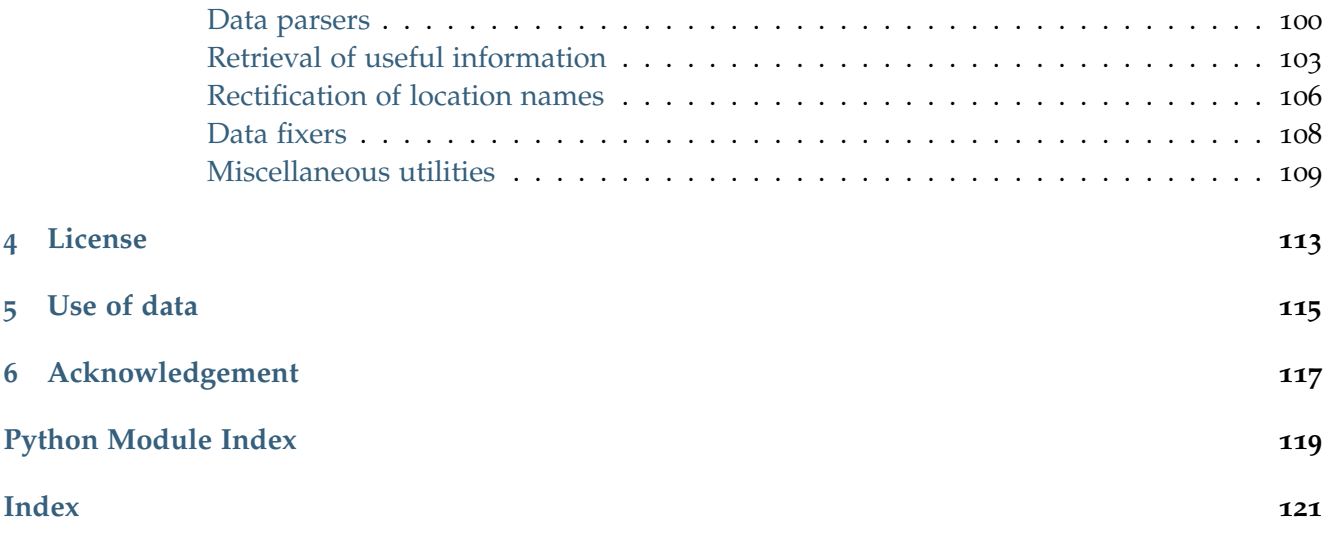

# **CHAPTER**

# **INSTALLATION**

<span id="page-4-0"></span>To install the latest release of PyRCS at [PyPI](https://pypi.org/project/pyrcs/) via [pip:](https://packaging.python.org/key_projects/#pip)

pip install --upgrade pyrcs

To install the more recent version hosted directly from [GitHub repository:](https://github.com/mikeqfu/pyrcs)

pip install --upgrade git+https://github.com/mikeqfu/pyrcs.git

To test if PyRCS is correctly installed, try importing the package via an interpreter shell:

```
>>> import pyrcs
>>> pyrcs.__version__ # Check the current release
```
The current release version is: 0.2.13

## **Note:**

- If using a [virtual environment,](https://packaging.python.org/glossary/#term-Virtual-Environment) ensure that it is activated.
- To ensure you get the most recent version, it is always recommended to add  $\neg$ -upgrade (or  $\neg$ U) to pip install.
- The package has not yet been tested with [Python](https://docs.python.org/2/) 2. For users who have installed both Python 2 and [Python](https://docs.python.org/3/) 3, it would be recommended to replace pip with pip3. But you are more than welcome to volunteer testing the package with Python 2 and any issues should be logged/reported onto the [Issues](https://github.com/mikeqfu/pyrcs/issues) page.
- For more general instructions, check the ["Installing Packages"](https://packaging.python.org/tutorials/installing-packages).

# **CHAPTER**

# **QUICK START**

<span id="page-6-0"></span>To demonstrate how PyRCS works, this part of the documentation provides a quick guide with examples of getting [location codes,](http://www.railwaycodes.org.uk/crs/CRS0.shtm) [ELRs](http://www.railwaycodes.org.uk/elrs/elr0.shtm) and [railway stations data.](http://www.railwaycodes.org.uk/stations/station0.shtm)

# <span id="page-6-1"></span>**2.1 Get location codes**

The location codes (including CRS, NLC, TIPLOC and STANOX) are categorised as [line data.](http://www.railwaycodes.org.uk/linedatamenu.shtm) Import the class [LocationIdentifiers\(\)](#page-32-1) as follows:

```
>>> from pyrcs.line_data import LocationIdentifiers
>>> # Or simply
>>> # from pyrcs import LocationIdentifiers
```
Now we can create an instance for getting the location codes:

```
>>> lid = LocationIdentifiers()
```
**Note:** An alternative way of creating the instance is through the class [LineData\(\)](#page-94-1) (see below).

```
>>> from pyrcs import LineData
>>> ld = LineData()
>>> lid_ = ld.LocationIdentifiers
```
Note: The instance 1d contains all classes under the category of [line data.](http://www.railwaycodes.org.uk/linedatamenu.shtm) Here 1id is equivalent to lid.

# <span id="page-7-0"></span>**2.1.1 Get location codes for a given initial letter**

By using the method LocationIdentifiers.collect loc codes by initial(), we can get the location codes that start with a specific letter, say 'A' or 'a':

```
>>> # The input is case-insensitive
>>> loc_codes_a = lid.collect_loc_codes_by_initial('A')
>>> type(loc_codes_a)
dict
>>> list(loc_codes_a.keys())
['A', 'Additional notes', 'Last updated date']
```
loc\_codes\_a is a dictionary (i.e. in [dict](https://docs.python.org/3/library/stdtypes.html#dict) type), with the following keys:

- $\bullet$  'A'
- 'Additional notes'
- 'Last updated date'

Their corresponding values are

- loc\_codes\_a['A']: a [pandas.DataFrame](https://pandas.pydata.org/pandas-docs/stable/reference/api/pandas.DataFrame.html) of the location codes that begin with 'A'. We may compare it with the table on the web page of [Locations beginning with 'A';](http://www.railwaycodes.org.uk/crs/CRSa.shtm)
- loc\_codes\_a['Additional notes']: some additional information on the web page (if available);
- loc\_codes\_a['Last updated date']: the date when the web page was last updated.

Below is a snapshot of the data of the location codes beginning with 'A':

```
>>> print(loc_codes_a['A'])
                       Location CRS ... STANME Note STANOX Note
0 Aachen ...
1 Abbeyhill Junction ...
2 Abbeyhill Signal E811 ...
3 Abbeyhill Turnback Sidings ...
4 Abbey Level Crossing (Staffordshire) ...
.. ... .. ... ... ...
715 Ayr Signal PA335 ...
716 Ayr Signal PA853 ...
717 Ayr Signal PA858 ...
718 Ayr Signal PA859 ...
719 Myr Wagon Repair Depot ...
[720 rows x 12 columns]
>>> print("Last updated date: {}".format(loc_codes_a['Last updated date']))
Last updated date: 2021-01-02
```
# <span id="page-8-0"></span>**2.1.2 Get all available location codes**

To get all available location codes in this category, use the method LocationIdentifiers.fetch location codes():

```
>>> loc_codes = lid.fetch_location_codes()
>>> type(loc_codes)
dict
>>> list(loc_codes.keys())
['Location codes', 'Other systems', 'Additional notes', 'Last updated date']
```
loc\_codes is also a dictionary, of which the keys are as follows:

- 'Location codes'
- 'Other systems'
- 'Additional notes'
- 'Latest update date'

Their corresponding values are

- loc codes ['Location codes']: a [pandas.DataFrame](https://pandas.pydata.org/pandas-docs/stable/reference/api/pandas.DataFrame.html) of all location codes (from 'A' to 'Z');
- loc\_codes['Other systems']: a dictionary for [other systems;](http://www.railwaycodes.org.uk/crs/CRS1.shtm)
- loc codes ['Additional notes']: some additional information on the web page (if available);
- loc\_codes['Latest update date']: the latest 'Last updated date' among all initial letter-specific codes.

Below is a snapshot of a random sample of the location codes data:

```
>>> print(loc codes['Location codes'].sample(10, random state=1))
                           Location CRS ... STANME Note STANOX Note
5369 Fiddlers Ferry Power Station Edison ...
11311 Princes Risborough Signal ME178 ...
8551 Llandudno Junction Terminal Complex ...
3856 Darlington North Junction ...
1961 Bristol Barton Hill Wagon Repair Depot XHL ...
1604 Boat of Garten GB Railfreight ...
1710 Boundary Zone 2 ...
3822 Dalston Junction XJD ...
11624 Redbridge Signal E973 ...
1963 Bristol Bath Goods Signal BL1924 ...
[10 rows x 12 columns]
```
# <span id="page-9-0"></span>**2.2 Get ELRs and mileages**

To get [ELRs \(Engineer's Line References\) and mileages,](http://www.railwaycodes.org.uk/elrs/elr0.shtm) use the class [ELRMileages\(\)](#page-15-0):

```
>>> from pyrcs.line_data import ELRMileages
>>> # Or simply
>>> # from pyrcs import ELRMileages
>>> em = ELRMileages()
```
## <span id="page-9-1"></span>**2.2.1 Get ELR codes**

To get ELR codes which start with 'A', use the method [ELRMileages.collect\\_elr\\_by\\_initial\(\)](#page-16-0), which returns a dictionary:

```
>>> elrs_a = em.collect_elr_by_initial('A')
>>> type(elrs_a)
dict
>>> print(list(elrs_a.keys()))
['A', 'Last updated date']
```
The keys of elrs\_a include:

- $\bullet$  'A'
- 'Last updated date'

Their corresponding values are

- elrs\_a['A']: a [pandas.DataFrame](https://pandas.pydata.org/pandas-docs/stable/reference/api/pandas.DataFrame.html) of ELRs that begin with 'A'. We may compare it with the table on the web page of [ELRs beginning with 'A';](http://www.railwaycodes.org.uk/elrs/elra.shtm)
- elrs\_a['Last updated date']: the date when the web page was last updated.

Below is a snapshot of the data of the ELR codes beginning with 'A':

```
>>> print(elrs_a['A'])
    ELR ... Notes
0 AAL ... Now NAJ3
1 AAM ... Formerly AML
2 AAV ...
3 ABB ... Now AHB
4 ABB ...
.. ... ... ...
186 AYR4 ...
187 AYR5 ...
188 AYR6 ...
189 AYS ...
190 AYT ...
[191 rows x 5 columns]
```

```
>>> print("Last updated date: {}".format(elrs_a['Last updated date']))
Last updated date: 2020-10-27
```
To get all available ELR codes, use the method  $ELRMileages.fetch\_elr()$ , which also returns a dictionary:

```
>>> elrs dat = em.fetch elr()
>>> type(elrs_dat)
dict
>>> list(elrs_dat.keys())
['ELRs', 'Last updated date']
```
The keys of elrs dat include:

- 'ELRs'
- 'Latest update date'

Their corresponding values are

- elrs dat ['ELRs']: a [pandas.DataFrame](https://pandas.pydata.org/pandas-docs/stable/reference/api/pandas.DataFrame.html) of all available ELRs (from 'A' to 'Z');
- elrs dat ['Latest update date']: the latest 'Last updated date' among all initial letter-specific codes.

Below is a snapshot of a random sample of the ELR codes data:

```
>>> print(elrs_dat['ELRs'].sample(10, random_state=1))
     ELR ... Notes
756 CFS ... Formerly CSW
589 BUI ...
1230 DNB ...
724 CDM1 ...
4399 WVH ... Possibly included in DAE2
636 BYN ...
90 ALN1 ...
1128 DAE ...
1123 CYM ... Formerly CMR
1373 EGS1 ...
[10 rows x 5 columns]
```
# <span id="page-10-0"></span>**2.2.2 Get mileage data for a given ELR**

To get detailed mileage data for a given ELR, for example, [AAM,](http://www.railwaycodes.org.uk/elrs/_mileages/a/aam.shtm) use the method [ELRMileages.fetch\\_mileage\\_file\(\)](#page-19-0), which returns a dictionary as well:

```
>>> em_amm = em.fetch_mileage_file('AAM')
>>> type(em_amm)
dict
```

```
>>> list(em_amm.keys())
['ELR', 'Line', 'Sub-Line', 'Mileage', 'Notes']
```
The keys of em\_amm include:

- 'ELR'
- 'Line'
- 'Sub-Line'
- 'Mileage'
- 'Notes'

Their corresponding values are

- em  $\Delta$  amm['ELR']: the name of the given ELR (which in this example is 'AAM');
- em\_amm['Line']: the associated line name;
- em\_amm['Sub-Line']: the associated sub line name (if available);
- em amm['Mileage']: a [pandas.DataFrame](https://pandas.pydata.org/pandas-docs/stable/reference/api/pandas.DataFrame.html) of the mileage file data;
- em\_amm['Notes']: additional information/notes (if any).

Below is a snapshot of the mileage data of [AAM:](http://www.railwaycodes.org.uk/elrs/_mileages/a/aam.shtm)

```
>>> print(em_amm['Mileage'])
 Mileage Mileage Note ... Link 2 ELR Link 2 Mile Chain
0 \t 0.0000 \t ...1 0.0154
2 0.0396 ...
3 1.1012 ...
4 1.1408 ...
5.03306 7.0374 ...
7 11.1298 ...
8 13.0638 ...
[9 rows x 11 columns]
```
# <span id="page-11-0"></span>**2.3 Get railway stations data**

The [railway station data](http://www.railwaycodes.org.uk/stations/station0.shtm) (incl. the station name, ELR, mileage, status, owner, operator, degrees of longitude and latitude, and grid reference) is categorised into [other assets](http://www.railwaycodes.org.uk/otherassetsmenu.shtm) in the source data.

```
>>> from pyrcs.other_assets import Stations
>>> # Or simply
>>> # from pyrcs import Stations
>>> stn = Stations()
```
Note: Alternatively, the instance stn can also be defined through *OtherAssets* () that contains all classes under the category of [other assets](http://www.railwaycodes.org.uk/otherassetsmenu.shtm) (see below).

```
>>> from pyrcs import OtherAssets
>>> oa = OtherAssets()
>>> stn = oa.Stations
```
Note: stn is equivalent to stn.

To get the data of railway stations whose names start with a specific letter, e.g. 'A', use the method Stations.collect station data by initial():

```
>>> stn_data_a = stn.collect_station_data_by_initial('A')
>>> type(stn_data_a)
dict
>>> list(stn_data_a.keys())
['A', 'Last updated date']
```
The keys of stn\_data\_a include:

- $\bullet$  'A'
- 'Last updated date'

The corresponding values are

- stn data\_a['A']: a [pandas.DataFrame](https://pandas.pydata.org/pandas-docs/stable/reference/api/pandas.DataFrame.html) of the data of railway stations whose names begin with 'A'. We may compare it with the table on the web page of [Stations beginning with 'A';](http://www.railwaycodes.org.uk/stations/stationa.shtm)
- stn\_data\_a['Last updated date']: the date when the web page was last updated.

Below is a snapshot of the data of the railway stations beginning with 'A':

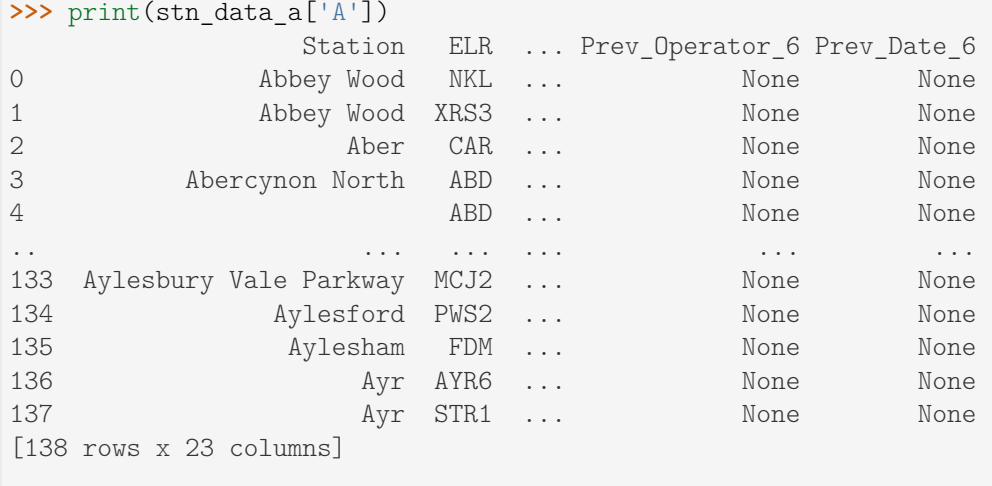

```
>>> print("Last updated date: {}".format(stn_data_a['Last updated date']))
Last updated date: 2020-11-14
```
To get available railway station data (from 'A' to 'Z') in this category, use the method Stations.fetch station data()

```
>>> stn data = stn.fetch station data()
>>> type(stn_data)
dict
>>> list(stn_data.keys())
['Railway station data', 'Last updated date']
```
The keys of stn data include:

- 'Railway station data'
- 'Latest update date'

Their corresponding values are

- stn\_data['Railway station data']: a [pandas.DataFrame](https://pandas.pydata.org/pandas-docs/stable/reference/api/pandas.DataFrame.html) of available railway station data (from  $'A'$  to  $'Z$ ):
- stn\_data['Latest update date']: the latest 'Last updated date' among all initial letter-specific codes.

Below is a snapshot of a random sample of the railway station data:

```
>>> print(stn_data['Railway station data'].sample(10, random_state=1))
              Station ELR ... Prev_Operator_6 Prev_Operator_Period_6
2670 Greenhithe for Bluewater HDR ... None None
301 Bedford St Johns BBM ... None None None
47 Fiskerton NOB1 ... None None
1493 Windsor & Eton Central WIN ... None None None
2282 Sleights MBW3 ... None None None
2457 Swaythling BML1 ... None None None
418 Bottesford NOG1 ... None None None
2656 Great Bentley COC ... None None
2472 Yeoford NDN ... None None
1134 London Kings Cross ECM1 ... None None None
[10 rows x 32 columns]
>>> print("Last updated date: {}".format(stn_data['Last updated date']))
Last updated date: 2021-01-08
```
#### **(The end of the quick start)**

For more details and examples, check *[Subpackages and modules](#page-14-0)*.

# **CHAPTER**

# **THREE**

# **SUBPACKAGES AND MODULES**

# <span id="page-14-1"></span><span id="page-14-0"></span>**3.1 Subpackages**

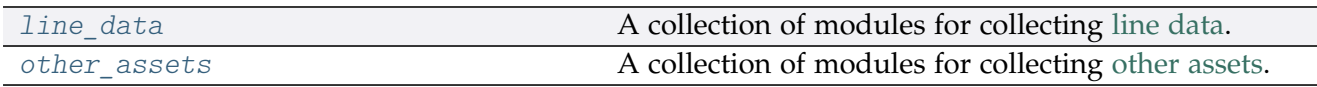

# <span id="page-14-4"></span><span id="page-14-2"></span>**3.1.1 line\_data**

A collection of modules for collecting [line data.](http://www.railwaycodes.org.uk/linedatamenu.shtm) See also [pyrcs.collector.LineData](#page-94-1).

# **Submodules**

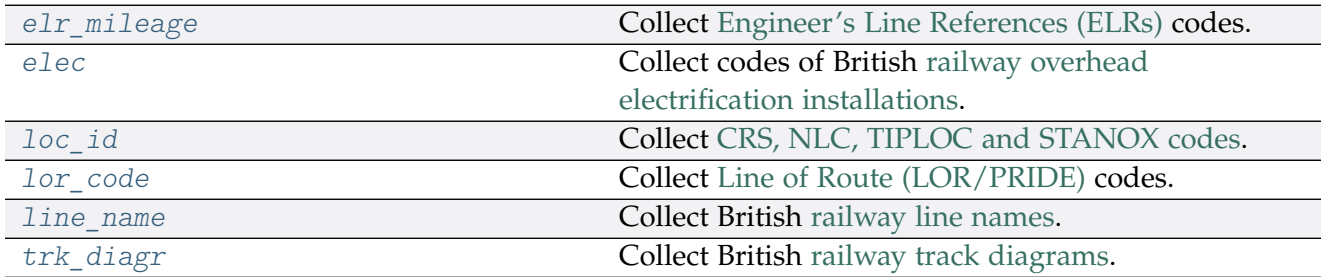

# <span id="page-14-5"></span><span id="page-14-3"></span>**elr\_mileage**

Collect [Engineer's Line References \(ELRs\)](http://www.railwaycodes.org.uk/elrs/elr0.shtm) codes.

# **Class**

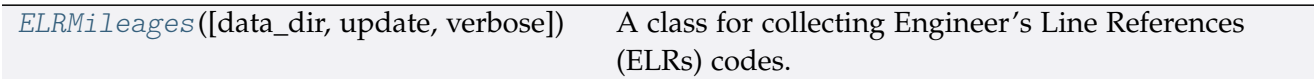

## **ELRMileages**

<span id="page-15-0"></span>**class** elr\_mileage.**ELRMileages**(*data\_dir=None*, *update=False*, *verbose=True*) A class for collecting Engineer's Line References (ELRs) codes.

#### **Parameters**

- **data\_dir** (str or None) name of data directory, defaults to None
- **update** (bool) whether to check on update and proceed to update the package data, defaults to False
- **verbose** (bool or int) whether to print relevant information in console as the function runs, defaults to True

#### **Variables**

- **Name** (str) name of the data
- **Key** (str) key of the dict-type data
- **HomeURL** (str) URL of the main homepage
- **SourceURL** (str) URL of the data web page
- **LUDKey** (str) key of the last updated date
- **LUD** (str) last updated date
- **Catalogue** (dict) catalogue of the data
- **DataDir** (str) path to the data directory
- **CurrentDataDir** (str) path to the current data directory

#### **Example**:

```
>>> from pyrcs.line_data import ELRMileages
>>> em = ELRMileages()
>>> print(em.Name)
ELRs and mileages
>>> print(em.SourceURL)
http://www.railwaycodes.org.uk/elrs/elr0.shtm
```
# **Methods**

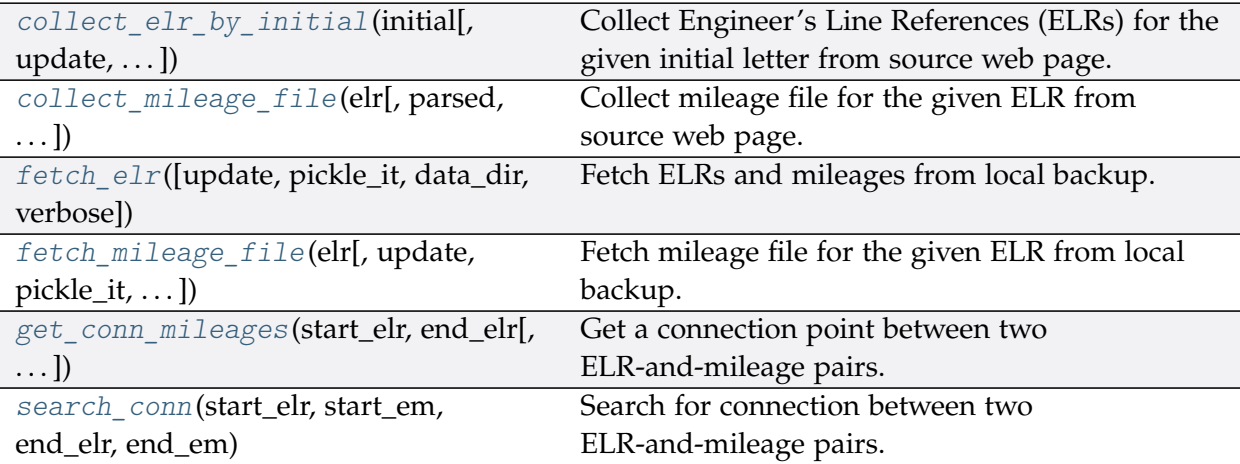

# **ELRMileages.collect\_elr\_by\_initial**

<span id="page-16-0"></span>ELRMileages.**collect\_elr\_by\_initial**(*initial*, *update=False*, *verbose=False*)

Collect Engineer's Line References (ELRs) for the given initial letter from source web page.

## **Parameters**

- **initial** (str) initial letter of an ELR, e.g. 'a', 'z'
- **update** (bool) whether to check on update and proceed to update the package data, defaults to False
- **verbose** (bool or int) whether to print relevant information in console as the function runs, defaults to False
- **Returns** data of ELRs whose names start with the given initial and date of when the data was last updated

**Return type** dict

**Example**:

```
>>> from pyrcs.line_data import ELRMileages
>>> em = ELRMileages()
>>> # elrs_a = em.collect_elr_by_initial(initial='a', update=True, verbose=True)
>>> elrs_a = em.collect_elr_by_initial(initial='a')
>>> type(elrs_a)
<class 'dict'>
>>> print(list(elrs_a.keys()))
['A', 'Last updated date']
>>> print(elrs_a['A'].head())
  ELR ... Notes
```

```
0 AAL ... Now NAJ3
1 AAM ... Formerly AML
2 AAV ...
3 ABB ... Now AHB
4 ABB ...
[5 rows x 5 columns]
```
**ELRMileages.collect\_mileage\_file**

```
ELRMileages.collect_mileage_file(elr, parsed=True, confirmation_required=True,
```

```
pickle_it=False, verbose=False)
```
Collect mileage file for the given ELR from source web page.

## **Parameters**

- **elr** (str) ELR, e.g. 'CJD', 'MLA', 'FED'
- **parsed** (bool) whether to parse the scraped mileage data
- **confirmation\_required** (bool) whether to prompt a message for confirmation to proceed, defaults to True
- **pickle\_it** (bool) whether to replace the current package data with newly collected data, defaults to False
- **verbose** (bool or int) whether to print relevant information in console as the function runs, defaults to False

**Returns** mileage file for the given elr

**Return type** dict

#### **Note:**

- In some cases, mileages are unknown hence left blank, e.g. ANI2, Orton Junction with ROB  $(-3.05)$
- Mileages in parentheses are not on that ELR, but are included for reference, e.g. ANL, (8.67) NORTHOLT [London Underground]
- As with the main ELR list, mileages preceded by a tilde  $(\sim)$  are approximate.

#### **Examples**:

```
>>> from pyrcs.line_data import ELRMileages
>>> em = ELRMileages()
>>> mileage_dat = em.collect_mileage_file(elr='CJD')
To collect mileage file for "CJD"? [No]|Yes: yes
>>> type(mileage_dat)
```

```
dict
>>> print(list(mileage_dat.keys()))
['ELR', 'Line', 'Sub-Line', 'Mileage', 'Notes']
>>> mileage_dat = em.collect_mileage_file(elr='GAM')
To collect mileage file of "GAM"? [No]|Yes: yes
>>> print(mileage_dat['Mileage'])
 Mileage Mileage Note Miles Chains ... Link 1 Link 1 ELR Link 1 Mile Chain
0 8.1518 8.69 ... None
1 10.0264 10.12 ... None
[2 rows x 8 columns]
>>> mileage dat = em.collect mileage file(elr='SLD')
To collect mileage file of "SLD"? [No]|Yes: yes
>>> print(mileage_dat['Mileage'])
 Mileage Mileage_Note Miles_Chains ... Link_1 Link_1_ELR Link_1_Mile_Chain
0 30.1694 30.77 ... None
1 32.1210 32.55 ... None
[2 rows x 8 columns]
>>>> mileage dat = em.collect mileage file(elr='ELR')
To collect mileage file of "ELR"? [No]|Yes: yes
>>> print(mileage_dat['Mileage'].head())
  Mileage Mileage_Note ... Link_1_ELR Link_1_Mile_Chain
0 122.0044 ... GRS3
1 122.0682 ... 0.00
2 122.0726 ... SPI 0.00
3\quad 122.0836 ...
4 124.0792 ...
[5 rows x 8 columns]
```
#### **ELRMileages.fetch\_elr**

<span id="page-18-0"></span>ELRMileages.**fetch\_elr**(*update=False*, *pickle\_it=False*, *data\_dir=None*, *verbose=False*) Fetch ELRs and mileages from local backup.

#### **Parameters**

- **update** (bool) whether to check on update and proceed to update the package data, defaults to False
- **pickle\_it** (bool) whether to replace the current package data with newly collected data, defaults to False
- **data\_dir** (str or None) name of package data folder, defaults to None
- **verbose** (bool or int) whether to print relevant information in console as the function runs, defaults to False

**Returns** data of all available ELRs and date of when the data was last updated

#### **Return type** dict

#### **Example**:

```
>>> from pyrcs.line_data import ELRMileages
>>> em = ELRMileages()
>>> elrs dat = em.fetch elr()
>>> type(elrs_dat)
<class 'dict'>
>>> print(list(elrs_dat.keys()))
['ELRs', 'Last updated date']
>>> print(elrs_dat['ELRs'])
  ELR ... Notes
0 AAL ... Now NAJ3
1 AAM ... Formerly AML
2 AAV ...
3 ABB ... Now AHB
4 ABB ...
[5 rows x 5 columns]
```
#### **ELRMileages.fetch\_mileage\_file**

<span id="page-19-0"></span>ELRMileages.**fetch\_mileage\_file**(*elr*, *update=False*, *pickle\_it=False*, *data\_dir=None*, *verbose=False*) Fetch mileage file for the given ELR from local backup.

#### **Parameters**

- **elr** (str) elr: ELR, e.g. 'CJD', 'MLA', 'FED'
- **update** (bool) whether to check on update and proceed to update the package data, defaults to False
- **pickle\_it** (bool) whether to replace the current package data with newly collected data, defaults to False
- **data\_dir** (str or None) name of package data folder, defaults to None
- **verbose** (bool or int) whether to print relevant information in console as the function runs, defaults to False

**Returns** mileage file (codes), line name and, if any, additional information/notes

#### **Return type** dict

**Example**:

```
>>> from pyrcs.line_data import ELRMileages
>>> em = ELRMileages()
>>> mileage dat = em.fetch mileage file('MLA')
```

```
>>> type(mileage_dat)
dict
>>> list(mileage_dat.keys())
['ELR', 'Line', 'Sub-Line', 'Mileage', 'Notes']
>>> type(mileage_dat['Mileage'])
dict
>>> list(mileage_dat['Mileage'].keys())
['Current measure', 'Original measure']
>>> print(mileage_dat['Mileage']['Current measure'])
Mileage Mileage_Note Miles_Chains ... Link_1 Link_1_ELR Link_1_Mile_
\rightarrowChain<br>0 0.0000
                          0.00 ... MRL2 (4.44) MRL2 4.
-441 0.0572 0.26 ... None
2 0.1540 0.70 ... None
3 0.1606 0.73 ... None
[4 rows x 8 columns]
```
#### **ELRMileages.get\_conn\_mileages**

<span id="page-20-0"></span>ELRMileages.**get\_conn\_mileages**(*start\_elr*, *end\_elr*, *update=False*, *pickle\_mileage\_file=False*, *data\_dir=None*, *verbose=False*)

Get a connection point between two ELR-and-mileage pairs.

Namely, find the end and start mileages for the start and end ELRs, respectively.

**Note:** This function may not be able find the connection for every pair of ELRs. See the *[Example](#page-21-1) 2* below.

#### **Parameters**

- **start\_elr** (str) start ELR
- **end\_elr** (str) end ELR
- **update** (bool) whether to check on update and proceed to update the package data, defaults to False
- **pickle\_mileage\_file** (bool) whether to replace the current mileage file, defaults to False
- **data\_dir** (str or None) name of package data folder, defaults to None
- **verbose** (bool or int) whether to print relevant information in console as the function runs, defaults to False

**Returns** connection ELR and mileages between the given start\_elr and end\_elr

# **Return type** tuple

## **Example 1**:

```
>>> from pyrcs.line_data import ELRMileages
>>> em = ELRMileages()
>>> conn = em.get_conn_mileages('NAY', 'LTN2')
>>> (s_dest_mlg, c_elr, c_orig_mlg, c_dest_mlg, e_orig_mlg) = conn
>>> print(s dest mlg)
5.1606
>>> print(c_elr)
NOL
>>> print(c_orig_mlg)
5.1606
>>> print(c_dest_mlg)
0.0638
>>> print(e_orig_mlg)
123.1320
```
## <span id="page-21-1"></span>**Example 2**:

```
>>> from pyrcs.line_data import ELRMileages
>>> em = ELRMileages()
>>> conn = em.get_conn_mileages('MAC3', 'DBP1')
>>> print(conn)
( ( \cdot , \cdot \cdot , \cdot \cdot , \cdot \cdot , \cdot \cdot ))
```
#### **ELRMileages.search\_conn**

<span id="page-21-0"></span>**static** ELRMileages.**search\_conn**(*start\_elr*, *start\_em*, *end\_elr*, *end\_em*) Search for connection between two ELR-and-mileage pairs.

#### **Parameters**

- **start\_elr** (str) start ELR
- **start\_em** (pandas.DataFrame) mileage file of the start ELR
- **end\_elr** (str) end ELR
- **end\_em** (pandas.DataFrame) mileage file of the end ELR

**Returns** connection, in the form (<end mileage of the start ELR>, <start mileage of the end ELR>)

**Return type** tuple

#### **Example**:

```
>>> from pyrcs.line_data import ELRMileages
>>> em = ELRMileages()
>>> s_elr = 'AAM'
>>> s_m_file = em.collect_mileage_file(s_elr, confirmation_required=False)
>>> s_m_data = s_m_file['Mileage']
>>> e_elr = 'ANZ'
>>> e_m_file = em.collect_mileage_file(e_elr, confirmation_required=False)
>>> e_m_data = e_m_file['Mileage']
>>> s_dest_mileage, e_orig_mileage = em.search_conn(s_elr, s_m_data, e_elr, e_m_
\rightarrowdata)
>>> print(s dest mileage)
0.0396
>>> print(e_orig_mileage)
84.1364
```
## <span id="page-22-1"></span><span id="page-22-0"></span>**elec**

Collect codes of British [railway overhead electrification installations.](http://www.railwaycodes.org.uk/electrification/mast_prefix0.shtm)

#### **Class**

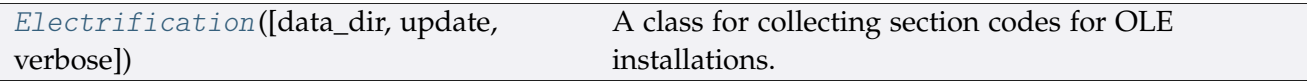

# **Electrification**

<span id="page-22-2"></span>**class** elec.**Electrification**(*data\_dir=None*, *update=False*, *verbose=True*) A class for collecting section codes for OLE installations.

#### **Parameters**

- **data\_dir** (str or None) name of data directory, defaults to None
- **update** (bool) whether to check on update and proceed to update the package data, defaults to False
- **verbose** (bool or int) whether to print relevant information in console as the function runs, defaults to True

#### **Variables**

- **Name** (str) name of the data
- **Key** (str) key of the dict-type data
- **HomeURL** (str) URL of the main homepage
- **SourceURL** (str) URL of the data web page
- **LUDKey** (str) key of the last updated date
- **LUD** (str) last updated date
- **Catalogue** (dict) catalogue of the data
- **DataDir** (str) path to the data directory
- **CurrentDataDir** (str) path to the current data directory
- **NationalNetworkKey** (str) key of the dict-type data of national network
- **NationalNetworkPickle** (str) name of the pickle file of national network data
- **IndependentLinesKey** (str) key of the dict-type data of independent lines
- **IndependentLinesPickle** (str) name of the pickle file of independent lines data
- **OhnsKey** (str) key of the dict-type data of OHNS
- **OhnsPickle** (str) name of the pickle file of OHNS data
- **TariffZonesKey** (str) key of the dict-type data of tariff zones
- **TariffZonesPickle** (str) name of the pickle file of tariff zones data

# **Example**:

```
>>> from pyrcs.line_data import Electrification
>>> elec = Electrification()
>>> print(elec.Name)
Electrification masts and related features
>>> print(elec.SourceURL)
http://www.railwaycodes.org.uk/electrification/mast_prefix0.shtm
```
# **Methods**

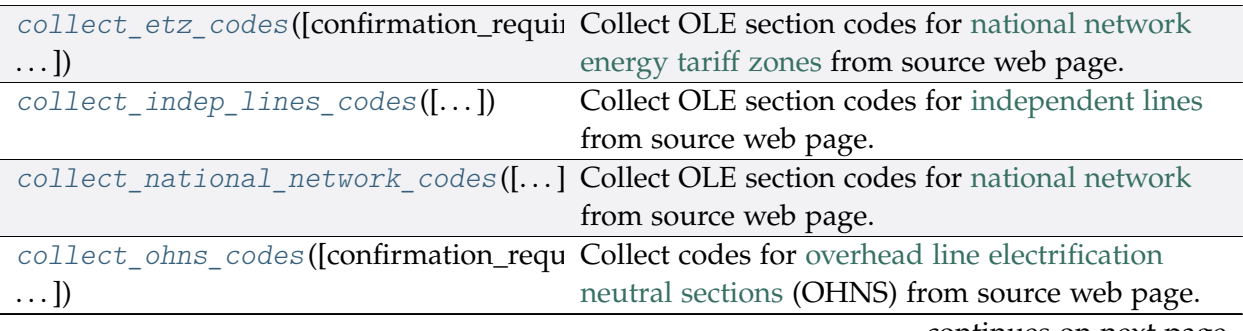

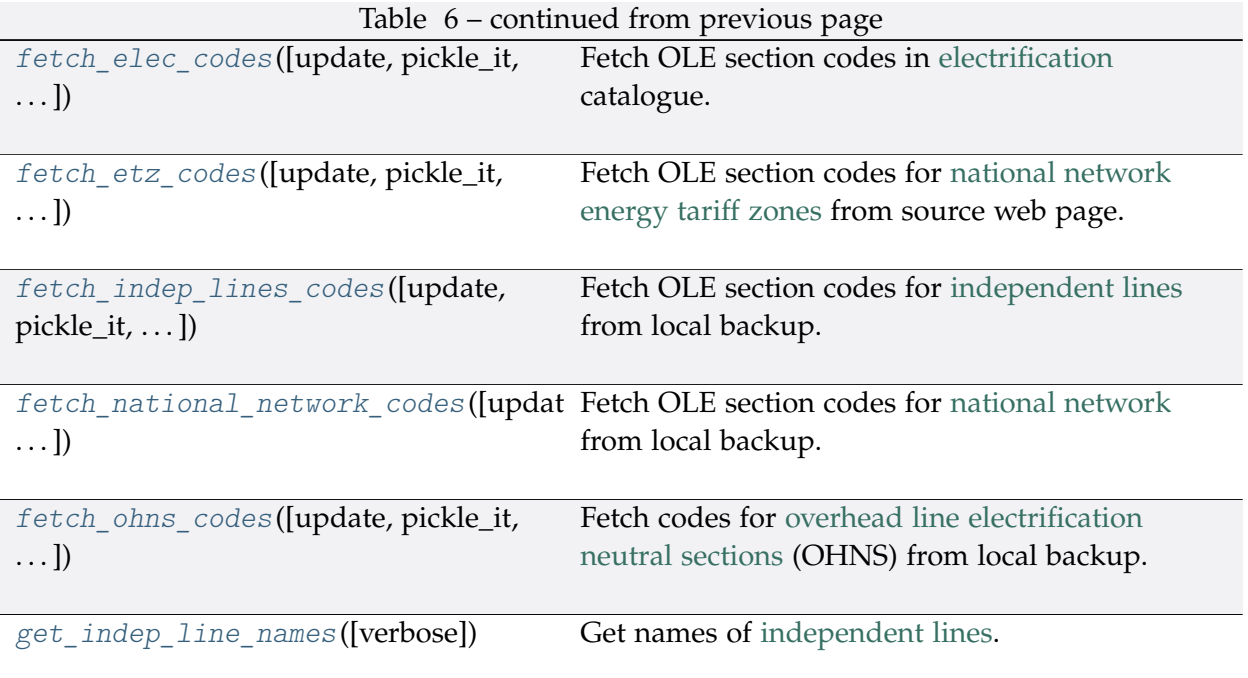

# **Electrification.collect\_etz\_codes**

<span id="page-24-0"></span>Electrification.**collect\_etz\_codes**(*confirmation\_required=True*, *verbose=False*) Collect OLE section codes for [national network energy tariff zones](http://www.railwaycodes.org.uk/electrification/tariff.shtm) from source web page.

#### **Parameters**

- **confirmation\_required** (bool) whether to require users to confirm and proceed, defaults to True
- **verbose** (bool or int) whether to print relevant information in console as the function runs, defaults to False

**Returns** OLE section codes for national network energy tariff zones

**Return type** dict or None

#### **Example**:

```
>>> from pyrcs.line_data import Electrification
>>> elec = Electrification()
>>> etz_ole_dat = elec.collect_etz_codes(confirmation_required=False)
>>> type(etz_ole_dat)
dict
>>> list(etz_ole_dat.keys())
['National network energy tariff zones', 'Last updated date']
>>> type(etz_ole_dat['National network energy tariff zones'])
dict
```

```
>>> list(etz_ole_dat['National network energy tariff zones'].keys())
['Railtrack', 'Notes', 'Network Rail']
```
## **Electrification.collect\_indep\_lines\_codes**

```
Electrification.collect_indep_lines_codes(confirmation_required=True,
```
*verbose=False*) Collect OLE section codes for [independent lines](http://www.railwaycodes.org.uk/electrification/mast_prefix2.shtm) from source web page.

#### **Parameters**

- **confirmation\_required** (bool) whether to require users to confirm and proceed, defaults to True
- **verbose** (bool or int) whether to print relevant information in console as the function runs, defaults to False

**Returns** OLE section codes for independent lines

**Return type** dict or None

**Example**:

```
>>> from pyrcs.line_data import Electrification
>>> elec = Electrification()
>>> il ole dat = elec.collect indep lines codes(confirmation required=False)
>>> type(il_ole_dat)
dict
>>> list(il_ole_dat.keys())
['Independent lines', 'Last updated date']
>>> type(il ole dat['Independent lines'])
dict
>>> list(il_ole_dat['Independent lines'].keys())[-5:]
['Seaton Tramway',
 'Sheffield Supertram',
'Snaefell Mountain Railway',
 'Summerlee, Museum of Scottish Industrial Life Tramway',
 'Tyne & Wear Metro']
```
# **Electrification.collect\_national\_network\_codes**

```
Electrification.collect_national_network_codes(confirmation_required=True,
```
*verbose=False*)

Collect OLE section codes for [national network](http://www.railwaycodes.org.uk/electrification/mast_prefix1.shtm) from source web page.

#### **Parameters**

- **confirmation\_required** (bool) whether to require users to confirm and proceed, defaults to True
- **verbose** (bool or int) whether to print relevant information in console as the function runs, defaults to False

**Returns** OLE section codes for National network

**Return type** dict or None

**Example**:

```
>>> from pyrcs.line_data import Electrification
>>> elec = Electrification()
>>> nn dat = elec.collect national network codes(confirmation required=False)
>>> type(nn_dat)
dict
>>> list(nn_dat.keys())
['National network', 'Last updated date']
>>> type(nn dat['National network'])
dict
>>> list(nn_dat['National network'].keys())
['Traditional numbering system distance and sequence',
 'New numbering system km and decimal',
 'Codes not certain confirmation is welcome',
 'Suspicious data',
 'An odd one to complete the record',
 'LBSC/Southern Railway overhead system',
 'Codes not known']
```
#### **Electrification.collect\_ohns\_codes**

```
Electrification.collect_ohns_codes(confirmation_required=True, verbose=False)
    Collect codes for overhead line electrification neutral sections (OHNS) from source web
    page.
```
#### **Parameters**

• **confirmation\_required** (bool) – whether to require users to confirm and proceed, defaults to True

• **verbose** (bool or int) – whether to print relevant information in console as the function runs, defaults to False

**Returns** OHNS codes

**Return type** dict or None

**Example**:

```
>>> from pyrcs.line_data import Electrification
>>> elec = Electrification()
>>> ohns_dat = elec.collect_ohns_codes(confirmation_required=False)
>>> type(ohns_dat)
dict
>>> list(ohns_dat.keys())
['National network neutral sections', 'Last updated date']
>>> print(ohns_dat['National network neutral sections'].head())
   ELR OHNS Name Mileage Tracks Dates
0 ARG1 Rutherglen 0m 3ch
1 ARG2 Finnieston East 4m 23ch Down
2 ARG2 Finnieston West 4m 57ch Up
3 AYR1 Shields Junction 0m 68ch Up Ayr
4 AYR1 Shields Junction 0m 69ch Down Ayr
```
#### **Electrification.fetch\_elec\_codes**

```
Electrification.fetch_elec_codes(update=False, pickle_it=False, data_dir=None,
                                        verbose=False)
    Fetch OLE section codes in electrification catalogue.
```
#### **Parameters**

- **update** (bool) whether to check on update and proceed to update the package data, defaults to False
- **pickle** it (bool) whether to replace the current package data with newly collected data, defaults to False
- **data\_dir** (str or None) name of package data folder, defaults to None
- **verbose** (bool or int) whether to print relevant information in console as the function runs, defaults to False

**Returns** section codes for overhead line electrification (OLE) installations

**Return type** dict

#### **Example**:

```
>>> from pyrcs.line_data import Electrification
>>> elec = Electrification()
>>> # electrification codes = elec.fetch elec codes(update=True, verbose=True)
>>> electrification codes = elec.fetch elec codes()
>>> type(electrification codes)
dict
>>> list(electrification_codes.keys())
['Electrification', 'Last updated date']
>>> type(electrification_codes['Electrification'])
dict
>>> list(electrification_codes['Electrification'].keys())
['National network energy tariff zones',
'Independent lines',
 'National network',
 'National network neutral sections']
```
## **Electrification.fetch\_etz\_codes**

```
Electrification.fetch_etz_codes(update=False, pickle_it=False, data_dir=None,
                                      verbose=False)
    Fetch OLE section codes for national network energy tariff zones from source web page.
```
#### **Parameters**

- **update** (bool) whether to check on update and proceed to update the package data, defaults to False
- **pickle\_it** (bool) whether to replace the current package data with newly collected data, defaults to False
- **data\_dir** (str or None) name of package data folder, defaults to None
- **verbose** (bool or int) whether to print relevant information in console as the function runs, defaults to False

**Returns** OLE section codes for national network energy tariff zones

#### **Return type** dict

**Example**:

```
>>> from pyrcs.line_data import Electrification
>>> elec = Electrification()
>>> # etz ole dat = elec.fetch etz codes(update=True, verbose=True)
>>> etz ole dat = elec.fetch etz codes()
>>> type(etz_ole_dat)
```

```
dict
>>> list(etz_ole_dat.keys())
['National network energy tariff zones', 'Last updated date']
>>> type(etz_ole_dat['National network energy tariff zones'])
dict
>>> list(etz ole dat['National network energy tariff zones'].keys())
['Railtrack', 'Notes', 'Network Rail']
```
#### **Electrification.fetch\_indep\_lines\_codes**

```
Electrification.fetch_indep_lines_codes(update=False, pickle_it=False,
                                               data_dir=None, verbose=False)
    Fetch OLE section codes for independent lines from local backup.
```
#### **Parameters**

- **update** (bool) whether to check on update and proceed to update the package data, defaults to False
- **pickle\_it** (bool) whether to replace the current package data with newly collected data, defaults to False
- **data\_dir** (str or None) name of package data folder, defaults to None
- **verbose** (bool or int) whether to print relevant information in console as the function runs, defaults to False

**Returns** OLE section codes for independent lines

**Return type** dict

#### **Example**:

```
>>> from pyrcs.line_data import Electrification
>>> elec = Electrification()
>>> # il_ole_dat = elec.fetch_indep_lines_codes(update=True, verbose=True)
>>> il ole dat = elec.fetch indep lines codes()
>>> type(il_ole_dat)
dict
>>> list(il_ole_dat.keys())
['Independent lines', 'Last updated date']
>>> type(il_ole_dat['Independent lines'])
dict
>>> list(il_ole_dat['Independent lines'].keys())[-5:]
['Seaton Tramway',
'Sheffield Supertram',
 'Snaefell Mountain Railway',
```

```
'Summerlee, Museum of Scottish Industrial Life Tramway',
'Tyne & Wear Metro']
```
#### **Electrification.fetch\_national\_network\_codes**

```
Electrification.fetch_national_network_codes(update=False, pickle_it=False,
                                                     data_dir=None, verbose=False)
    Fetch OLE section codes for national network from local backup.
```
#### **Parameters**

- **update** (bool) whether to check on update and proceed to update the package data, defaults to False
- **pickle\_it** (bool) whether to replace the current package data with newly collected data, defaults to False
- **data\_dir** (str or None) name of package data folder, defaults to None
- **verbose** (bool or int) whether to print relevant information in console as the function runs, defaults to False

**Returns** OLE section codes for National network

**Return type** dict or None

#### **Example**:

```
>>> from pyrcs.line_data import Electrification
>>> elec = Electrification()
>>> # nn ole dat = elec.fetch national network codes(update=True, verbose=True)
>>> nn dat = elec.fetch national network codes()
>>> type(nn_dat)
dict
>>> list(nn_dat.keys())
['National network', 'Last updated date']
>>> type(nn_dat['National network'])
dict
>>> list(nn_dat['National network'].keys())
['Traditional numbering system distance and sequence',
'New numbering system km and decimal',
'Codes not certain confirmation is welcome',
 'Suspicious data',
 'An odd one to complete the record',
 'LBSC/Southern Railway overhead system',
 'Codes not known']
```
## **Electrification.fetch\_ohns\_codes**

<span id="page-31-0"></span>Electrification.**fetch\_ohns\_codes**(*update=False*, *pickle\_it=False*, *data\_dir=None*,

*verbose=False*)

Fetch codes for [overhead line electrification neutral sections](http://www.railwaycodes.org.uk/electrification/neutral.shtm) (OHNS) from local backup.

#### **Parameters**

- **update** (bool) whether to check on update and proceed to update the package data, defaults to False
- **pickle\_it** (bool) whether to replace the current package data with newly collected data, defaults to False
- **data\_dir** (str or None) name of package data folder, defaults to None
- **verbose** (bool or int) whether to print relevant information in console as the function runs, defaults to False

**Returns** OHNS codes

**Return type** dict

#### **Example**:

```
>>> from pyrcs.line_data import Electrification
>>> elec = Electrification()
>>> # ohns_dat = elec.fetch_ohns_codes(update=True, verbose=True)
>>> ohns_dat = elec.fetch_ohns_codes()
>>> type(ohns_dat)
dict
>>> list(ohns_dat.keys())
['National network neutral sections', 'Last updated date']
>>> print(ohns_dat['National network neutral sections'].head())
   ELR OHNS Name Mileage Tracks Dates
0 ARG1 Rutherglen 0m 3ch
1 ARG2 Finnieston East 4m 23ch Down
2 ARG2 Finnieston West 4m 57ch Up
3 AYR1 Shields Junction 0m 68ch Up Ayr
4 AYR1 Shields Junction 0m 69ch Down Ayr
```
## **Electrification.get\_indep\_line\_names**

```
Electrification.get_indep_line_names(verbose=False)
    Get names of independent lines.
```
**Parameters verbose** (bool) – whether to print relevant information in console as the function runs, defaults to False

**Returns** a list of independent line names

**Return type** list

#### **Example**:

```
>>> from pyrcs.line_data import Electrification
>>> elec = Electrification()
>>> l_names = elec.get_indep_line_names()
>>> l_names[:5]
['Beamish Tramway',
'Birkenhead Tramway',
'Black Country Living Museum',
 'Blackpool Tramway',
 'Brighton and Rottingdean Seashore Electric Railway']
```
#### <span id="page-32-2"></span><span id="page-32-0"></span>**loc\_id**

Collect [CRS, NLC, TIPLOC and STANOX codes.](http://www.railwaycodes.org.uk/crs/CRS0.shtm)

#### **Class**

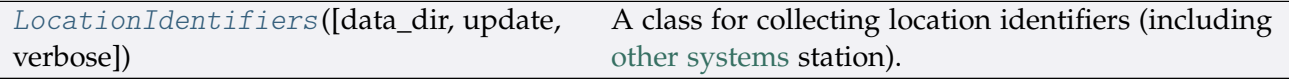

# **LocationIdentifiers**

```
class loc_id.LocationIdentifiers(data_dir=None, update=False, verbose=True)
     A class for collecting location identifiers (including other systems station).
```
# **Parameters**

- **data\_dir** (str or None) name of data directory, defaults to None
- **update** (bool) whether to check on update and proceed to update the package data, defaults to False
- **verbose** (bool or int) whether to print relevant information in console as the function runs, defaults to True

# **Variables**

- **Name** (str) name of the data
- **Key** (str) key of the dict-type data
- **HomeURL** (str) URL of the main homepage
- **SourceURL** (str) URL of the data web page
- **LUDKey** (str) key of the last updated date
- **LUD** (str) last updated date
- **Catalogue** (dict) catalogue of the data
- **DataDir** (str) path to the data directory
- **CurrentDataDir** (str) path to the current data directory
- **OtherSystemsKey** (str) key of the dict-type data of other systems
- **OtherSystemsPickle** (str) name of the pickle file of other systems data
- **AddNotesKey** (str) key of the dict-type data of additional notes
- **MscENKey** (str) key of the dict-type data of multiple station codes explanatory note
- **MscENPickle** (str) name of the pickle file of multiple station codes explanatory note

# **Example**:

```
>>> from pyrcs.line_data import LocationIdentifiers
>>> lid = LocationIdentifiers()
>>> print(lid.Name)
CRS, NLC, TIPLOC and STANOX codes
>>> print(lid.SourceURL)
http://www.railwaycodes.org.uk/crs/crs0.shtm
```
# **Methods**

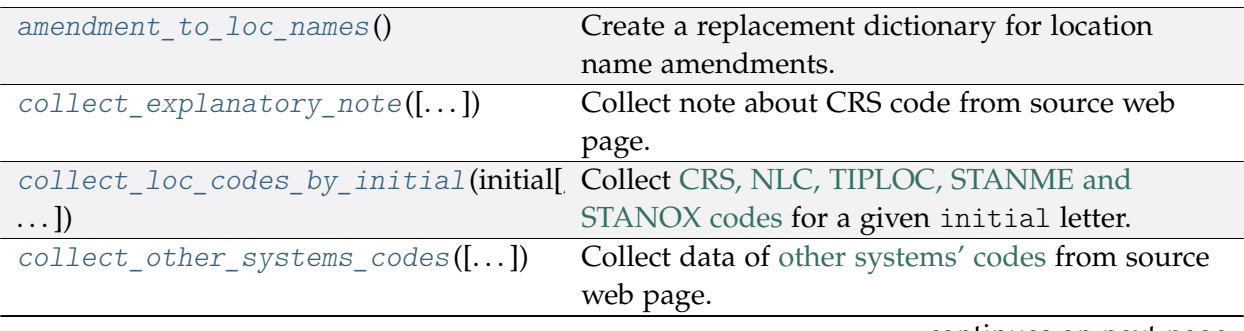

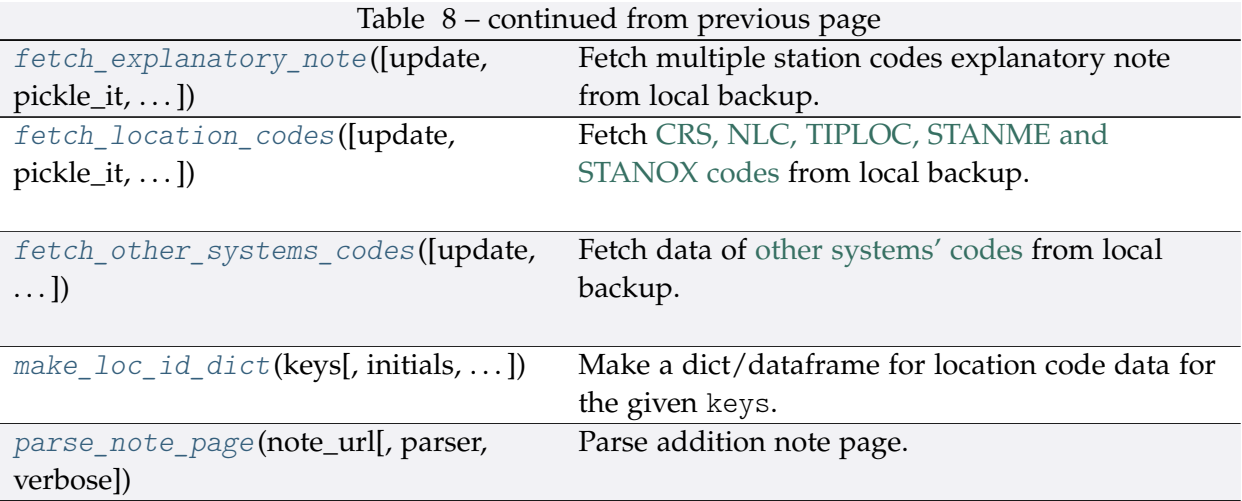

# **LocationIdentifiers.amendment\_to\_loc\_names**

<span id="page-34-0"></span>**static** LocationIdentifiers.**amendment\_to\_loc\_names**() Create a replacement dictionary for location name amendments.

**Returns** dictionary of regular-expression amendments to location names

**Return type** dict

**Example**:

```
>>> from pyrcs.line_data import LocationIdentifiers
>>> lid = LocationIdentifiers()
>>> loc_name_amendment_dict = lid.amendment_to_loc_names()
>>> print(loc_name_amendment_dict.keys())
dict_keys(['Location'])
```
# **LocationIdentifiers.collect\_explanatory\_note**

<span id="page-34-1"></span>LocationIdentifiers.**collect\_explanatory\_note**(*confirmation\_required=True*,

*verbose=False*) Collect note about CRS code from source web page.

**Parameters**

- **confirmation\_required** (bool) whether to prompt a message for confirmation to proceed, defaults to True
- **verbose** (bool or int) whether to print relevant information in console as the function runs, defaults to False

**Returns** data of multiple station codes explanatory note

**Return type** dict or None

#### **Example**:

```
>>> from pyrcs.line_data import LocationIdentifiers
>>> lid = LocationIdentifiers()
>>> exp_note = lid.collect_explanatory_note(confirmation_required=False)
>>> type(exp_note)
dict
>>> list(exp_note.keys())
['Multiple station codes explanatory note', 'Notes', 'Last updated date']
>>> print(exp_note['Multiple station codes explanatory note'].head())
               Location CRS CRS_alt1 CRS_alt2
0 Glasgow Queen Street GLQ GQL
1 Glasgow Central GLC GCL
2 Heworth HEW HEZ
3 Highbury & Islington HHY HII XHZ
4 Lichfield Trent Valley LTV LIF
```
## **LocationIdentifiers.collect\_loc\_codes\_by\_initial**

<span id="page-35-0"></span>LocationIdentifiers.**collect\_loc\_codes\_by\_initial**(*initial*, *update=False*,

*verbose=False*) Collect [CRS, NLC, TIPLOC, STANME and STANOX codes](http://www.railwaycodes.org.uk/crs/CRS0.shtm) for a given initial letter.

#### **Parameters**

- **initial** (str) initial letter of station/junction name or certain word for specifying URL
- **update** (bool) whether to check on update and proceed to update the package data, defaults to False
- **verbose** (bool or int) whether to print relevant information in console as the function runs, defaults to False
- **Returns** data of location codes for the given initial letter; and date of when the data was last updated

#### **Return type** dict

#### **Example**:

```
>>> from pyrcs.line_data import LocationIdentifiers
>>> lid = LocationIdentifiers()
>>> location_codes_a = lid.collect_loc_codes_by_initial(initial='a')
>>> type(location codes a)
dict
```
```
>>> list(location_codes_a.keys())
['A', 'Additional notes', 'Last updated date']
>>> print(location_codes_a['A'].head())
                       Location CRS ... STANME_Note STANOX_Note
0 Aachen ...
1 Abbeyhill Junction ...
2 Abbeyhill Signal E811 ...
3 Abbeyhill Turnback Sidings ...
4 Abbey Level Crossing (Staffordshire) ...
[5 rows x 12 columns]
```
## **LocationIdentifiers.collect\_other\_systems\_codes**

LocationIdentifiers.**collect\_other\_systems\_codes**(*confirmation\_required=True*, *verbose=False*) Collect data of [other systems' codes](http://www.railwaycodes.org.uk/crs/CRS1.shtm) from source web page.

#### **Parameters**

- **confirmation\_required** (bool) whether to require users to confirm and proceed, defaults to True
- **verbose** (bool or int) whether to print relevant information in console as the function runs, defaults to False

**Returns** codes of other systems

**Return type** dict or None

#### **Example**:

```
>>> from pyrcs.line_data import LocationIdentifiers
>>> lid = LocationIdentifiers()
>>> os_codes = lid.collect_other_systems_codes(confirmation_required=False)
>>> type(os_codes)
dict
>>> list(os_codes.keys())
['Other systems', 'Last updated date']
>>> type(os_codes['Other systems'])
dict
>>> list(os_codes['Other systems'].keys())
['Córas Iompair Éireann (Republic of Ireland)',
 'Crossrail',
'Croydon Tramlink',
'Docklands Light Railway',
 'Manchester Metrolink',
```

```
'Translink (Northern Ireland)',
'Tyne & Wear Metro']
```
## **LocationIdentifiers.fetch\_explanatory\_note**

```
LocationIdentifiers.fetch_explanatory_note(update=False, pickle_it=False,
                                                   data_dir=None, verbose=False)
    Fetch multiple station codes explanatory note from local backup.
```
#### **Parameters**

- **update** (bool) whether to check on update and proceed to update the package data, defaults to False
- **pickle\_it** (bool) whether to replace the current package data with newly collected data, defaults to False
- **data\_dir** (str or None) name of package data folder, defaults to None
- **verbose** (bool or int) whether to print relevant information in console as the function runs, defaults to False

**Returns** data of multiple station codes explanatory note

#### **Return type** dict

```
>>> from pyrcs.line_data import LocationIdentifiers
>>> lid = LocationIdentifiers()
>>> # exp_note = lid.fetch_explanatory_note(update=True, verbose=True)
>>> exp_note = lid.fetch explanatory_note()
>>> type(exp_note)
dict
>>> list(exp_note.keys())
['Multiple station codes explanatory note', 'Notes', 'Last updated date']
>>> print(exp_note['Multiple station codes explanatory note'].head())
              Location CRS CRS_alt1 CRS_alt2
0 Glasgow Queen Street GLQ GQL
1 Glasgow Central GLC GCL
2 Heworth HEW HEZ
3 Highbury & Islington HHY HII XHZ
4 Lichfield Trent Valley LTV LIF
```
# **LocationIdentifiers.fetch\_location\_codes**

```
LocationIdentifiers.fetch_location_codes(update=False, pickle_it=False,
```
*data\_dir=None*, *verbose=False*) Fetch [CRS, NLC, TIPLOC, STANME and STANOX codes](http://www.railwaycodes.org.uk/crs/CRS0.shtm) from local backup.

# **Parameters**

- **update** (bool) whether to check on update and proceed to update the package data, defaults to False
- **pickle\_it** (bool) whether to replace the current package data with newly collected data, defaults to False
- **data\_dir** (str or None) name of package data folder, defaults to None
- **verbose** (bool or int) whether to print relevant information in console as the function runs, defaults to False

**Returns** data of location codes and date of when the data was last updated

## **Return type** dict

```
>>> from pyrcs.line_data import LocationIdentifiers
>>> lid = LocationIdentifiers()
>>> # loc_codes = lid.fetch_location_codes(update=True, verbose=True)
>>> loc_codes = lid.fetch_location_codes()
>>> type(loc_codes)
dict
>>> list(loc_codes.keys())
['Location codes', 'Other systems', 'Additional notes', 'Last updated date']
>>> print(loc_codes['Location codes'].head())
                          Location CRS ... STANME Note STANOX Note
0 Aachen ...
1 Abbeyhill Junction ...
2 Abbeyhill Signal E811 ...
3 Abbeyhill Turnback Sidings ...
4 Abbey Level Crossing (Staffordshire) ...
[5 rows x 12 columns]
```
# **LocationIdentifiers.fetch\_other\_systems\_codes**

```
LocationIdentifiers.fetch_other_systems_codes(update=False, pickle_it=False,
```
*data\_dir=None*, *verbose=False*)

Fetch data of [other systems' codes](http://www.railwaycodes.org.uk/crs/CRS1.shtm) from local backup.

## **Parameters**

- **update** (bool) whether to check on update and proceed to update the package data, defaults to False
- **pickle\_it** (bool) whether to replace the current package data with newly collected data, defaults to False
- **data\_dir** (str or None) name of package data folder, defaults to None
- **verbose** (bool or int) whether to print relevant information in console as the function runs, defaults to False

**Returns** codes of other systems

# **Return type** dict

```
>>> from pyrcs.line_data import LocationIdentifiers
>>> lid = LocationIdentifiers()
>>> # os_codes = lid.fetch_other_systems_codes(update=True, verbose=True)
>>> os_codes = lid.fetch_other_systems_codes()
>>> type(os_codes)
dict
>>> list(os_codes.keys())
['Other systems', 'Last updated date']
>>> type(os codes['Other systems'])
dict
>>> list(os_codes['Other systems'].keys())
['Córas Iompair Éireann (Republic of Ireland)',
'Crossrail',
 'Croydon Tramlink',
 'Docklands Light Railway',
 'Manchester Metrolink',
 'Translink (Northern Ireland)',
 'Tyne & Wear Metro']
```
# **LocationIdentifiers.make\_loc\_id\_dict**

```
LocationIdentifiers.make_loc_id_dict(keys, initials=None, drop_duplicates=False,
                                             as_dict=False, main_key=None, save_it=False,
                                             data_dir=None, update=False, verbose=False)
```
Make a dict/dataframe for location code data for the given keys.

## **Parameters**

- **keys** (str or list) one or a sublist of ['CRS', 'NLC', 'TIPLOC', 'STANOX', 'STANME']
- **initials** (str or list or None) one or a sequence of initials for which the location codes are used, defaults to None
- **drop\_duplicates** (bool) whether to drop duplicates, defaults to False
- **as dict** (bool) whether to return a dictionary, defaults to False
- main key (str or None) key of the returned dictionary if as dict is True, defaults to None
- **save** it (bool) whether to save the location codes dictionary, defaults to False
- **data\_dir** (str or None) name of package data folder, defaults to None
- **update** (bool) whether to check on update and proceed to update the package data, defaults to False
- **verbose** (bool or int) whether to print relevant information in console as the function runs, defaults to False

**Returns** dictionary or a data frame for location code data for the given keys

**Return type** dict or pandas.DataFrame or None

## **Examples**:

```
>>> from pyrcs.line_data import LocationIdentifiers
>>> lid = LocationIdentifiers()
>>> key = 'STANOX'
>>> stanox_dictionary = lid.make_loc_id_dict(key)
>>> print(stanox_dictionary.head())
                      Location
STANOX
00005 Aachen
04309 Abbeyhill Junction
04311 Abbeyhill Signal E811
04308 Abbeyhill Turnback Sidings
88601 Abbey Wood
>>> ks = ['STANOX', 'TIPLOC']
```

```
>>> ini = 'a'
>>> stanox dictionary = lid.make loc id dict(ks, ini)
>>> print(stanox_dictionary.head())
                                  Location
STANOX TIPLOC
00005 AACHEN Aachen
04309 ABHLJN Abbeyhill Junction<br>04311 ABHL811 Abbeyhill Signal E811
                    Abbeyhill Signal E811
04308 ABHLTB Abbeyhill Turnback Sidings
88601 ABWD Abbey Wood
>>> ks = ['STANOX', 'TIPLOC']
\Rightarrow \sin i = 'b'>>> stanox dictionary = lid.make loc id dict(ks, ini, as dict=True, main key=
,→'Data')
>>> type(stanox_dictionary)
dict
>>> list(stanox_dictionary['Data'].keys())[:5]
[(155115', 1'),
('23490', 'BABWTHL'),
 ('38306', 'BACHE'),
 ('66021', 'BADESCL'),
 ('81003', 'BADMTN')]
```
# **LocationIdentifiers.parse\_note\_page**

**static** LocationIdentifiers.**parse\_note\_page**(*note\_url*, *parser='lxml'*, *verbose=False*) Parse addition note page.

#### **Parameters**

- **note\_url** (str) URL link of the target web page
- **parser** (str) the [parser](https://www.crummy.com/software/BeautifulSoup/bs4/doc/index.html#specifying-the-parser-to-use) to use for bs4[.BeautifulSoup,](https://www.crummy.com/software/BeautifulSoup/bs4/doc/index.html) defaults to 'lxml'
- **verbose** (bool or int) whether to print relevant information in console as the function runs, defaults to False

**Returns** parsed texts

**Return type** list

**Example**:

```
>>> from pyrcs.line_data import LocationIdentifiers
```

```
>>> lid = LocationIdentifiers()
```

```
>>> url = lid.Catalogue[lid.MscENKey]
>>> parsed_note_dat = lid.parse note page(url, parser='lxml')
>>> print(parsed_note_dat[3].head())
             Location CRS CRS_alt1 CRS_alt2
0 Glasgow Queen Street GLQ GQL
1 Glasgow Central GLC GCL
2 Heworth HEW HEZ
3 Highbury & Islington HHY HII XHZ
4 Lichfield Trent Valley LTV LIF
```
# **lor\_code**

Collect [Line of Route \(LOR/PRIDE\)](http://www.railwaycodes.org.uk/pride/pride0.shtm) codes.

## **Class**

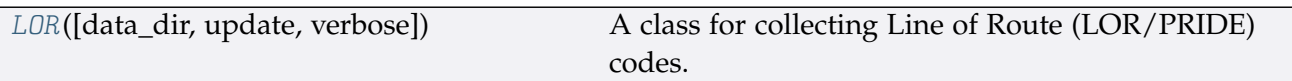

# **LOR**

<span id="page-42-0"></span>**class** lor\_code.**LOR**(*data\_dir=None*, *update=False*, *verbose=True*) A class for collecting Line of Route (LOR/PRIDE) codes.

- PRIDE: Possession Resource Information Database
- LOR: Line Of Route

#### **Parameters**

- data dir (str or None) name of data directory, defaults to None
- **update** (bool) whether to check on update and proceed to update the package data, defaults to False
- **verbose** (bool or int) whether to print relevant information in console as the function runs, defaults to True

# **Variables**

- **Name** (str) name of the data
- **Key** (str) key of the dict-type LOR data
- **PKey** (str) key of the dict-type prefixes
- **ELCKey** (str) key of the dict-type ELR/LOR converter data
- **HomeURL** (str) URL of the main homepage
- **SourceURL** (str) URL of the data web page
- **LUDKey** (str) key of the last updated date
- **LUD** (str) last updated date
- **Catalogue** (dict) catalogue of the data
- **DataDir** (str) path to the data directory
- **CurrentDataDir** (str) path to the current data directory

# **Example**:

```
>>> from pyrcs.line_data import LOR
\frac{3}{2} lor = LOR()
>>> print(lor.Name)
Possession Resource Information Database (PRIDE)/Line Of Route (LOR) codes
>>> print(lor.SourceURL)
http://www.railwaycodes.org.uk/pride/pride0.shtm
```
# **Methods**

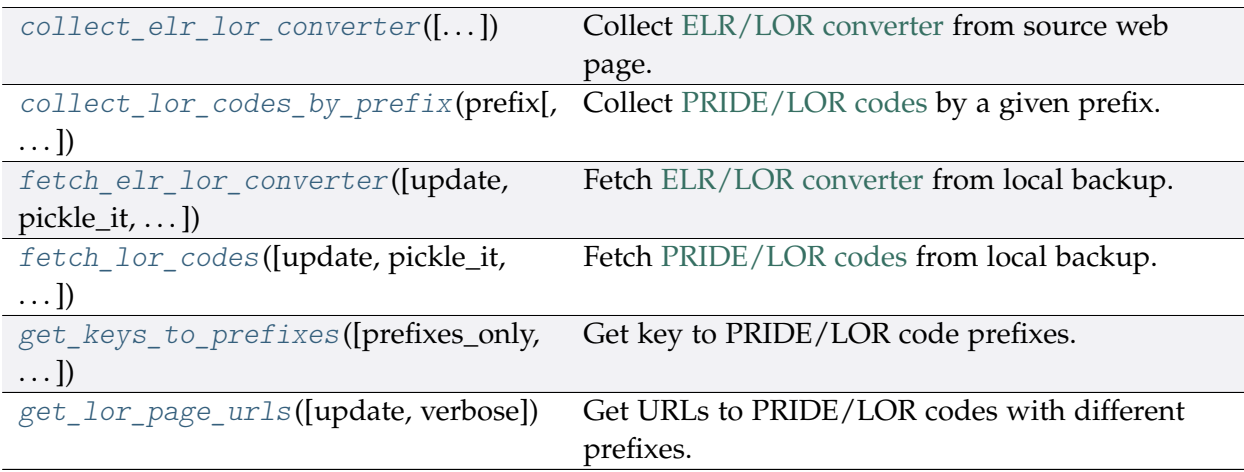

# **LOR.collect\_elr\_lor\_converter**

<span id="page-43-0"></span>LOR.**collect\_elr\_lor\_converter**(*confirmation\_required=True*, *verbose=False*) Collect [ELR/LOR converter](http://www.railwaycodes.org.uk/pride/elrmapping.shtm) from source web page.

## **Parameters**

- **confirmation\_required** (bool) whether to require users to confirm and proceed, defaults to True
- **verbose** (bool) whether to print relevant information in console as the

function runs, defaults to False

**Returns** data of ELR/LOR converter

**Return type** dict or None

**Example**:

```
>>> from pyrcs.line_data import LOR
>>> lor = LOR()
>>> elr lor conv = lor.collect elr lor converter()
To collect data of ELR/LOR converter? [No]|Yes: yes
>>> type(elr lor conv)
dict
>>> list(elr_lor_conv.keys())
['ELR/LOR converter', 'Last updated date']
>>> print(elr lor conv['ELR/LOR converter'].head())
   ELR ... LOR_URL
0 AAV ... http://www.railwaycodes.org.uk/pride/pridesw.s...
1 ABD ... http://www.railwaycodes.org.uk/pride/pridegw.s...
2 ABE ... http://www.railwaycodes.org.uk/pride/prideln.s...
3 ABE1 ... http://www.railwaycodes.org.uk/pride/prideln.s...
4 ABE2 ... http://www.railwaycodes.org.uk/pride/prideln.s...
[5 rows x 6 columns]
```
# **LOR.collect\_lor\_codes\_by\_prefix**

```
LOR.collect_lor_codes_by_prefix(prefix, update=False, verbose=False)
    Collect PRIDE/LOR codes by a given prefix.
```
#### **Parameters**

- **prefix** (str) prefix of LOR codes
- **update** (bool) whether to check on update and proceed to update the package data, defaults to False
- **verbose** (bool) whether to print relevant information in console as the function runs, defaults to False

**Returns** LOR codes for the given prefix

**Return type** dict or None

### **Examples**:

```
>>> from pyrcs.line_data import LOR
>>> lor = LOR()
```

```
(continued from previous page)
```

```
>>> lor_codes_cy = lor.collect_lor_codes_by_prefix(prefix='CY')
>>> type(lor codes cy)
dict
>>> list(lor_codes_cy.keys())
['CY', 'Notes', 'Last updated date']
>>> type(lor_codes_cy['CY'])
pandas.core.frame.DataFrame
>>> lor codes nw = lor.collect lor codes by prefix(prefix='NW')
>>> list(lor_codes_nw.keys())
['NW/NZ', 'Notes', 'Last updated date']
>>>> lor codes ea = lor.collect lor codes by prefix(prefix='EA')
>>> ea dat = lor codes ea['EA']
>>> type(ea_dat)
dict
>>> list(ea_dat.keys())
['Current system', 'Original system']
>>> print(ea_dat['Current system']['EA'].head())
    Code ... Line Name Note
0 EA1000 ... None
1 EA1010 ... None
2 EA1011 ... None
3 EA1012 ... None
4 EA1013 ... None
[5 rows x 5 columns]
```
# **LOR.fetch\_elr\_lor\_converter**

```
LOR.fetch_elr_lor_converter(update=False, pickle_it=False, data_dir=None,
                                 verbose=False)
    Fetch ELR/LOR converter from local backup.
```
## **Parameters**

- **update** (bool) whether to check on update and proceed to update the package data, defaults to False
- **pickle** it (bool) whether to replace the current package data with newly collected data, defaults to False
- **data\_dir** (str or None) name of package data folder, defaults to None
- **verbose** (bool) whether to print relevant information in console as the function runs, defaults to False

**Returns** data of ELR/LOR converter

**Return type** dict

```
>>> from pyrcs.line_data import LOR
>>> lor = LOR()
>>> # elr lor conv = lor.fetch elr lor converter(update=True, verbose=True)
>>> elr_lor_conv = lor.fetch_elr_lor_converter()
>>> type(elr lor conv)
dict
>>> list(elr_lor_conv.keys())
['ELR/LOR converter', 'Last updated date']
>>> print(elr_lor_conv['ELR/LOR converter'].head())
   ELR ... LOR_URL
0 AAV ... http://www.railwaycodes.org.uk/pride/pridesw.s...
1 ABD ... http://www.railwaycodes.org.uk/pride/pridegw.s...
2 ABE ... http://www.railwaycodes.org.uk/pride/prideln.s...
3 ABE1 ... http://www.railwaycodes.org.uk/pride/prideln.s...
4 ABE2 ... http://www.railwaycodes.org.uk/pride/prideln.s...
[5 rows x 6 columns]
```
# **LOR.fetch\_lor\_codes**

<span id="page-46-0"></span>LOR.**fetch\_lor\_codes**(*update=False*, *pickle\_it=False*, *data\_dir=None*, *verbose=False*) Fetch [PRIDE/LOR codes](http://www.railwaycodes.org.uk/pride/pride0.shtm) from local backup.

## **Parameters**

- **update** (bool) whether to check on update and proceed to update the package data, defaults to False
- **pickle\_it** (bool) whether to replace the current package data with newly collected data, defaults to False
- **data\_dir** (str or None) name of package data folder, defaults to None
- **verbose** (bool) whether to print relevant information in console as the function runs, defaults to False

#### **Returns** LOR codes

#### **Return type** dict

# **Example**:

```
>>> from pyrcs.line_data import LOR
>>> lor = LOR()
>>> # lor codes dat = lor.fetch lor codes(update=True, verbose=True)
>>> lor_codes_dat = lor.fetch_lor_codes()
>>> type(lor_codes_dat)
```

```
dict
>>> type(lor_codes_dat['LOR'])
dict
>>> list(lor_codes_dat['LOR'].keys())
['CY', 'EA', 'GW', 'LN', 'MD', 'NW/NZ', 'SC', 'SO', 'SW', 'XR']
>>> type(lor_codes_dat['LOR']['CY'])
dict
```
## **LOR.get\_keys\_to\_prefixes**

```
LOR.get_keys_to_prefixes(prefixes_only=True, update=False, verbose=False)
    Get key to PRIDE/LOR code prefixes.
```
#### **Parameters**

- **prefixes\_only** (bool) whether to get only prefixes, defaults to True
- **update** (bool) whether to check on update and proceed to update the package data, defaults to False
- **verbose** (bool) whether to print relevant information in console as the function runs, defaults to False

**Returns** keys to LOR code prefixes

**Return type** list or dict

# **Examples**:

```
>>> from pyrcs.line_data import LOR
>>> lor = LOR()
>>> # keys to pfx = lor.get keys to prefixes(update=True, verbose=True)
>>> keys_to_pfx = lor.get_keys_to_prefixes()
>>> print(keys_to_pfx)
['CY', 'EA', 'GW', 'LN', 'MD', 'NW', 'NZ', 'SC', 'SO', 'SW', 'XR']
>>> keys to pfx = lor.get keys to prefixes(prefixes only=False)
>>> type(keys_to_pfx)
dict
>>> list(keys_to_pfx.keys())
['Key to prefixes', 'Last updated date']
>>> print(keys to pfx['Key to prefixes'].head())
 Prefixes Name
0 CY Wales
1 EA South Eastern: East Anglia area
2 GW Great Western (later known as Western)
```
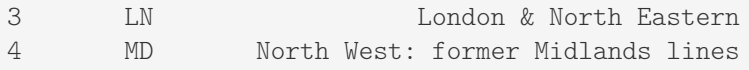

# **LOR.get\_lor\_page\_urls**

<span id="page-48-0"></span>LOR.**get\_lor\_page\_urls**(*update=False*, *verbose=False*) Get URLs to PRIDE/LOR codes with different prefixes.

## **Parameters**

- **update** (bool) whether to check on update and proceed to update the package data, defaults to False
- **verbose** (bool) whether to print relevant information in console as the function runs, defaults to False

**Returns** a list of URLs of web pages hosting LOR codes for each prefix

# **Return type** list

# **Example**:

```
>>> from pyrcs.line_data import LOR
>>> lor = LOR()
>>> # lor_page_urls_ = lor.get_lor_page_urls(update=True, verbose=True)
>>> lor_page_urls_ = lor.get_lor_page_urls()
>>> lor_page_urls_[:2]
['http://www.railwaycodes.org.uk/pride/pridecy.shtm',
 'http://www.railwaycodes.org.uk/pride/prideea.shtm']
```
## **line\_name**

Collect British [railway line names.](http://www.railwaycodes.org.uk/misc/line_names.shtm)

## **Class**

[LineNames](#page-49-0)([data\_dir, update, verbose]) A class for collecting British railway line names.

# **LineNames**

```
class line_name.LineNames(data_dir=None, update=False, verbose=True)
     A class for collecting British railway line names.
```
## **Parameters**

- **data\_dir** (str or None) name of data directory, defaults to None
- **update** (bool) whether to check on update and proceed to update the package data, defaults to False
- **verbose** (bool or int) whether to print relevant information in console as the function runs, defaults to True

# **Variables**

- **Name** (str) name of the data
- **Key** (str) key of the dict-type data
- **HomeURL** (str) URL of the main homepage
- **SourceURL** (str) URL of the data web page
- **LUDKey** (str) key of the last updated date
- **LUD** (str) last updated date
- **Catalogue** (dict) catalogue of the data
- **DataDir** (str) path to the data directory
- **CurrentDataDir** (str) path to the current data directory

## **Example**:

```
>>> from pyrcs.line_data import LineNames
>>> ln = LineNames()
>>> print(ln.Name)
Railway line names
>>> print(ln.SourceURL)
http://www.railwaycodes.org.uk/misc/line_names.shtm
```
# **Methods**

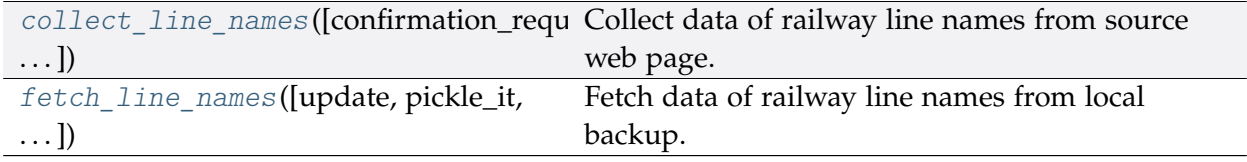

### **LineNames.collect\_line\_names**

<span id="page-50-0"></span>LineNames.**collect\_line\_names**(*confirmation\_required=True*, *verbose=False*) Collect data of railway line names from source web page.

#### **Parameters**

- **confirmation\_required** (bool) whether to require users to confirm and proceed, defaults to True
- **verbose** (bool) whether to print relevant information in console as the function runs, defaults to False

**Returns** railway line names and routes data and date of when the data was last updated

**Return type** dict or None

**Example**:

```
>>> from pyrcs.line_data import LineNames
>>> ln = LineNames()
>>> line_names_dat = ln.collect_line_names(confirmation_required=False)
>>> type(line_names_dat)
dict
>>> list(line_names_dat.keys())
['Line names', 'Last updated date']
>>> print(line_names_dat['Line names'].head())
          Line name ... Route_note
0 Abbey Line ... None
1 Airedale Line ... None
2 Argyle Line ... None
3 Arun Valley Line ... None
4 Atlantic Coast Line ... None
[5 rows x 3 columns]
```
#### **LineNames.fetch\_line\_names**

<span id="page-50-1"></span>LineNames.**fetch\_line\_names**(*update=False*, *pickle\_it=False*, *data\_dir=None*, *verbose=False*) Fetch data of railway line names from local backup.

### **Parameters**

- **update** (bool) whether to check on update and proceed to update the package data, defaults to False
- **pickle** it (bool) whether to replace the current package data with newly collected data, defaults to False
- **data\_dir** (str or None) name of package data folder, defaults to None

• **verbose** (bool) – whether to print relevant information in console as the function runs, defaults to False

**Returns** railway line names and routes data and date of when the data was last updated

**Return type** dict

## **Example**:

```
>>> from pyrcs.line_data import LineNames
>>> ln = LineNames()
>>> # line_names_dat = ln.fetch_line_names(update=True, verbose=True)
>>> line_names_dat = ln.fetch_line_names()
>>> type(line_names_dat)
dict
>>> list(line_names_dat.keys())
['Line names', 'Last updated date']
>>> print(line_names_dat['Line names'].head())
           Line name ... Route note
0 Abbey Line ... None
1 Airedale Line ... None
2 Argyle Line ... None
3 Arun Valley Line ... None
4 Atlantic Coast Line ... None
[5 rows x 3 columns]
```
## **trk\_diagr**

Collect British [railway track diagrams.](http://www.railwaycodes.org.uk/track/diagrams0.shtm)

## **Class**

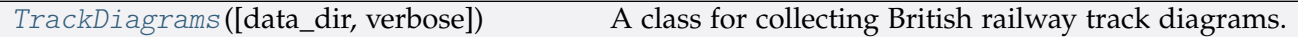

# **TrackDiagrams**

<span id="page-51-0"></span>**class** trk\_diagr.**TrackDiagrams**(*data\_dir=None*, *verbose=True*) A class for collecting British railway track diagrams.

#### **Parameters**

- data dir (str or None) name of data directory, defaults to None
- **verbose** (bool or int) whether to print relevant information in console as the function runs, defaults to True

# **Variables**

- **Name** (str) name of the data
- **Key** (str) key of the dict-type data
- **HomeURL** (str) URL of the main homepage
- **SourceURL** (str) URL of the data web page
- **LUDKey** (str) key of the last updated date
- **LUD** (str) last updated date
- **DataDir** (str) path to the data directory
- **CurrentDataDir** (str) path to the current data directory

# **Example**:

```
>>> from pyrcs.line_data import TrackDiagrams
>>> td = TrackDiagrams()
>>> print(td.Name)
Railway track diagrams (some samples)
>>> print(td.SourceURL)
http://www.railwaycodes.org.uk/track/diagrams0.shtm
```
# **Methods**

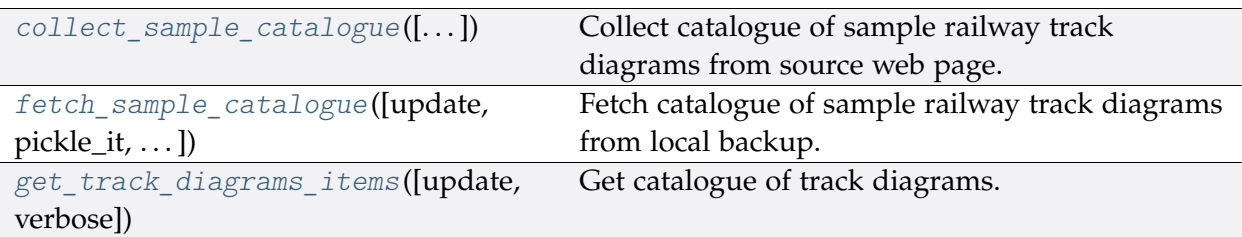

# **TrackDiagrams.collect\_sample\_catalogue**

<span id="page-52-0"></span>TrackDiagrams.**collect\_sample\_catalogue**(*confirmation\_required=True*, *verbose=False*) Collect catalogue of sample railway track diagrams from source web page.

# **Parameters**

- **confirmation required** (bool) whether to require users to confirm and proceed, defaults to True
- **verbose** (bool) whether to print relevant information in console as the function runs, defaults to False

**Returns** catalogue of sample railway track diagrams and date of when the data

was last updated

**Return type** dict, None

#### **Example**:

```
>>> from pyrcs.line_data import TrackDiagrams
>>> td = TrackDiagrams()
>>> track diagrams catalog = td.collect sample catalogue()
To collect the catalogue of sample track diagrams? [No]|Yes: yes
>>> type(track_diagrams_catalog)
dict
>>> list(track_diagrams_catalog.keys())
['Track diagrams', 'Last updated date']
>>> td_dat = track_diagrams_catalog['Track diagrams']
>>> type(td_dat)
dict
>>> list(td_dat.keys())
['Main line diagrams', 'Tram systems', 'London Underground', 'Miscellaneous']
```
## **TrackDiagrams.fetch\_sample\_catalogue**

```
TrackDiagrams.fetch_sample_catalogue(update=False, pickle_it=False, data_dir=None,
                                            verbose=False)
    Fetch catalogue of sample railway track diagrams from local backup.
```
#### **Parameters**

- **update** (bool) whether to check on update and proceed to update the package data, defaults to False
- **pickle** it (bool) whether to replace the current package data with newly collected data, defaults to False
- **data\_dir** (str or None) name of package data folder, defaults to None
- **verbose** (bool) whether to print relevant information in console as the function runs, defaults to False
- **Returns** catalogue of sample railway track diagrams and date of when the data was last updated

**Return type** dict

#### **Example**:

```
>>> from pyrcs.line_data import TrackDiagrams
```

```
>>> td = TrackDiagrams()
```

```
>>> # trk diagr cat = td.fetch sample catalogue(update=True, verbose=True)
>>> trk diagr cat = td.fetch sample catalogue()
>>> type(trk_diagr_cat)
dict
>>> list(trk_diagr_cat.keys())
['Track diagrams', 'Last updated date']
>>>>> td_dat = trk_diagr_cat['Track_diagrams']
>>> type(td_dat)
dict
>>> list(td_dat.keys())
['Main line diagrams', 'Tram systems', 'London Underground', 'Miscellaneous']
>>> print(td_dat['Main line diagrams'][1])
                            Description FileURL
0 South Central area (1985) 10.4Mb file http://www.railwaycodes.org.uk/...
1 South Eastern area (1976) 5.4Mb file http://www.railwaycodes.org.uk/...
```
## **TrackDiagrams.get\_track\_diagrams\_items**

```
TrackDiagrams.get_track_diagrams_items(update=False, verbose=False)
    Get catalogue of track diagrams.
```
#### **Parameters**

- **update** (bool) whether to check on update and proceed to update the package data, defaults to False
- **verbose** (bool or int) whether to print relevant information in console as the function runs, defaults to False

**Returns** catalogue of railway station data

**Return type** dict

```
>>> from pyrcs.line_data import TrackDiagrams
>>> td = TrackDiagrams()
>>> # trk_diagr_items = td.get_track_diagrams_items(update=True, verbose=True)
>>> trk_diagr_items = td.get_track_diagrams_items()
>>> type(trk_diagr_items)
dict
>>> print(trk_diagr_items.keys())
dict_keys(['Track diagrams'])
```
# **3.1.2 other\_assets**

A collection of modules for collecting [other assets.](http://www.railwaycodes.org.uk/otherassetsmenu.shtm) See also [pyrcs.collector.OtherAssets](#page-96-0).

# **Submodules**

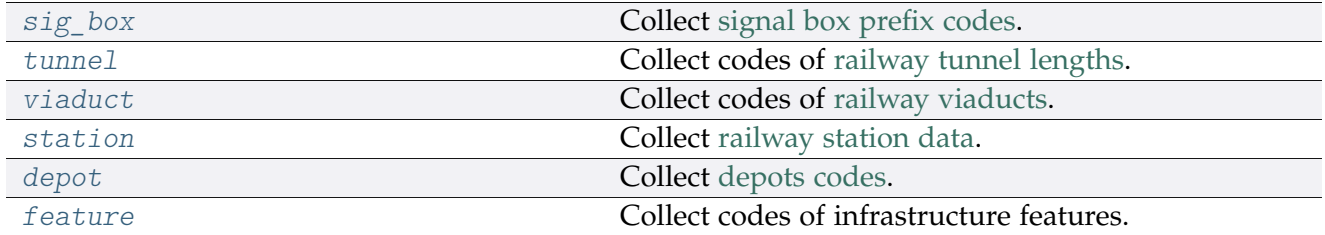

## <span id="page-55-0"></span>**sig\_box**

Collect [signal box prefix codes.](http://www.railwaycodes.org.uk/signal/signal_boxes0.shtm)

# **Class**

[SignalBoxes](#page-55-1)([data\_dir, update, verbose]) A class for collecting signal box prefix codes.

# **SignalBoxes**

<span id="page-55-1"></span>**class** sig\_box.**SignalBoxes**(*data\_dir=None*, *update=False*, *verbose=True*) A class for collecting signal box prefix codes.

## **Parameters**

- **data\_dir** (str , None) name of data directory, defaults to None
- **update** (bool) whether to check on update and proceed to update the package data, defaults to False
- **verbose** (bool or int) whether to print relevant information in console as the function runs, defaults to True

# **Variables**

- Name (str) name of the data
- **Key** (str) key of the dict-type data
- **HomeURL** (str) URL of the main homepage
- **LUDKey** (str) key of the last updated date
- **LUD** (str) last updated date
- **Catalogue** (dict) catalogue of the data
- **DataDir** (str) path to the data directory
- **CurrentDataDir** (str) path to the current data directory
- **NonNationalRailKey** (str) key of the dict-type data of non-national rail
- **NonNationalRailPickle** (str) name of the pickle file of non-national rail data
- **IrelandKey** (str) key of the dict-type data of Ireland
- **IrelandPickle** (str) name of the pickle file of Ireland data
- **WRMASDKey** (str) key of the dict-type data of WR MAS dates
- **WRMASDPickle** (str) name of the pickle file of WR MAS dates data
- **MSBKey** (str) key of the dict-type data of signal box bell codes
- **MSBPickle** (str) name of the pickle file of signal box bell codes

# **Example**:

```
>>> from pyrcs.other_assets import SignalBoxes
>>> sb = SignalBoxes()
>>> print(sb.Name)
Signal box prefix codes
>>> print(sb.SourceURL)
http://www.railwaycodes.org.uk/signal/signal_boxes0.shtm
```
# **Methods**

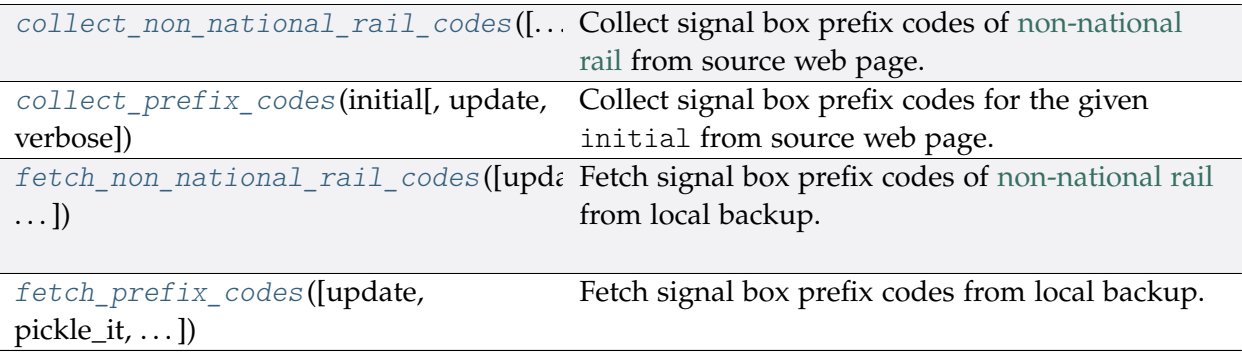

# **SignalBoxes.collect\_non\_national\_rail\_codes**

<span id="page-57-0"></span>SignalBoxes.**collect\_non\_national\_rail\_codes**(*confirmation\_required=True*,

```
verbose=False)
```
Collect signal box prefix codes of [non-national rail](http://www.railwaycodes.org.uk/signal/signal_boxesX.shtm) from source web page.

#### **Parameters**

- **confirmation\_required** (bool) whether to require users to confirm and proceed, defaults to True
- **verbose** (bool , int) whether to print relevant information in console as the function runs, defaults to False

**Returns** signal box prefix codes of non-national rail

**Return type** dict, None

```
>>> from pyrcs.other_assets import SignalBoxes
>>> sb = SignalBoxes()
>>> nnr_codes_dat = sb.collect_non_national_rail_codes()
To collect signal box data of non-national rail? [No]|Yes: yes
>>> type(nnr_codes_dat)
dict
>>> list(nnr_codes_dat.keys())
['Non-National Rail', 'Last updated date']
>>> nnr codes = nnr codes dat ['Non-National Rail']
>>> type(nnr_codes)
dict
>>> list(nnr_codes.keys())
['Croydon Tramlink signals',
'Docklands Light Railway signals',
'Edinburgh Tramway signals',
'Glasgow Subway signals',
 'London Underground signals',
 'Luas signals',
 'Manchester Metrolink signals',
 'Midland Metro signals',
 'Nottingham Tram signals',
 'Sheffield Supertram signals',
 'Tyne & Wear Metro signals',
 'Heritage, minor and miniature railways and other "special" signals']
```
# **SignalBoxes.collect\_prefix\_codes**

<span id="page-58-0"></span>SignalBoxes.**collect\_prefix\_codes**(*initial*, *update=False*, *verbose=False*)

Collect signal box prefix codes for the given initial from source web page.

### **Parameters**

- **initial** (str) initial letter of signal box name (for specifying a target URL)
- **update** (bool) whether to check on update and proceed to update the package data, defaults to False
- **verbose** (bool , int) whether to print relevant information in console as the function runs, defaults to False
- **Returns** data of signal box prefix codes for the given initial and date of when the data was last updated

#### **Return type** dict

```
>>> from pyrcs.other_assets import SignalBoxes
>>> sb = SignalBoxes()
>>> # sb_a = sb.collect_prefix_codes(initial='a', update=True, verbose=True)
\gg sb a = sb.collect prefix codes(initial='a')
>>> type(sb_a)
dict
>>> list(sb_a.keys())
['A', 'Last updated date']
>>> signal_boxes_a_codes = sb_a['A']
>>> type(signal boxes a codes)
pandas.core.frame.DataFrame
>>> print(signal_boxes_a_codes.head())
 Code Signal Box ... Closed Control to
0 AF Abbey Foregate Junction ...
1 AJ Abbey Junction ... 16 February 1992 Nuneaton (NN)
2 R Abbey Junction ... 16 February 1992 Nuneaton (NN)
3 AW Abbey Wood ... 13 July 1975 Dartford (D)
4 AE Abbey Works East ... 1 November 1987 Port Talbot (PT)
[5 rows x 8 columns]
```
# **SignalBoxes.fetch\_non\_national\_rail\_codes**

```
SignalBoxes.fetch_non_national_rail_codes(update=False, pickle_it=False,
```
*data\_dir=None*, *verbose=False*)

Fetch signal box prefix codes of [non-national rail](http://www.railwaycodes.org.uk/signal/signal_boxesX.shtm) from local backup.

#### **Parameters**

- **update** (bool) whether to check on update and proceed to update the package data, defaults to False
- **pickle\_it** (bool) whether to replace the current package data with newly collected data, defaults to False
- **data\_dir** (str , None) name of package data folder, defaults to None
- **verbose** (bool , int) whether to print relevant information in console as the function runs, defaults to False

**Returns** signal box prefix codes of non-national rail

#### **Return type** dict

### **Example**:

```
>>> from pyrcs.other_assets import SignalBoxes
>>> sb = SignalBoxes()
>>> # nnr_codes = sb.fetch_non_national_rail_codes(update=True, verbose=True)
>>> nnr_codes = sb.fetch_non_national_rail_codes()
>>> type(nnr_codes)
dict
>>> list(nnr_codes.keys())
['Non-National Rail', 'Last updated date']
>>> nnr codes = nnr codes['Non-National Rail']
>>> type(nnr_codes_)
dict
>>> list(nnr_codes_.keys())
['Croydon Tramlink signals',
'Docklands Light Railway signals',
 'Edinburgh Tramway signals',
 'Glasgow Subway signals',
 'London Underground signals',
 'Luas signals',
 'Manchester Metrolink signals',
 'Midland Metro signals',
 'Nottingham Tram signals',
 'Sheffield Supertram signals',
 'Tyne & Wear Metro signals',
 'Heritage, minor and miniature railways and other "special" signals']
>>> lu_signals = nnr_codes_['London Underground signals']
```

```
>>> type(lu_signals)
list
>>> print(lu_signals[0].head())
 Code ... Became or taken over by (where known)
0 BMX ...
1 A ...
2 S ... -
3 X ...
4 R ... -
[5 rows x 5 columns]
```
# **SignalBoxes.fetch\_prefix\_codes**

<span id="page-60-0"></span>SignalBoxes.**fetch\_prefix\_codes**(*update=False*, *pickle\_it=False*, *data\_dir=None*, *verbose=False*) Fetch signal box prefix codes from local backup.

#### **Parameters**

- **update** (bool) whether to check on update and proceed to update the package data, defaults to False
- **pickle\_it** (bool) whether to replace the current package data with newly collected data, defaults to False
- **data\_dir** (str , None) name of package data folder, defaults to None
- **verbose** (bool , int) whether to print relevant information in console as the function runs, defaults to False

**Returns** data of location codes and date of when the data was last updated

#### **Return type** dict

**Example**:

```
>>> from pyrcs.other_assets import SignalBoxes
>>> sb = SignalBoxes()
>>> # sb_prefix_codes_dat = sb.fetch_prefix_codes(update=True, verbose=True)
>>> sb_prefix_codes_dat = sb.fetch_prefix_codes()
>>> type(sb prefix codes dat)
dict
>>> list(sb prefix codes dat.keys())
['Signal boxes', 'Last updated date']
>>> sb_prefix_codes = sb_prefix_codes_dat['Signal boxes']
>>> type(sb_prefix_codes)
pandas.core.frame.DataFrame
```
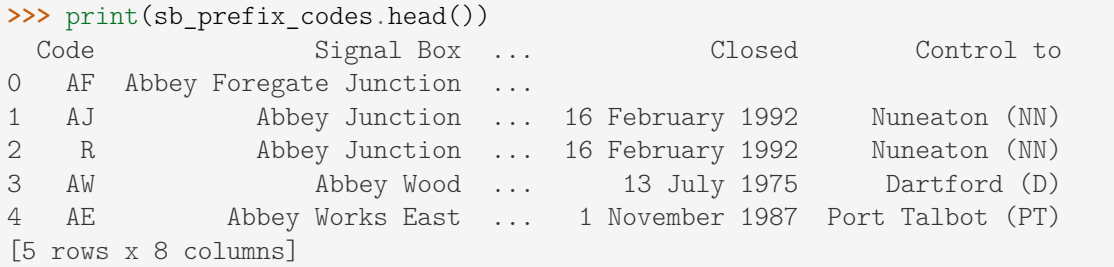

## <span id="page-61-0"></span>**tunnel**

Collect codes of [railway tunnel lengths.](http://www.railwaycodes.org.uk/tunnels/tunnels0.shtm)

# **Class**

[Tunnels](#page-61-1)([data\_dir, update, verbose]) A class for collecting railway tunnel lengths.

# **Tunnels**

<span id="page-61-1"></span>**class** tunnel.**Tunnels**(*data\_dir=None*, *update=False*, *verbose=True*) A class for collecting railway tunnel lengths.

## **Parameters**

- **data\_dir** (str , None) name of data directory, defaults to None
- **update** (bool) whether to check on update and proceed to update the package data, defaults to False
- **verbose** (bool or int) whether to print relevant information in console as the function runs, defaults to True

# **Variables**

- Name (str) name of the data
- **Key** (str) key of the dict-type data
- **HomeURL** (str) URL of the main homepage
- **SourceURL** (str) URL of the data web page
- **LUDKey** (str) key of the last updated date
- **LUD** (str) last updated date
- **Catalogue** (dict) catalogue of the data
- **DataDir** (str) path to the data directory
- **CurrentDataDir** (str) path to the current data directory
- **P1Key** (str) key of the dict-type data of Page 1
- **P2Key** (str) key of the dict-type data of Page 2
- **P3Key** (str) key of the dict-type data of Page 3
- **P4Key** (str) key of the dict-type data of Page 4

## **Example**:

```
>>> from pyrcs.other_assets import Tunnels
\Rightarrow \tan 1 = Tunnels()
>>> print(tunl.Name)
Railway tunnel lengths
>>> print(tunl.SourceURL)
http://www.railwaycodes.org.uk/tunnels/tunnels0.shtm
```
# **Methods**

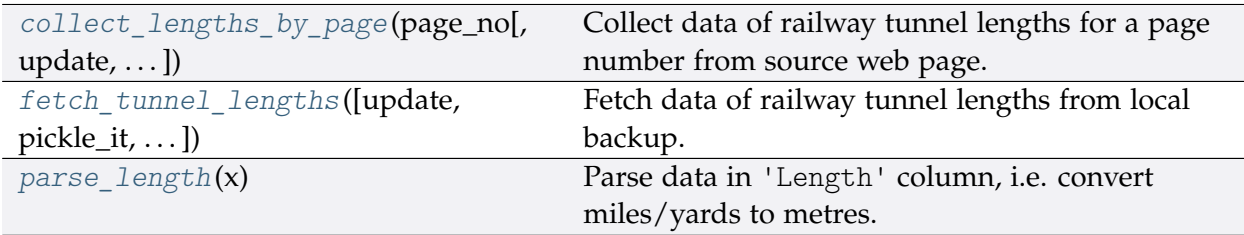

# **Tunnels.collect\_lengths\_by\_page**

<span id="page-62-0"></span>Tunnels.**collect\_lengths\_by\_page**(*page\_no*, *update=False*, *verbose=False*) Collect data of railway tunnel lengths for a page number from source web page.

## **Parameters**

- **page\_no** (int , str) page number; valid values include 1, 2, 3 and 4
- **update** (bool) whether to check on update and proceed to update the package data, defaults to False
- **verbose** (bool , int) whether to print relevant information in console as the function runs, defaults to False

**Returns** tunnel lengths data of the given page\_no and date of when the data was last updated

**Return type** dict

```
>>> from pyrcs.other_assets import Tunnels
>>> tunl = Tunnels()
>>>>>>>> tunl len 1 = tunl.collect lengths by page(page no=1)
>>> type(tunl_len_1)
dict
>>> list(tunl_len_1.keys())
['Page 1 (A-F)', 'Last updated date']
>>> tunl_len_4 = tunl.collect_lengths_by_page(page_no=4)
>>> type(tunl_len_4)
dict
>>> list(tunl_len_4.keys())
['Page 4 (others)', 'Last updated date']
```
# **Tunnels.fetch\_tunnel\_lengths**

```
Tunnels.fetch_tunnel_lengths(update=False, pickle_it=False, data_dir=None,
                                   verbose=False)
    Fetch data of railway tunnel lengths from local backup.
```
### **Parameters**

- **update** (bool) whether to check on update and proceed to update the package data, defaults to False
- **pickle\_it** (bool) whether to replace the current package data with newly collected data, defaults to False
- **data\_dir** (str , None) name of package data folder, defaults to None
- **verbose** (bool , int) whether to print relevant information in console as the function runs, defaults to False

**Returns** railway tunnel lengths data (including the name, length, owner and relative location) and date of when the data was last updated

#### **Return type** dict

**Example**:

```
>>> from pyrcs.other_assets import Tunnels
\gg tunl = Tunnels()
>>> # tunl_len_data = tunl.fetch_tunnel_lengths(update=True, verbose=True)
>>> tunl len data = tunl.fetch tunnel lengths()
>>> type(tunl_len_data)
dict
>>> list(tunl_len_data.keys())
['Tunnels', 'Last updated date']
```

```
>>> tunl len dat = tunl len data<sup>['Tunnels']</sup>
>>> type(tunl len dat)
dict
>>> list(tunl_len_dat.keys())
['Page 1 (A-F)', 'Page 2 (G-P)', 'Page 3 (Q-Z)', 'Page 4 (others)']
\Rightarrow \Rightarrow page_1 = \text{tunl\_len\_dat['Page 1 (A-F)']>>> print(page_1.head())
   Name Other names, remarks ... Length_metres Length_notes<br>Abbotscliffe ... 1775.7648 NaN
0 Abbotscliffe ... 1775.7648 NaN
1 Abercanaid see Merthyr ... NaN Unavailable
2 Aberchalder see Loch Oich ... NaN Unavailable
3 Aberdovey No 1 also called Frongoch ... 182.8800 NaN
4 Aberdovey No 2 also called Morfor ... 200.2536 NaN
[5 rows x 12 columns]
```
### **Tunnels.parse\_length**

```
static Tunnels.parse_length(x)
```
Parse data in 'Length' column, i.e. convert miles/yards to metres.

Parameters  $x$  (str, None) – raw length data

**Returns** parsed length data and, if any, additional information associated with it

**Return type** tuple

```
>>> from pyrcs.other_assets import Tunnels
>>> tunl = Tunnels()
>>> tunl.parse_length('')
(nan, 'Unavailable')
>>> tunl.parse_length('1m 182y')
(1775.7648, None)
>>> tunl.parse_length('formerly 0m236y')
(215.7984, 'Formerly')
>>> tunl.parse_length('0.325km (0m 356y)')
(325.5264, '0.325km')
>>> tunl.parse_length("0m 48yd- (['0m 58yd'])")
(48.4632, '43.89-53.04 metres')
```
# **viaduct**

Collect codes of [railway viaducts.](http://www.railwaycodes.org.uk/tunnels/tunnels0.shtm)

# **Class**

[Viaducts](#page-65-0)([data\_dir, update, verbose]) A class for collecting railway viaducts.

# **Viaducts**

<span id="page-65-0"></span>**class** viaduct.**Viaducts**(*data\_dir=None*, *update=False*, *verbose=True*) A class for collecting railway viaducts.

## **Parameters**

- **data\_dir** (str , None) name of data directory, defaults to None
- **update** (bool) whether to check on update and proceed to update the package data, defaults to False
- **verbose** (bool or int) whether to print relevant information in console as the function runs, defaults to True

## **Variables**

- **Name** (str) name of the data
- **Key** (str) key of the dict-type data
- **HomeURL** (str) URL of the main homepage
- **SourceURL** (str) URL of the data web page
- **LUDKey** (str) key of the last updated date
- **LUD** (str) last updated date
- **Catalogue** (dict) catalogue of the data
- **DataDir** (str) path to the data directory
- **CurrentDataDir** (str) path to the current data directory
- **P1Key** (str) key of the dict-type data of Page 1
- **P2Key** (str) key of the dict-type data of Page 2
- **P3Key** (str) key of the dict-type data of Page 3
- **P4Key** (str) key of the dict-type data of Page 4
- **P5Key** (str) key of the dict-type data of Page 5
- **P6Key** (str) key of the dict-type data of Page 6

```
>>> from pyrcs.other_assets import Viaducts
>>> vdct = Viaducts()
>>> print(vdct.Name)
Railway viaducts
>>> print(vdct.SourceURL)
http://www.railwaycodes.org.uk/viaducts/viaducts0.shtm
```
# **Methods**

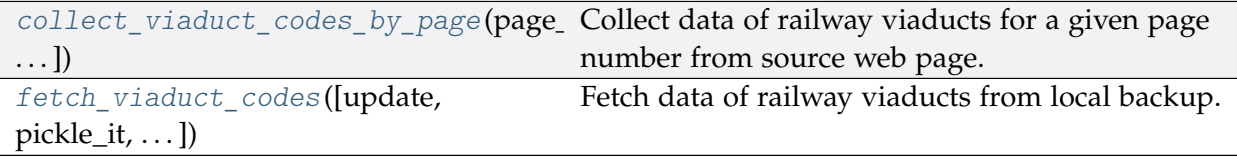

# **Viaducts.collect\_viaduct\_codes\_by\_page**

<span id="page-66-0"></span>Viaducts.**collect\_viaduct\_codes\_by\_page**(*page\_no*, *update=False*, *verbose=False*) Collect data of railway viaducts for a given page number from source web page.

## **Parameters**

- **page\_no** (int , str) page number; valid values include 1, 2, 3, 4, 5, and 6
- **update** (bool) whether to check on update and proceed to update the package data, defaults to False
- **verbose** (bool) whether to print relevant information in console as the function runs, defaults to False

**Returns** railway viaducts data of the given page\_no and date of when the data was last updated

## **Return type** dict

## **Example**:

```
>>> from pyrcs.other_assets import Viaducts
>>> vdct = Viaducts()
>>> # vd1 = vdct.collect viaduct codes by page(1, update=True, verbose=True)
>>> vd1 = vdct.collect_viaduct_codes_by_page(page_no=1)
>>> type(vd1)
dict
>>> list(vd1.keys())
```

```
['Page 1 (A-C)', 'Last updated date']
>>> viaducts 1 = vd1['Page 1 (A-C)']>>> print(viaducts_1.head())
      Name ... Spans
0 7 Arches ... 7
1 36 Arch ... 36
2 42 Arch ...
3 A6120 ...
4 A698 ...
[5 rows x 7 columns]
```
# **Viaducts.fetch\_viaduct\_codes**

<span id="page-67-0"></span>Viaducts.**fetch\_viaduct\_codes**(*update=False*, *pickle\_it=False*, *data\_dir=None*, *verbose=False*) Fetch data of railway viaducts from local backup.

#### **Parameters**

- **update** (bool) whether to check on update and proceed to update the package data, defaults to False
- **pickle\_it** (bool) whether to replace the current package data with newly collected data, defaults to False
- **data\_dir** (str , None) name of package data folder, defaults to None
- **verbose** (bool) whether to print relevant information in console as the function runs, defaults to False

**Returns** railway viaducts data and date of when the data was last updated

**Return type** dict

**Example**:

```
>>> from pyrcs.other_assets import Viaducts
>>> vdct = Viaducts()
>>> # viaducts_codes = vdct.fetch_viaduct_codes(update=True, verbose=True)
>>> viaducts_codes = vdct.fetch_viaduct_codes()
>>> type(viaducts_codes)
dict
>>> list(viaducts_codes.keys())
['Viaducts', 'Last updated date']
>>> viaducts_dat = viaducts_codes['Viaducts']
>>> type(viaducts_dat)
dict
```

```
>>> list(viaducts_dat.keys())
['Page 1 (A-C)',
'Page 2 (D-G)',
'Page 3 (H-K)',
'Page 4 (L-P)',
'Page 5 (Q-S)',
'Page 6 (T-Z)']
>>> viaducts_dat_6 = viaducts_dat['Page 6 (T-Z)']
>>> print(viaducts dat 6.head())
        Name ... Spans
0 Taff ...
1 Taff ...
2 Taff River ...
3 Taffs Well ...
4 Tame ... 4
[5 rows x 7 columns]
```
# <span id="page-68-0"></span>**station**

Collect [railway station data.](http://www.railwaycodes.org.uk/stations/station0.shtm)

# **Class**

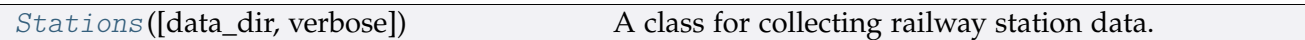

# **Stations**

<span id="page-68-1"></span>**class** station.**Stations**(*data\_dir=None*, *verbose=True*)

A class for collecting railway station data.

## **Parameters**

- **data\_dir** (str , None) name of data directory, defaults to None
- **verbose** (bool or int) whether to print relevant information in console as the function runs, defaults to True

## **Variables**

- **Name** (str) name of the data
- **Key** (str) key of the dict-type data
- **HomeURL** (str) URL of the main homepage
- **SourceURL** (str) URL of the data web page
- **LUDKey** (str) key of the last updated date
- **LUD** (str) last updated date
- **Catalogue** (dict) catalogue of the data
- **DataDir** (str) path to the data directory
- **CurrentDataDir** (str) path to the current data directory
- **StnKey** (str) key of the dict-type data of railway stations
- **StnPickle** (str) name of the pickle file of railway station data
- **BilingualKey** (str) key of the dict-type data of bilingual names
- **SpStnNameSignKey** (str) key of the dict-type data of sponsored station name signs
- **NSFOKey** (str) key of the dict-type data of stations not served by SFO
- **IntlKey** (str) key of the dict-type data of UK international railway stations
- **TriviaKey** (str) key of the dict-type data of UK railway station trivia
- **ARKey** (str) key of the dict-type data of UK railway station access rights
- **BarrierErrKey** (str) key of the dict-type data of railway station barrier error codes

# **Example**:

```
>>> from pyrcs.other_assets import Stations
>>> stn = Stations()
>>> print(stn.Name)
Railway station data
>>> print(stn.SourceURL)
http://www.railwaycodes.org.uk/stations/station0.shtm
```
# **Methods**

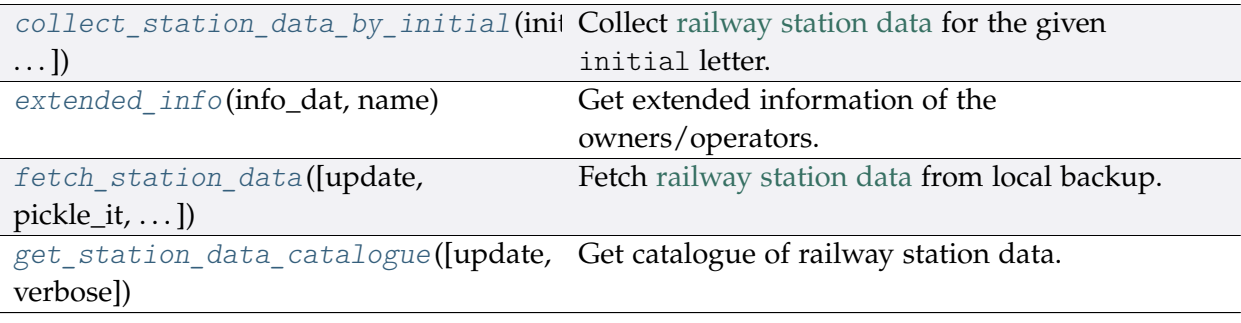

# **Stations.collect\_station\_data\_by\_initial**

<span id="page-70-0"></span>Stations.**collect\_station\_data\_by\_initial**(*initial*, *update=False*, *verbose=False*) Collect [railway station data](http://www.railwaycodes.org.uk/stations/station0.shtm) for the given initial letter.

### **Parameters**

- **initial** (str) initial letter of station data (including the station name, ELR, mileage, status, owner, operator, degrees of longitude and latitude, and grid reference) for specifying URL
- **update** (bool) whether to check on update and proceed to update the package data, defaults to False
- **verbose** (bool , int) whether to print relevant information in console as the function runs, defaults to False
- **Returns** railway station data for the given initial letter and date of when the data was last updated

#### **Return type** dict

```
>>> from pyrcs.other_assets import Stations
>>> stn = Stations()
>>> # sa = stn.collect_station_data_by_initial('a', update=True, verbose=True)
>>> sa = stn.collect_station_data_by_initial(initial='a')
>>> type(sa)
dict
>>> list(sa.keys())
['A', 'Last updated date']
>>> print(sa['A'].head())
       Station ELR ... Prev_Operator_6 Prev_Operator_Period_6
0 Abbey Wood NKL ... None None None
1 Abbey Wood XRS3 ... None None None
2 Aber CAR ... None None None
3 Abercynon North ABD ... None None None
4 ABD ... None None
[5 rows x 28 columns]
```
## **Stations.extended\_info**

<span id="page-71-0"></span>Stations.**extended\_info**(*info\_dat*, *name*)

Get extended information of the owners/operators.

#### **Parameters**

- **info** dat (pandas. Series) raw data of owners/operators
- **name** (str) original column name of the owners/operators data

**Returns** extended information of the owners/operators

**Return type** pandas.DataFrame

#### **Stations.fetch\_station\_data**

<span id="page-71-1"></span>Stations.**fetch\_station\_data**(*update=False*, *pickle\_it=False*, *data\_dir=None*, *verbose=False*) Fetch [railway station data](http://www.railwaycodes.org.uk/stations/station0.shtm) from local backup.

#### **Parameters**

- **update** (bool) whether to check on update and proceed to update the package data, defaults to False
- **pickle\_it** (bool) whether to replace the current package data with newly collected data, defaults to False
- **data\_dir** (str , None) name of package data folder, defaults to None
- **verbose** (bool , int) whether to print relevant information in console as the function runs, defaults to False
- **Returns** railway station data (including the station name, ELR, mileage, status, owner, operator, degrees of longitude and latitude, and grid reference) and date of when the data was last updated

#### **Return type** dict

#### **Example**:

```
>>> from pyrcs.other_assets import Stations
>>> stn = Stations()
>>> # rail stn data = stn.fetch station data(update=True, verbose=True)
>>> rail stn data = stn.fetch station data()
>>> type(rail_stn_data)
dict
>>> list(rail_stn_data.keys())
['Railway station data', 'Last updated date']
>>> rail_stn_dat = rail_stn_data['Railway station data']
```
```
>>> type(rail stn dat)
pandas.core.frame.DataFrame
>>> print(rail_stn_dat.head())
     Station ELR ... Prev_Operator_6 Prev_Operator_Period_6
2606 MRL1 ... None None
723 TAT ... None None
89 ABD ... None None
90 CAM ... None None
85 Abbey Wood NKL ... None None None
[5 rows x 32 columns]
```
**Stations.get\_station\_data\_catalogue**

```
Stations.get_station_data_catalogue(update=False, verbose=False)
    Get catalogue of railway station data.
```
#### **Parameters**

- **update** (bool) whether to check on update and proceed to update the package data, defaults to False
- **verbose** (bool or int) whether to print relevant information in console as the function runs, defaults to False

**Returns** catalogue of railway station data

### **Return type** dict

```
>>> from pyrcs.other_assets import Stations
>>> stn = Stations()
>>> # stn_data_cat = stn.get_station_data_catalogue(update=True, verbose=True)
>>> stn data cat = stn.get station data catalogue()
>>> type(stn_data_cat)
dict
>>> list(stn data cat.keys())
['Railway station data',
'Sponsored signs',
'International',
'Trivia',
 'Access rights',
 'Barrier error codes']
```
# **depot**

Collect [depots codes.](http://www.railwaycodes.org.uk/depots/depots0.shtm)

# **Class**

[Depots](#page-73-0)([data\_dir, update, verbose]) A class for collecting depot codes.

# **Depots**

<span id="page-73-0"></span>**class** depot.**Depots**(*data\_dir=None*, *update=False*, *verbose=True*) A class for collecting depot codes.

#### **Parameters**

- **data\_dir** (str or None) name of data directory, defaults to None
- **update** (bool) whether to check on update and proceed to update the package data, defaults to False

### **Variables**

- **Name** (str) name of the data
- **Key** (str) key of the dict-type data
- **HomeURL** (str) URL of the main homepage
- **SourceURL** (str) URL of the data web page
- **LUDKey** (str) key of the last updated date
- **LUD** (str) last updated date
- **Catalogue** (dict) catalogue of the data
- **DataDir** (str) path to the data directory
- **CurrentDataDir** (str) path to the current data directory
- **TCTKey** (str) key of the dict-type data of two character TOPS codes
- **TCTPickle** (str) name of the pickle file of two character TOPS codes
- **FDPTKey** (str) key of the dict-type data of four digit pre-TOPS codes
- **FDPTPickle** (str) name of the pickle file of four digit pre-TOPS codes
- **S1950Key** (str) key of the dict-type data of 1950 system (pre-TOPS) codes
- **S1950Pickle** (str) name of the pickle file of 1950 system (pre-TOPS) codes
- **GWRKey** (str) key of the dict-type data of GWR codes
- **GWRPickle** (str) name of the pickle file of GWR codes

```
>>> from pyrcs.other_assets import Depots
>>> depots = Depots()
>>> print(depots.Name)
Depot codes
>>> print(depots.SourceURL)
http://www.railwaycodes.org.uk/depots/depots0.shtm
```
# **Methods**

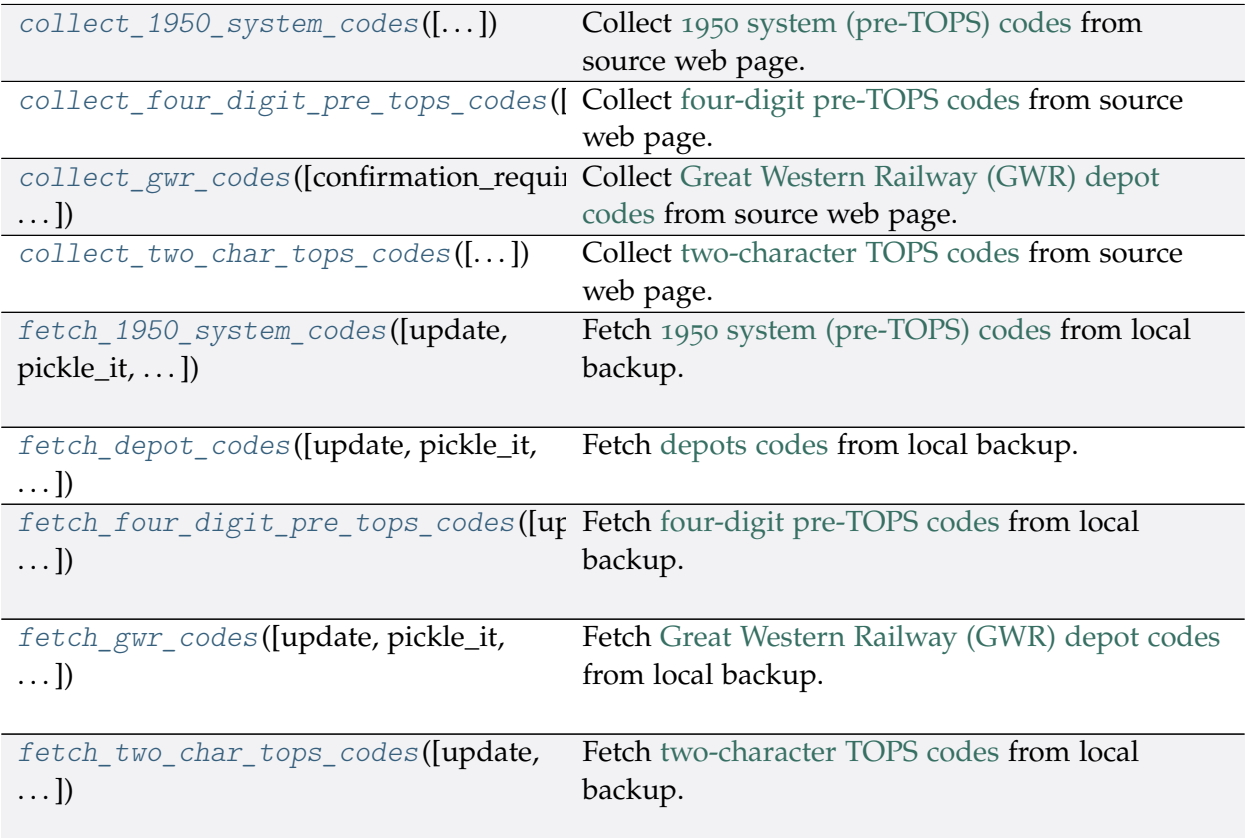

# **Depots.collect\_1950\_system\_codes**

<span id="page-74-0"></span>Depots.**collect\_1950\_system\_codes**(*confirmation\_required=True*, *verbose=False*) Collect 1950 [system \(pre-TOPS\) codes](http://www.railwaycodes.org.uk/depots/depots3.shtm) from source web page.

- **confirmation\_required** (bool) whether to prompt a message for confirmation to proceed, defaults to True
- **verbose** (bool , int) whether to print relevant information in console as the function runs, defaults to False

**Returns** data of 1950 system (pre-TOPS) codes and date of when the data was last updated

**Return type** dict or None

**Example**:

```
>>> from pyrcs.other_assets import Depots
>>> depots = Depots()
>>> system_1950_codes_dat = depots.collect_1950_system_codes()
To collect data of 1950 system (pre-TOPS) codes? [No]|Yes: yes
>>> type(system_1950_codes_dat)
dict
>>> list(system_1950_codes_dat.keys())
['1950 system (pre-TOPS) codes', 'Last updated date']
>>> print(system_1950_codes_dat['1950 system (pre-TOPS) codes'].head())
 Code click to sort ... Notes
0 1A ... From 1950. Became WN from 6 May 1973
1 1B ... 1B ... From 1950. To 3 January 1966<br>2 1C ... From 1950. Became WJ from 6 May 1973
2 1C ... From 1950. Became WJ from 6 May 1973
3 1D ... Previously 13B to 9 June 1950. Became 1J from ...
4 1D ... Previously 14F to 31 August 1963. Became ME fr...
[5 rows x 3 columns]
```
### **Depots.collect\_four\_digit\_pre\_tops\_codes**

```
Depots.collect_four_digit_pre_tops_codes(confirmation_required=True,
                                              verbose=False)
```
Collect [four-digit pre-TOPS codes](http://www.railwaycodes.org.uk/depots/depots2.shtm) from source web page.

#### **Parameters**

- **confirmation\_required** (bool) whether to prompt a message for confirmation to proceed, defaults to True
- **verbose** (bool , int) whether to print relevant information in console as the function runs, defaults to False

**Returns** data of two-character TOPS codes and date of when the data was last updated

**Return type** dict or None

**Example**:

```
>>> from pyrcs.other_assets import Depots
>>> depots = Depots()
>>> fdpt codes = depots.collect four digit pre tops codes()
```
(continues on next page)

```
To collect data of four digit pre-TOPS codes? [No]|Yes: yes
>>> type(fdpt_codes)
dict
>>> list(fdpt_codes.keys())
['Four digit pre-TOPS codes', 'Last updated date']
>>> print(fdpt_codes['Four digit pre-TOPS codes'].head())
  Code Depot name Region
0 2000 Accrington London Midland
1 2001 Derby Litchurch Lane Main Works
2 2003 Blackburn London Midland
3 2004 Bolton Trinity Street London Midland
4 2006 Burnley London Midland
```
### **Depots.collect\_gwr\_codes**

```
Depots.collect_gwr_codes(confirmation_required=True, verbose=False)
    Collect Great Western Railway (GWR) depot codes from source web page.
```
#### **Parameters**

- **confirmation\_required** (bool) whether to prompt a message for confirmation to proceed, defaults to True
- **verbose** (bool , int) whether to print relevant information in console as the function runs, defaults to False

**Returns** data of GWR depot codes and date of when the data was last updated

**Return type** dict or None

**Example**:

```
>>> from pyrcs.other_assets import Depots
>>> depots = Depots()
>>> gwr_codes_dat = depots.collect_gwr_codes()
To collect data of GWR codes? [No]|Yes: yes
>>> type(gwr codes dat)
dict
>>> list(gwr_codes_dat.keys())
['GWR codes', 'Last updated date']
>>> type(gwr_codes_dat['GWR codes'])
dict
>>> list(gwr_codes_dat['GWR codes'].keys())
['Alphabetical codes', 'Numerical codes']
>>> print(gwr_codes_dat['GWR codes']['Alphabetical codes'].head())
```
(continues on next page)

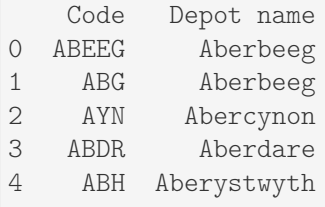

# **Depots.collect\_two\_char\_tops\_codes**

<span id="page-77-0"></span>Depots.**collect\_two\_char\_tops\_codes**(*confirmation\_required=True*, *verbose=False*) Collect [two-character TOPS codes](http://www.railwaycodes.org.uk/depots/depots1.shtm) from source web page.

#### **Parameters**

- **confirmation\_required** (bool) whether to prompt a message for confirmation to proceed, defaults to True
- **verbose** (bool , int) whether to print relevant information in console as the function runs, defaults to False
- **Returns** data of two-character TOPS codes and date of when the data was last updated

**Return type** dict or None

```
>>> from pyrcs.other_assets import Depots
>>> depots = Depots()
>>> tct_codes = depots.collect_two_char_tops_codes()
To collect data of two character TOPS codes? [No]|Yes: yes
>>> type(tct_codes)
dict
>>> list(tct_codes.keys())
['Two character TOPS codes', 'Last updated date']
>>> print(tct_codes['Two character TOPS codes'].head())
 Code click to sort ... Notes
0 AB ... Closed 1987
1 AB ...
2 AC ... Became WH from 1994
3 AC ...
4 AD ...
[5 rows x 5 columns]
```
# **Depots.fetch\_1950\_system\_codes**

```
Depots.fetch_1950_system_codes(update=False, pickle_it=False, data_dir=None,
```

```
verbose=False)
```
Fetch 1950 [system \(pre-TOPS\) codes](http://www.railwaycodes.org.uk/depots/depots3.shtm) from local backup.

#### **Parameters**

- **update** (bool) whether to check on update and proceed to update the package data, defaults to False
- **pickle\_it** (bool) whether to replace the current package data with newly collected data, defaults to False
- **data\_dir** (str or None) name of package data folder, defaults to None
- **verbose** (bool) whether to print relevant information in console as the function runs, defaults to False
- **Returns** data of 1950 system (pre-TOPS) codes and date of when the data was last updated

### **Return type** dict

```
>>> from pyrcs.other_assets import Depots
>>> depots = Depots()
>>> # s1950 codes = depots.fetch 1950 system codes(update=True, verbose=True)
>>> s1950_codes = depots.fetch_1950_system_codes()
>>> system 1950 codes = s1950 codes<sup>['1950</sup> system (pre-TOPS) codes']
>>> type(system_1950_codes)
pandas.core.frame.DataFrame
>>> print(system_1950_codes.head())
 Code click to sort ... Notes
0 1A ... From 1950. Became WN from 6 May 1973
1 1B ... 1B ... From 1950. To 3 January 1966
2 1C ... From 1950. Became WJ from 6 May 1973
3 1D ... Previously 13B to 9 June 1950. Became 1J from ...
4 1D ... Previously 14F to 31 August 1963. Became ME fr...
[5 rows x 3 columns]
```
# **Depots.fetch\_depot\_codes**

<span id="page-79-0"></span>Depots.**fetch\_depot\_codes**(*update=False*, *pickle\_it=False*, *data\_dir=None*, *verbose=False*) Fetch [depots codes](http://www.railwaycodes.org.uk/depots/depots0.shtm) from local backup.

### **Parameters**

- **update** (bool) whether to check on update and proceed to update the package data, defaults to False
- **pickle\_it** (bool) whether to replace the current package data with newly collected data, defaults to False
- **data\_dir** (str or None) name of package data folder, defaults to None
- **verbose** (bool) whether to print relevant information in console as the function runs, defaults to False

**Returns** data of depot codes and date of when the data was last updated

# **Return type** dict

```
>>> from pyrcs.other_assets import Depots
>>> depots = Depots()
>>> # depot_codes_dat = depots.fetch_depot_codes(update=True, verbose=True)
>>> depot codes dat = depots.fetch depot codes()
>>> type(depot codes dat)
dict
>>> list(depot_codes_dat.keys())
['Depots', 'Last updated date']
>>> type(depot_codes_dat['Depots'])
dict
>>> list(depot_codes_dat['Depots'].keys())
['1950 system (pre-TOPS) codes',
'Four digit pre-TOPS codes',
'GWR codes',
'Two character TOPS codes']
>>> print(depot_codes_dat['Depots']['Four digit pre-TOPS codes'].head())
  Code Depot name Region
0 2000 Accrington London Midland
1 2001 Derby Litchurch Lane Main Works
2 2003 Blackburn London Midland
3 2004 Bolton Trinity Street London Midland
                     Burnley London Midland
```
# **Depots.fetch\_four\_digit\_pre\_tops\_codes**

```
Depots.fetch_four_digit_pre_tops_codes(update=False, pickle_it=False, data_dir=None,
```
*verbose=False*) Fetch [four-digit pre-TOPS codes](http://www.railwaycodes.org.uk/depots/depots2.shtm) from local backup.

# **Parameters**

- **update** (bool) whether to check on update and proceed to update the package data, defaults to False
- **pickle\_it** (bool) whether to replace the current package data with newly collected data, defaults to False
- **data\_dir** (str or None) name of package data folder, defaults to None
- **verbose** (bool) whether to print relevant information in console as the function runs, defaults to False
- **Returns** data of two-character TOPS codes and date of when the data was last updated

### **Return type** dict

```
>>> from pyrcs.other_assets import Depots
>>> depots = Depots()
>>> # fdpt = depots.fetch four digit pre tops codes(update=True, verbose=True)
>>> fdpt = depots.fetch_four_digit_pre_tops_codes()
>>> type(fdpt)
dict
>>> list(fdpt.keys())
['Four digit pre-TOPS codes', 'Last updated date']
>>> print(fdpt['Four digit pre-TOPS codes'].head())
  Code Depot name Region
0 2000 Accrington London Midland
1 2001 Derby Litchurch Lane Main Works
2 2003 Blackburn London Midland
3 2004 Bolton Trinity Street London Midland
4 2006 Burnley London Midland
```
# **Depots.fetch\_gwr\_codes**

<span id="page-81-0"></span>Depots.**fetch\_gwr\_codes**(*update=False*, *pickle\_it=False*, *data\_dir=None*, *verbose=False*) Fetch [Great Western Railway \(GWR\) depot codes](http://www.railwaycodes.org.uk/depots/depots4.shtm) from local backup.

# **Parameters**

- **update** (bool) whether to check on update and proceed to update the package data, defaults to False
- **pickle\_it** (bool) whether to replace the current package data with newly collected data, defaults to False
- **data\_dir** (str or None) name of package data folder, defaults to None
- **verbose** (bool) whether to print relevant information in console as the function runs, defaults to False

**Returns** data of GWR depot codes and date of when the data was last updated

# **Return type** dict

```
>>> from pyrcs.other_assets import Depots
>>> depots = Depots()
>>> # gwr_codes_dat = depots.fetch_gwr_codes(update=True, verbose=True)
>>> gwr_codes_dat = depots.fetch_gwr_codes()
>>> gwr codes = gwr codes dat ['GWR codes']
>>> type(gwr_codes)
dict
>>> list(gwr_codes.keys())
['Alphabetical codes', 'Numerical codes']
>>> gwr codes alpha = gwr codes<sup>['Alphabetical codes']</sup>
>>> type(gwr_codes_alpha)
pandas.core.frame.DataFrame
>>> print(gwr_codes_alpha.head())
   Code Depot name
0 ABEEG Aberbeeg
1 ABG Aberbeeg
2 AYN Abercynon
3 ABDR Aberdare
4 ABH Aberystwyth
```
### **Depots.fetch\_two\_char\_tops\_codes**

```
Depots.fetch_two_char_tops_codes(update=False, pickle_it=False, data_dir=None,
```
*verbose=False*)

Fetch [two-character TOPS codes](http://www.railwaycodes.org.uk/depots/depots1.shtm) from local backup.

#### **Parameters**

- **update** (bool) whether to check on update and proceed to update the package data, defaults to False
- **pickle\_it** (bool) whether to replace the current package data with newly collected data, defaults to False
- **data\_dir** (str or None) name of package data folder, defaults to None
- **verbose** (bool) whether to print relevant information in console as the function runs, defaults to False
- **Returns** data of two-character TOPS codes and date of when the data was last updated

#### **Return type** dict

```
>>> from pyrcs.other_assets import Depots
>>> depots = Depots()
>>> # tct codes = depots.fetch two char tops codes(update=True, verbose=True)
>>> tct_codes = depots.fetch_two_char_tops_codes()
>>> type(tct_codes)
dict
>>> list(tct_codes.keys())
['Two character TOPS codes', 'Last updated date']
>>> print(tct_codes['Two character TOPS codes'].head())
 Code click to sort ... Notes
0 AB ... Closed 1987
1 AB ...
2 AC ... Became WH from 1994
3 AC ...
4 AD ...
[5 rows x 5 columns]
```
# **feature**

Collect codes of infrastructure features.

This category includes:

- [OLE neutral sections](http://www.railwaycodes.org.uk/electrification/neutral.shtm)
- [HABD and WILD](http://www.railwaycodes.org.uk/misc/habdwild.shtm)
- [Water troughs](http://www.railwaycodes.org.uk/misc/troughs.shtm)
- [Telegraph codes](http://www.railwaycodes.org.uk/misc/telegraph.shtm)
- [Driver/guard buzzer codes](http://www.railwaycodes.org.uk/misc/buzzer.shtm)

# **Class**

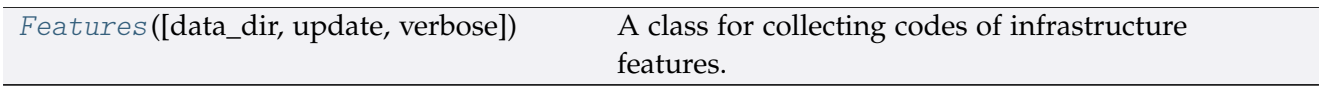

# **Features**

<span id="page-83-0"></span>**class** feature.**Features**(*data\_dir=None*, *update=False*, *verbose=True*) A class for collecting codes of infrastructure features.

### **Parameters**

- **data\_dir** (str or None) name of data directory, defaults to None
- **update** (bool) whether to check on update and proceed to update the package data, defaults to False
- **verbose** (bool or int) whether to print relevant information in console as the function runs, defaults to True

# **Variables**

- **Name** (str) name of the data
- **Key** (str) key of the dict-type data
- **HomeURL** (str) URL of the main homepage
- **LUDKey** (str) key of the last updated date
- **Catalogue** (dict) catalogue of the data
- **DataDir** (str) path to the data directory
- **CurrentDataDir** (str) path to the current data directory
- **HabdWildKey** (str) key of the dict-type data of HABD and WILD
- **HabdWildPickle** (str) name of the pickle file of HABD and WILD
- **OLENeutralNetworkKey** (str) key of the dict-type data of OLE neutral sections
- **WaterTroughsKey** (str) key of the dict-type data of water troughs
- **WaterTroughsPickle** (str) name of the pickle file of water troughs
- **TelegraphKey** (str) key of the dict-type data of telegraphic codes
- **TelegraphPickle** (str) name of the pickle file of telegraphic codes
- **BuzzerKey** (str) key of the dict-type data of buzzer codes
- **BuzzerPickle** (str) name of the pickle file of buzzer codes

# **Example**:

```
>>> from pyrcs.other_assets import Features
>>> features = Features()
>>> print(features.Name)
Infrastructure features
```
# **Methods**

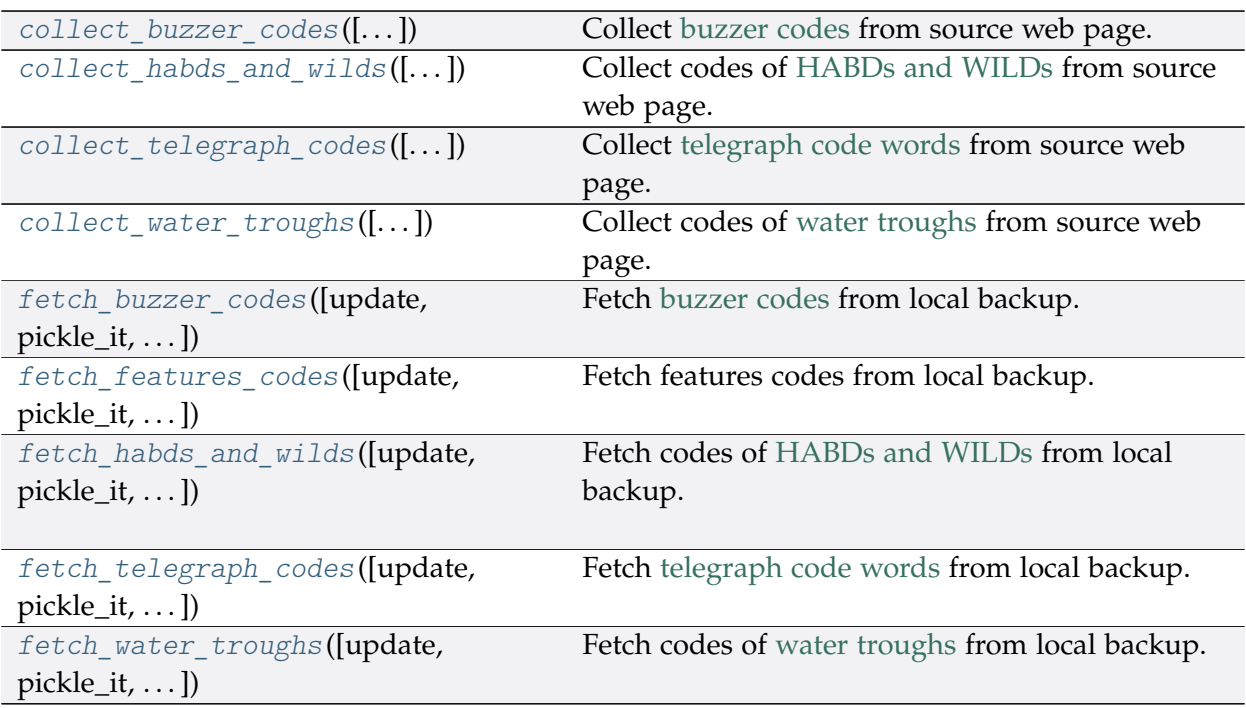

### **Features.collect\_buzzer\_codes**

<span id="page-85-0"></span>Features.**collect\_buzzer\_codes**(*confirmation\_required=True*, *verbose=False*) Collect [buzzer codes](http://www.railwaycodes.org.uk/misc/buzzer.shtm) from source web page.

#### **Parameters**

- **confirmation\_required** (bool) whether to prompt a message for confirmation to proceed, defaults to True
- **verbose** (bool or int) whether to print relevant information in console as the function runs, defaults to False

**Returns** data of buzzer codes, and date of when the data was last updated

**Return type** dict or None

# **Example**:

```
>>> from pyrcs.other_assets import Features
>>> features = Features()
>>> buz_codes_dat = features.collect_buzzer_codes()
To collect data of buzzer codes? [No]|Yes: yes
>>> type(buz_codes_dat)
dict
>>> list(buz_codes_dat.keys())
['Buzzer codes', 'Last updated date']
>>> buz_codes = buz_codes_dat['Buzzer codes']
>>> print(buz_codes.head())
 Code number of buzzes or groups separated by pauses Meaning
0 1 Stop
1 1-2 Close doors
2 2 Ready to start 2 Ready to start
3 2-2 Do not open doors
4 3 Set back and the set of the set of the set of the set of the set of the set of the set of the set of the set of the set of the set of the set of the set of the set of the set of the set of the set of the set of the set
```
#### **Features.collect\_habds\_and\_wilds**

<span id="page-85-1"></span>Features.**collect\_habds\_and\_wilds**(*confirmation\_required=True*, *verbose=False*) Collect codes of [HABDs and WILDs](http://www.railwaycodes.org.uk/misc/habdwild.shtm) from source web page.

- HABDs Hot axle box detectors
- WILDs Wheel impact load detectors

#### **Parameters**

• **confirmation required** (bool) – whether to prompt a message for confirmation to proceed, defaults to True

• **verbose** (bool or int) – whether to print relevant information in console as the function runs, defaults to False

**Returns** data of HABDs and WILDs, and date of when the data was last updated

**Return type** dict or None

```
Example:
```

```
>>> from pyrcs.other_assets import Features
>>> features = Features()
>>> hw_codes_dat = features.collect_habds_and_wilds()
# To collect data of HABD and WILD? [No]|Yes: yes
>>> type(hw_codes_dat)
dict
>>> list(hw_codes_dat.keys())
['HABD and WILD', 'Last updated date']
>>> hw codes = hw codes dat ['HABD and WILD']
>>> type(hw_codes)
dict
>>> list(hw_codes.keys())
['HABD', 'WILD']
>>> habd = hw_codes['HABD']
>>> print(habd.head())
   ELR ... Notes
0 BAG2 ...
1 BAG2 ... installed 29 September 1997, later adjusted to...<br>2 BAG2 ... previously at 74m 51ch
                                        previously at 74m 51ch
3 BAG2 ... removed 29 September 1997<br>4 BAG2 ... present in 1969, later moved to 89m Och
                      present in 1969, later moved to 89m Och
[5 rows x 5 columns]
>>> wild = hw_codes['WILD']
>>> print(wild.head())
   ELR ... Notes
0 AYR3 ...
1 BAG2 ...
2 BML1 ...
3 BML1 ...
4 CGJ3 ... moved to 183m 68ch 8 September 2018
[5 rows x 5 columns]
```
### **Features.collect\_telegraph\_codes**

<span id="page-87-0"></span>Features.**collect\_telegraph\_codes**(*confirmation\_required=True*, *verbose=False*) Collect [telegraph code words](http://www.railwaycodes.org.uk/misc/telegraph.shtm) from source web page.

#### **Parameters**

- **confirmation\_required** (bool) whether to prompt a message for confirmation to proceed, defaults to True
- **verbose** (bool or int) whether to print relevant information in console as the function runs, defaults to False

**Returns** data of telegraph code words, and date of when the data was last updated

**Return type** dict or None

```
>>> from pyrcs.other_assets import Features
>>> features = Features()
>>> tel_codes_dat = features.collect_telegraph_codes()
To collect data of telegraphic codes? [No]|Yes: yes
>>> type(tel_codes_dat)
dict
>>> list(tel_codes_dat.keys())
['Telegraphic codes', 'Last updated date']
>>> tel_codes = tel_codes_dat['Telegraphic codes']
>>> type(tel_codes)
dict
>>> list(tel_codes.keys())
['Official codes', 'Unofficial codes']
>>> print(tel_codes['Official codes'].head())
Code ... In use<br>0 ACACIA ... 'companies', 1939
                'companies', 1939
1 ACK ... BR, 1980s
2 ADEX ... GWR, 1939 BR, 1980s
3 AJAX ... BR, 1980s
4 ALERT ... BR, 1980s
[5 rows x 3 columns]
```
### **Features.collect\_water\_troughs**

<span id="page-88-0"></span>Features.**collect\_water\_troughs**(*confirmation\_required=True*, *verbose=False*) Collect codes of [water troughs](http://www.railwaycodes.org.uk/misc/troughs.shtm) from source web page.

#### **Parameters**

- **confirmation\_required** (bool) whether to prompt a message for confirmation to proceed, defaults to True
- **verbose** (bool or int) whether to print relevant information in console as the function runs, defaults to False

**Returns** data of water troughs, and date of when the data was last updated

**Return type** dict or None

**Example**:

```
>>> from pyrcs.other_assets import Features
>>> features = Features()
>>> wt_codes_dat = features.collect_water_troughs()
To collect data of water troughs? [No]|Yes: yes
>>> type(wt_codes_dat)
dict
>>> list(wt_codes_dat.keys())
['Water troughs', 'Last updated date']
>>> wt_codes = wt_codes_dat['Water troughs']
>>> print(wt_codes.head())
  ELR Trough Name ...
0 BEI Eckington ... Installed 1904
1 BHL Aldermaston ... Installed by 1904
2 CGJ2 Moore ... Installed 1860s
3 CGJ6 Lea Road ... Installed 1885, taken out of use 8 May 1967
4 CGJ6 Brock ... Installed 1860s
[5 rows x 5 columns]
```
#### **Features.fetch\_buzzer\_codes**

```
Features.fetch_buzzer_codes(update=False, pickle_it=False, data_dir=None,
                                 verbose=False)
    Fetch buzzer codes from local backup.
```
- **update** (bool) whether to check on update and proceed to update the package data, defaults to False
- **pickle\_it** (bool) whether to replace the current package data with newly collected data, defaults to False
- **data\_dir** (str or None) name of package data folder, defaults to None
- **verbose** (bool) whether to print relevant information in console as the function runs, defaults to False

**Returns** data of buzzer codes, and date of when the data was last updated

**Return type** dict

#### **Example**:

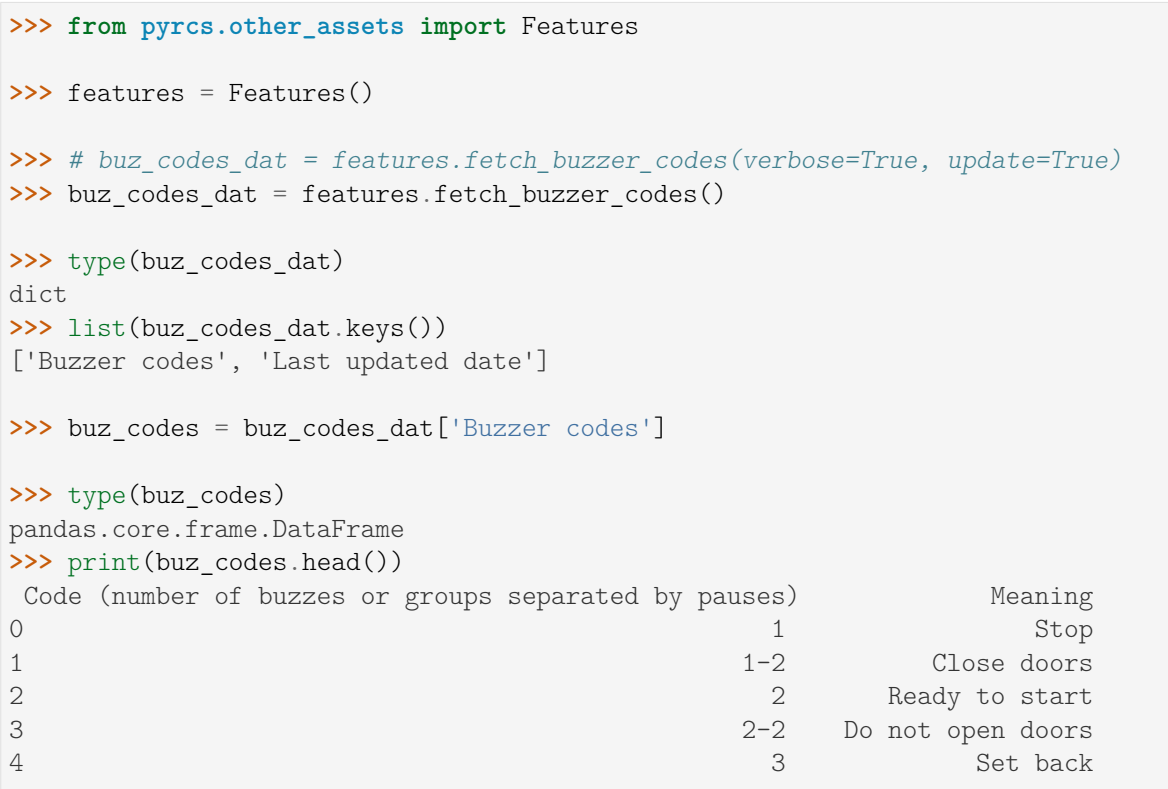

### **Features.fetch\_features\_codes**

<span id="page-89-0"></span>Features.**fetch\_features\_codes**(*update=False*, *pickle\_it=False*, *data\_dir=None*, *verbose=False*) Fetch features codes from local backup.

#### **Parameters**

- **update** (bool) whether to check on update and proceed to update the package data, defaults to False
- **pickle\_it** (bool) whether to replace the current package data with newly collected data, defaults to False
- **data\_dir** (str or None) name of package data folder, defaults to None
- **verbose** (bool) whether to print relevant information in console as the function runs, defaults to False

**Returns** data of features codes and date of when the data was last updated

### **Return type** dict

### **Example**:

```
>>> from pyrcs.other_assets import Features
>>> features = Features()
>>> # feat codes dat = features.fetch features codes(update=True, verbose=True)
>>> feat codes dat = features.fetch features codes()
>>> type(feat_codes_dat)
dict
>>> list(feat_codes_dat.keys())
['Features', 'Last updated date']
>>> feat_codes = feat_codes_dat['Features']
>>> type(feat_codes)
dict
>>> list(feat_codes.keys())
['National network neutral sections',
 'Buzzer codes',
'HABD and WILD',
'Telegraphic codes',
'Water troughs']
>>> print(feat codes['National network neutral sections'].head())
   ELR OHNS Name Mileage Tracks Dates
0 ARG1 Rutherglen 0m 3ch
1 ARG2 Finnieston East 4m 23ch Down
2 ARG2 Finnieston West 4m 57ch Up
3 AYR1 Shields Junction 0m 68ch Up Ayr
4 AYR1 Shields Junction 0m 69ch Down Ayr
```
# **Features.fetch\_habds\_and\_wilds**

```
Features.fetch_habds_and_wilds(update=False, pickle_it=False, data_dir=None,
                                    verbose=False)
    Fetch codes of HABDs and WILDs from local backup.
```
- **update** (bool) whether to check on update and proceed to update the package data, defaults to False
- **pickle\_it** (bool) whether to replace the current package data with newly collected data, defaults to False
- **data\_dir** (str or None) name of package data folder, defaults to None
- **verbose** (bool) whether to print relevant information in console as the function runs, defaults to False

**Returns** data of hot axle box detectors (HABDs) and wheel impact load detectors (WILDs), and date of when the data was last updated

**Return type** dict

**Example**:

```
>>> from pyrcs.other_assets import Features
>>> features = Features()
>>> # hw codes dat = features.fetch habds and wilds(update=True, verbose=True)
>>> hw codes dat = features.fetch habds and wilds()
>>> hw_codes = hw_codes_dat['HABD and WILD']
>>> type(hw_codes)
dict
>>> list(hw_codes.keys())
['HABD', 'WILD']
>>> habd = hw_codes['HABD']
>>> print(habd.head())
  ELR ... Notes
0 BAG2 ...
1 BAG2 ... installed 29 September 1997, later adjusted to...
2 BAG2 ... previously at 74m 51ch
3 BAG2 ... removed 29 September 1997<br>4 BAG2 ... present in 1969, later moved to 89m Och
                     present in 1969, later moved to 89m Och
[5 rows x 5 columns]
>>> wild = hw_codes['WILD']
>>> print(wild.head())
   ELR ... Notes
0 AYR3 ...
1 BAG2 ...
2 BML1 ...
3 BML1 ...
4 CGJ3 ... moved to 183m 68ch 8 September 2018
[5 rows x 5 columns]
```
### **Features.fetch\_telegraph\_codes**

```
Features.fetch_telegraph_codes(update=False, pickle_it=False, data_dir=None,
                                     verbose=False)
    Fetch telegraph code words from local backup.
```
- **update** (bool) whether to check on update and proceed to update the package data, defaults to False
- **pickle\_it** (bool) whether to replace the current package data with newly collected data, defaults to False
- **data\_dir** (str or None) name of package data folder, defaults to None
- **verbose** (bool) whether to print relevant information in console as the function runs, defaults to False

**Returns** data of telegraph code words, and date of when the data was last updated

**Return type** dict

#### **Example**:

```
>>> from pyrcs.other_assets import Features
>>> features = Features()
>>> # tel codes dat = features.fetch telegraph codes(update=True, verbose=True)
>>> tel_codes_dat = features.fetch_telegraph_codes()
>>> tel codes = tel codes dat['Telegraphic codes']
>>> type(tel_codes)
dict
>>> list(tel_codes.keys())
['Official codes', 'Unofficial codes']
>>> official_codes = tel_codes['Official codes']
>>> type(official_codes)
pandas.core.frame.DataFrame
>>> print(official_codes.head())
    Code ... In use
0 ACACIA ... 'companies', 1939
1 ACK ... BR, 1980s
2 ADEX ... GWR, 1939 BR, 1980s
3 AJAX ... BR, 1980s
4 ALERT ... BR, 1980s
[5 rows x 3 columns]
```
#### **Features.fetch\_water\_troughs**

<span id="page-92-0"></span>Features.**fetch\_water\_troughs**(*update=False*, *pickle\_it=False*, *data\_dir=None*, *verbose=False*) Fetch codes of [water troughs](http://www.railwaycodes.org.uk/misc/troughs.shtm) from local backup.

- **update** (bool) whether to check on update and proceed to update the package data, defaults to False
- **pickle\_it** (bool) whether to replace the current package data with newly collected data, defaults to False
- **data\_dir** (str or None) name of package data folder, defaults to None
- **verbose** (bool) whether to print relevant information in console as the function runs, defaults to False

**Returns** data of water troughs, and date of when the data was last updated

**Return type** dict

### **Example**:

```
>>> from pyrcs.other_assets import Features
>>> features = Features()
>>> # wt codes dat = features.fetch water troughs(update=True, verbose=True)
>>> wt_codes_dat = features.fetch_water_troughs()
>>> type(wt_codes_dat)
dict
>>> list(wt_codes_dat.keys())
['Water troughs', 'Last updated date']
>>> wt_codes = wt_codes_dat['Water troughs']
>>> print(wt_codes.head())
   ELR Trough Name ...
0 BEI Eckington ... Installed 1904
1 BHL Aldermaston ... Installed by 1904
2 CGJ2 Moore ... Installed 1860s
3 CGJ6 Lea Road ... Installed 1885, taken out of use 8 May 1967
         Brock ... Installed 1860s
[5 rows x 5 columns]
```
# **3.2 Modules**

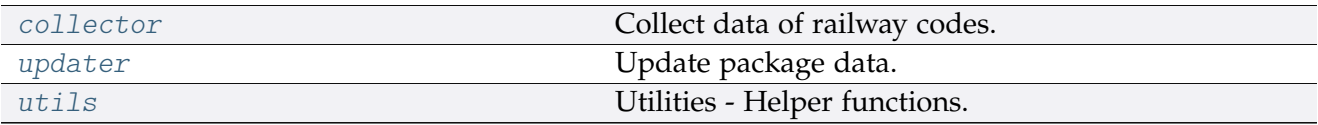

# <span id="page-93-0"></span>**3.2.1 collector**

Collect data of railway codes.

The current release includes only:

- [line data](http://www.railwaycodes.org.uk/linedatamenu.shtm)
- [other assets](http://www.railwaycodes.org.uk/otherassetsmenu.shtm)

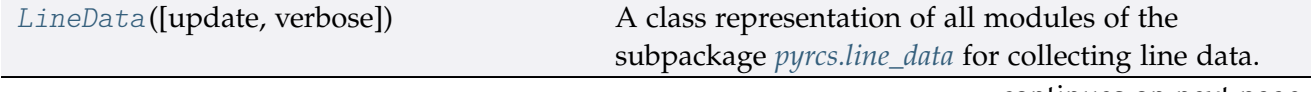

continues on next page

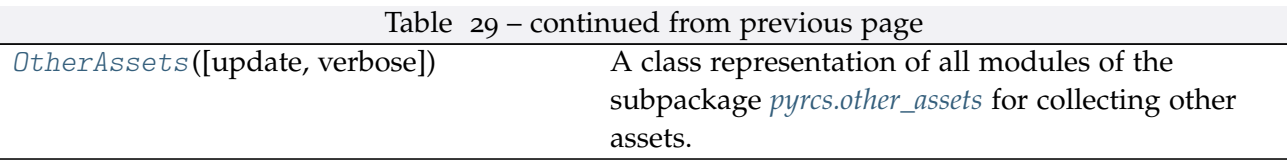

# **LineData**

<span id="page-94-0"></span>**class** pyrcs.collector.**LineData**(*update=False*, *verbose=True*)

A class representation of all modules of the subpackage *[pyrcs.line\\_data](#page-14-0)* for collecting line data.

#### **Parameters**

- **update** (bool) whether to check on update and proceed to update the package data, defaults to False
- **verbose** (bool or int) whether to print relevant information in console as the function runs, defaults to True

#### **Examples**:

```
>>> from pyrcs import LineData
>>> ld = LineData()
>>> # To get data of location codes
>>> location_codes_data = ld.LocationIdentifiers.fetch_location_codes()
>>> type(location codes data)
<class 'dict'>
>>> print(list(location_codes_data.keys()))
['Location codes', 'Other systems', 'Additional notes', 'Last updated date']
>>> location codes dat = location codes data<sup>['Location codes']</sup>
>>> print(location_codes_dat.head())
                            Location CRS ... STANME Note STANOX Note
0 Aachen ...
1 Abbeyhill Junction ...
2 Abbeyhill Signal E811 ...
3 Abbeyhill Turnback Sidings ...
4 Abbey Level Crossing (Staffordshire) ...
[5 rows x 12 columns]
>>> # To get data of line names
>>> line_names_data = ld.LineNames.fetch_line_names()
>>> type(line names data)
<class 'dict'>
>>> print(list(line_names_data.keys()))
['Line names', 'Last updated date']
>>> line_names_dat = line_names_data['Line names']
>>> print(line_names_dat.head())
            Line name ... Route_note
```
(continues on next page)

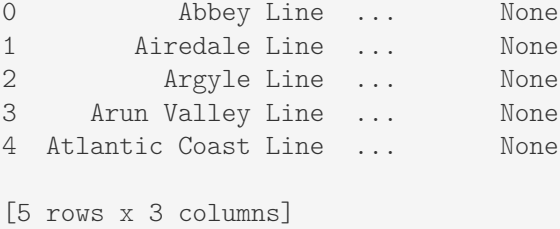

# **Methods**

[update](#page-95-0)([confirmation\_required, verbose,  $\ldots$ ] Update local backup of the line data.

# **LineData.update**

<span id="page-95-0"></span>LineData.**update**(*confirmation\_required=True*, *verbose=False*, *time\_gap=2*, *init\_update=False*) Update local backup of the line data.

### **Parameters**

- **confirmation\_required** (bool) whether to prompt a message for confirmation to proceed, defaults to True
- **verbose** (bool) whether to print relevant information in console as the function runs, defaults to False
- **time\_gap** (int) time gap (in seconds) between the updating of different classes
- **init\_update** (bool) whether to update the data for instantiation of each subclass, defaults to False

```
>>> from pyrcs import LineData
>>> ld = LineData()
>>> ld.update(verbose=True)
```
# **OtherAssets**

<span id="page-96-0"></span>**class** pyrcs.collector.**OtherAssets**(*update=False*, *verbose=True*)

A class representation of all modules of the subpackage *[pyrcs.other\\_assets](#page-55-0)* for collecting other assets.

### **Parameters**

- **update** (bool) whether to check on update and proceed to update the package data, defaults to False
- **verbose** (bool or int) whether to print relevant information in console as the function runs, defaults to True

```
>>> from pyrcs import OtherAssets
>>> oa = OtherAssets()
>>> # To get data of railway stations
>>> railway_station_data = oa.Stations.fetch_station_data()
>>> type(railway_station_data)
<class 'dict'>
>>> print(list(railway_station_data.keys()))
['Railway station data', 'Last updated date']
>>> railway_station_dat = railway_station_data['Railway station data']
>>> print(railway_station_dat.head())
     Station ELR Mileage ... Prev_Date_6 Prev_Operator_7 Prev_Date_7
0 Abbey Wood NKL 11m 43ch ... NaN NaN NaN NaN
1 Abbey Wood XRS3 24.458km ... NaN NaN NaN
2 Aber CAR 8m 69ch ... NaN NaN NaN
3 Abercynon CAM 16m 28ch ... NaN NaN NaN NaN
4 Abercynon ABD 16m 28ch ... NaN NaN NaN
[5 rows x 25 columns]
>>> # To get data of signal boxes
>>> signal_boxes_data = oa.SignalBoxes.fetch_prefix_codes()
>>> type(signal_boxes_data)
<class 'dict'>
>>> print(list(signal boxes data.keys()))
['Signal boxes', 'Last updated date']
>>> signal boxes dat = signal boxes data<sup>['Signal boxes']</sup>
>>> print(signal_boxes_dat.head())
Code Signal Box ... Closed Control to
0 AF Abbey Foregate Junction ...
1 AJ Abbey Junction ... 16 February 1992 Nuneaton (NN)<br>2 R Abbey Junction ... 16 February 1992 Nuneaton (NN)
   R Abbey Junction ... 16 February 1992 Nuneaton (NN)
3 AW Abbey Wood ... 13 July 1975 Dartford (D)
4 AE Abbey Works East ... 1 November 1987 Port Talbot (PT)
[5 rows x 8 columns]
```
# **Methods**

[update](#page-97-1)([confirmation\_required, verbose,  $\ldots$ ] Update local backup of the other assets data.

# **OtherAssets.update**

<span id="page-97-1"></span>OtherAssets.**update**(*confirmation\_required=True*, *verbose=False*, *time\_gap=2*, *init\_update=False*) Update local backup of the other assets data.

# **Parameters**

- **confirmation\_required** (bool) whether to prompt a message for confirmation to proceed, defaults to True
- **verbose** (bool) whether to print relevant information in console as the function runs, defaults to False
- **time\_gap** (int) time gap (in seconds) between the updating of different classes
- **init\_update** (bool) whether to update the data for instantiation of each subclass, defaults to False

# **Example**:

```
>>> from pyrcs.collector import OtherAssets
>>> oa = OtherAssets()
>>> oa.update(verbose=True)
```
# <span id="page-97-0"></span>**3.2.2 updater**

Update package data.

# **Local backup**

[update\\_backup\\_data](#page-98-1)([verbose, time\_gap]) Update data of the package's local backup.

# **update\_backup\_data**

<span id="page-98-1"></span>pyrcs.updater.**update\_backup\_data**(*verbose=False*, *time\_gap=2*) Update data of the package's local backup.

### **Parameters**

- **verbose** (bool) whether to print relevant information in console as the function runs, defaults to False
- **time\_gap** (int) time gap (in seconds) between the updating of different classes

# **Example**:

**>>> from pyrcs.updater import** update\_backup\_data

```
>>> update_backup_data(verbose=True)
```
# <span id="page-98-0"></span>**3.2.3 utils**

Utilities - Helper functions.

# **Specification of resource homepage**

[homepage\\_url](#page-98-2)() Specify the homepage URL of the data source.

# **homepage\_url**

<span id="page-98-2"></span>pyrcs.utils.**homepage\_url**() Specify the homepage URL of the data source.

**Returns** URL of the data source homepage

**Return type** str

### **Data converters**

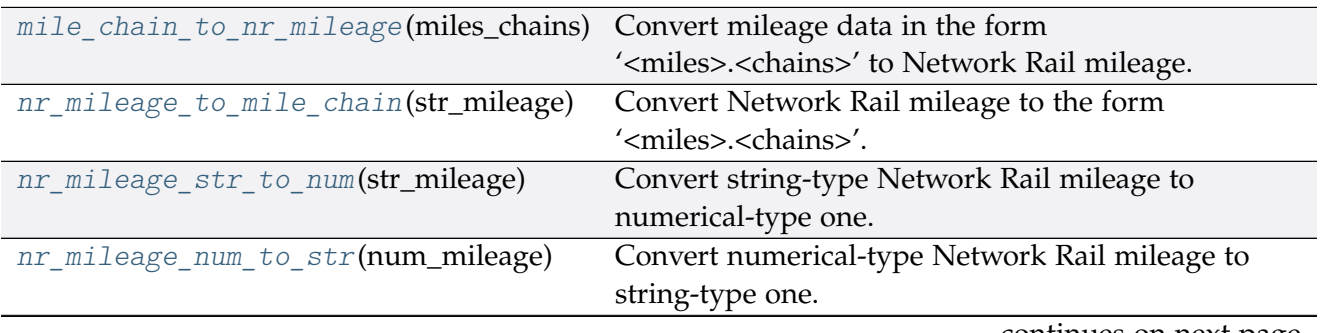

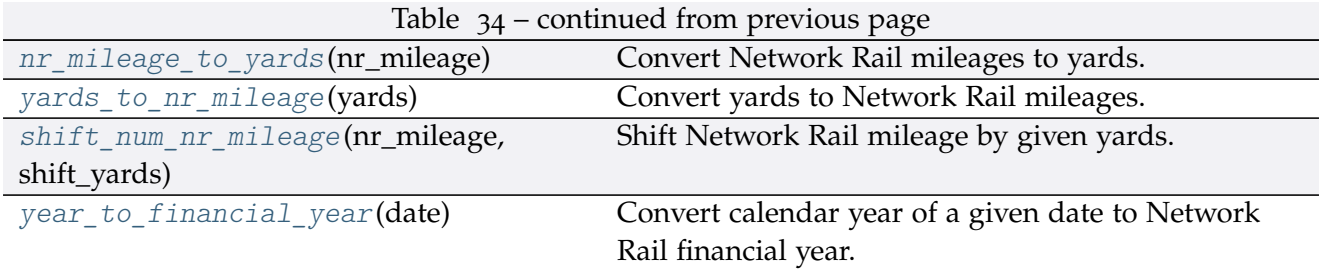

### **mile\_chain\_to\_nr\_mileage**

<span id="page-99-0"></span>pyrcs.utils.**mile\_chain\_to\_nr\_mileage**(*miles\_chains*)

Convert mileage data in the form '<miles>.<chains>' to Network Rail mileage.

**Parameters miles\_chains** (str or numpy.nan or None) – mileage data presented in the form '<miles>.<chains>'

**Returns** Network Rail mileage in the form '<miles>.<yards>'

**Return type** str

**Examples**:

```
>>> from pyrcs.utils import mile_chain_to_nr_mileage
>>> miles_chains_dat = '0.18' # AAM 0.18 Tewkesbury Junction with ANZ (84.62)
>>> mileage_data = mile_chain_to_nr_mileage(miles_chains_dat)
>>> print(mileage_data)
0.0396
>>> miles_chains_dat = None # or np.nan, or ''
>>> mileage_data = mile_chain_to_nr_mileage(miles_chains_dat)
>>> print(mileage_data)
```
#### **nr\_mileage\_to\_mile\_chain**

```
pyrcs.utils.nr_mileage_to_mile_chain(str_mileage)
     Convert Network Rail mileage to the form '<miles>.<chains>'.
```
**Parameters str\_mileage** (str or numpy.nan or None) – Network Rail mileage data presented in the form '<miles>.<yards>'

**Returns** '<miles>.<chains>'

**Return type** str

**Examples**:

```
>>> from pyrcs.utils import nr mileage to mile chain
>>> str_mileage_dat = '0.0396'
>>> miles_chains_dat = nr_mileage_to_mile_chain(str_mileage_dat)
```
(continues on next page)

```
>>> print(miles_chains_dat)
0.18
>>> str_mileage_dat = None # or np.nan, or ''
>>> miles_chains_dat = nr_mileage_to_mile_chain(str_mileage_dat)
>>> print(miles chains dat)
```
#### **nr\_mileage\_str\_to\_num**

```
pyrcs.utils.nr_mileage_str_to_num(str_mileage)
     Convert string-type Network Rail mileage to numerical-type one.
```
**Parameters str\_mileage** (str) – string-type Network Rail mileage in the form '<miles>.<yards>'

**Returns** numerical-type Network Rail mileage

**Return type** float

#### **Examples**:

```
>>> from pyrcs.utils import nr mileage str to num
>>> str_mileage_dat = '0.0396'
>>> num_mileage_dat = nr_mileage_str_to_num(str_mileage_dat)
>>> print(num_mileage_dat)
0.0396
>>> str mileage dat = ''
>>>>>>>>> num_mileage_dat = nr_mileage_str_to_num(str_mileage_dat)
>>> print(num_mileage_dat)
nan
```
#### **nr\_mileage\_num\_to\_str**

<span id="page-100-1"></span>pyrcs.utils.**nr\_mileage\_num\_to\_str**(*num\_mileage*)

Convert numerical-type Network Rail mileage to string-type one.

**Parameters num\_mileage** (float) – numerical-type Network Rail mileage

**Returns** string-type Network Rail mileage in the form '<miles>.<yards>'

**Return type** str

**Examples**:

```
>>> import numpy as np_
>>> from pyrcs.utils import nr_mileage_num_to_str
>>> num_mileage_dat = 0.0396
```
(continues on next page)

```
>>> str_mileage_dat = nr_mileage_num_to_str(num_mileage_dat)
>>> print(str_mileage_dat)
0.0396
>>> type(str_mileage_dat)
<class 'str'>
>>> num_mileage_dat = np_.nan
>>> str_mileage_dat = nr_mileage_num_to_str(num_mileage_dat)
>>> print(str_mileage_dat)
>>> type(str_mileage_dat)
<class 'str'>
```
#### **nr\_mileage\_to\_yards**

```
pyrcs.utils.nr_mileage_to_yards(nr_mileage)
     Convert Network Rail mileages to yards.
```
**Parameters nr\_mileage** (float or str) – Network Rail mileage

**Returns** yards

**Return type** int

**Examples**:

```
>>> from pyrcs.utils import nr_mileage_to_yards
>>> nr_mileage_dat = '0.0396'
>>> yards_dat = nr_mileage_to_yards(nr_mileage_dat)
>>> print(yards_dat)
396
>>> nr_mileage_dat = 0.0396
>>> yards_dat = nr_mileage_to_yards(nr_mileage_dat)
>>> print(yards_dat)
396
```
#### **yards\_to\_nr\_mileage**

<span id="page-101-1"></span>pyrcs.utils.**yards\_to\_nr\_mileage**(*yards*) Convert yards to Network Rail mileages.

> **Parameters yards** (int or float or numpy.nan or None) – yards **Returns** Network Rail mileage in the form '<miles>.<yards>' **Return type** str **Examples**:

```
>>> from pyrcs.utils import yards to nr mileage
>>> yards_dat = 396
>>> mileage_dat = yards_to_nr_mileage(yards_dat)
>>> print(mileage_dat)
0.0396
>>> type(mileage_dat)
<class 'str'>
>>> yards_dat = 396.0
>>> mileage_dat = yards_to_nr_mileage(yards_dat)
>>> print(mileage_dat)
0.0396
>>> type(mileage_dat)
<class 'str'>
>>> yards_dat = None
>>>> mileage dat = yards to nr mileage(yards dat)
>>> print(mileage_dat)
>>> type(mileage_dat)
<class 'str'>
```
# **shift\_num\_nr\_mileage**

```
pyrcs.utils.shift_num_nr_mileage(nr_mileage, shift_yards)
     Shift Network Rail mileage by given yards.
```
### **Parameters**

- **nr\_mileage** (float or int or str) Network Rail mileage
- **shift\_yards** (int or float) yards by which the given nr\_mileage is shifted

**Returns** shifted numerical Network Rail mileage

**Return type** float

**Examples**:

```
>>> from pyrcs.utils import shift num nr mileage
>>> num_mileage_dat = shift_num_nr_mileage(nr_mileage='0.0396', shift_yards=220)
>>> print(num_mileage_dat)
0.0616
>>> shift num nr mileage(nr mileage='0.0396', shift yards=220.99)
>>> print(num_mileage_dat)
0.0617
>>> shift_num_nr_mileage(nr_mileage=10, shift_yards=220)
```
(continues on next page)

```
>>> print(num_mileage_dat)
10.022
```
#### **year\_to\_financial\_year**

```
pyrcs.utils.year_to_financial_year(date)
     Convert calendar year of a given date to Network Rail financial year.
```
**Parameters date** (datetime.datetime) – date

**Returns** Network Rail financial year of the given date

**Return type** int

#### **Example**:

```
>>> import datetime
>>> from pyrcs.utils import year_to_financial_year
>>> financial_year = year_to_financial_year(datetime.datetime.now())
>>> print(financial_year)
2020
```
#### **Data parsers**

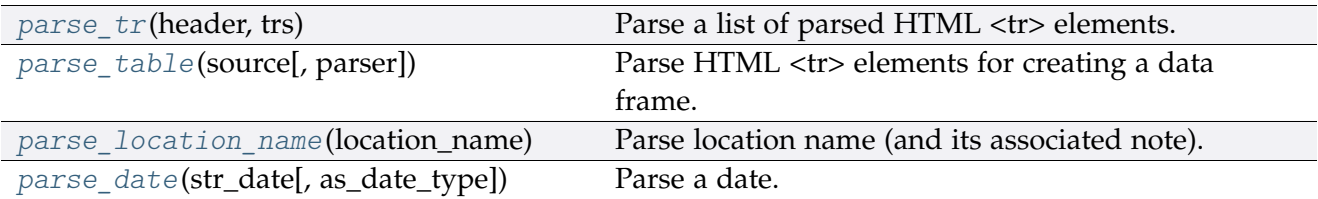

#### **parse\_tr**

```
pyrcs.utils.parse_tr(header, trs)
```
Parse a list of parsed HTML <tr> elements.

See also [\[PT-](https://stackoverflow.com/questions/28763891/)1].

#### **Parameters**

- **header** (*list*) list of column names of a requested table
- **trs** (bs4.ResultSet) contents under <tr> tags (bs4.Tag) of a web page

**Returns** list of lists with each comprising a row of the requested table

**Return type** list

```
>>> import bs4
>>> import requests
>>> from pyrcs.utils import fake_requests_headers, parse_tr
>>> source = requests.get('http://www.railwaycodes.org.uk/elrs/elra.shtm',
... headers=fake_requests_headers())
>>> parsed_text = bs4.BeautifulSoup(source.text, 'lxml')
\Rightarrow header = []
>>> for th in parsed_text.find_all('th'):
... header_.append(th.text)
>>> trs_dat = parsed_text.find_all('tr')
>>> tables_list = parse_tr(header_, trs_dat) # returns a list of lists
>>> type(tables_list)
<class 'list'>
>>> print(tables_list[-1])
['AYT', 'Aberystwyth Branch', '0.00 - 41.15', 'Pencader Junction', ' ']
```
### **parse\_table**

# <span id="page-104-0"></span>pyrcs.utils.**parse\_table**(*source*, *parser='lxml'*)

Parse HTML <tr> elements for creating a data frame.

### **Parameters**

- **source** (requests.Response) response object to connecting a URL to request a table
- **parser** (str) 'lxml' (default), 'html5lib' or 'html.parser'

**Returns** a list of lists each comprising a row of the requested table (see also *[parse\\_tr\(\)](#page-103-2)*) and a list of column names of the requested table

### **Return type** tuple

```
>>> from pyrcs.utils import fake_requests_headers, parse_table
>>> source_ = requests.get('http://www.railwaycodes.org.uk/elrs/elra.shtm',
... headers=fake_requests_headers())
>>> parsed contents = parse table(source, parser='lxml')
>>> type(parsed_contents)
<class 'tuple'>
>>> type(parsed_contents[0])
<class 'list'>
>>> type(parsed_contents[1])
<class 'list'>
```
# **parse\_location\_name**

```
pyrcs.utils.parse_location_name(location_name)
```
Parse location name (and its associated note).

**Parameters location\_name** (str or None) – location name (in raw data)

**Returns** location name and, if any, note

**Return type** tuple

**Examples**:

```
>>> from pyrcs.utils import parse_location_name
>>> location_dat = 'Abbey Wood'
>>> dat and note = parse location name(location dat)
>>> print(dat_and_note)
('Abbey Wood', '')
>>> location_dat = None
>>> dat_and_note = parse_location_name(location_dat)
>>> print(dat_and_note)
( | | | | | | | | |>>> location_dat = 'Abercynon (formerly Abercynon South)'
>>> dat_and_note = parse_location_name(location_dat)
>>> print(dat_and_note)
('Abercynon', 'formerly Abercynon South')
>>> location dat = 'Allerton (reopened as Liverpool South Parkway)'
>>> dat and note = parse location name(location dat)
>>> print(dat_and_note)
('Allerton', 'reopened as Liverpool South Parkway')
>>> location dat = 'Ashford International [domestic portion]'
>>> dat and note = parse location name(location dat)
>>> print(dat_and_note)
('Ashford International', 'domestic portion')
```
### **parse\_date**

```
pyrcs.utils.parse_date(str_date, as_date_type=False)
     Parse a date.
```
#### **Parameters**

- **str\_date** (str) string-type date
- **as\_date\_type** (bool) whether to return the date as [datetime.date,](https://docs.python.org/3/library/datetime.html#datetime.date) defaults to False

**Returns** parsed date as a string or [datetime.date](https://docs.python.org/3/library/datetime.html#datetime.date)

### **Return type** str or datetime.date

#### **Examples**:

```
>>> from pyrcs.utils import parse_date
>>> str_date_dat = '2020-01-01'
>>> parsed_date_dat = parse_date(str_date_dat, as_date_type=True)
>>> print(parsed_date_dat)
2020-01-01
>>> type(parsed date dat)
<class 'datetime.date'>
```
### **Retrieval of useful information**

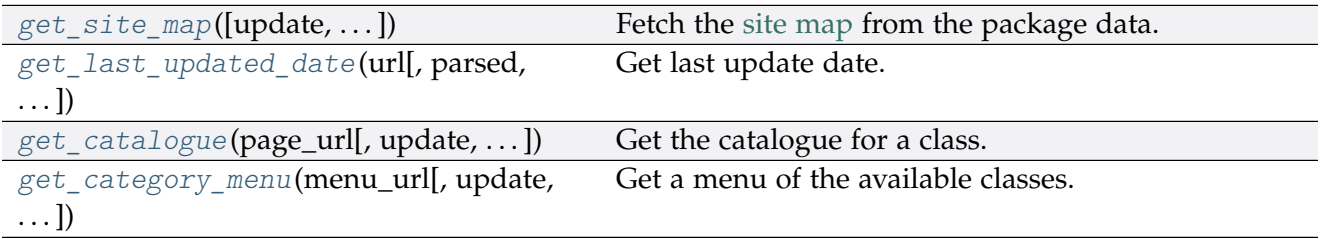

#### **get\_site\_map**

```
pyrcs.utils.get_site_map(update=False, confirmation_required=True, verbose=False)
     Fetch the site map from the package data.
```
#### **Parameters**

- **update** (bool) whether to check on update and proceed to update the package data, defaults to False
- **confirmation\_required** (bool) whether to prompt a message for confirmation to proceed, defaults to True
- **verbose** (bool or int) whether to print relevant information in console as the function runs, defaults to False

**Returns** dictionary of site map data

**Return type** dict or None

**Examples**:

```
>>> from pyrcs.utils import get site map
>>> site_map_dat = get_site_map()
>>> type(site map dat)
```
(continues on next page)

```
<class 'dict'>
>>> print(list(site_map_dat.keys()))
['Home', 'Line data', 'Other assets', '"Legal/financial" lists', 'Miscellaneous']
>>> print(site_map_dat['Home'])
http://www.railwaycodes.org.uk/index.shtml
>>> site map dat = get site map(update=True, verbose=2)
```
# **get\_last\_updated\_date**

```
pyrcs.utils.get_last_updated_date(url, parsed=True, as_date_type=False, verbose=False)
     Get last update date.
```
#### **Parameters**

- **url** (str) URL link of a requested web page
- **parsed** (bool) whether to reformat the date, defaults to True
- **as\_date\_type** (bool) whether to return the date as [datetime.date,](https://docs.python.org/3/library/datetime.html#datetime.date) defaults to False
- **verbose** (bool or int) whether to print relevant information in console as the function runs, defaults to False

**Returns** date of when the specified web page was last updated

**Return type** str or datetime.date or None

```
>>> from pyrcs.utils import get_last_updated_date
>>> last_upd_date = get_last_updated_date(
... url='http://www.railwaycodes.org.uk/crs/CRSa.shtm', parsed=True,
... as_date_type=False)
>>> type(last_upd_date)
<class 'str'>
>>> last_upd_date = get_last_updated_date(
... url='http://www.railwaycodes.org.uk/crs/CRSa.shtm', parsed=True,
       ... as_date_type=True)
>>> type(last_upd_date)
<class 'datetime.date'>
>>> last_upd_date = get_last_updated_date(
... url='http://www.railwaycodes.org.uk/linedatamenu.shtm')
>>> print(last_upd_date)
None
```
## <span id="page-108-0"></span>**get\_catalogue**

pyrcs.utils.**get\_catalogue**(*page\_url*, *update=False*, *confirmation\_required=True*, *json\_it=True*, *verbose=False*)

Get the catalogue for a class.

**Parameters**

- **page\_url** (str) URL of the main page of a code category
- **update** (bool) whether to check on update and proceed to update the package data, defaults to False
- **confirmation\_required** (bool) whether to prompt a message for confirmation to proceed, defaults to True
- **json\_it** (bool) whether to save the catalogue as a .json file, defaults to True
- **verbose** (bool or int) whether to print relevant information in console as the function runs, defaults to False

**Returns** catalogue in the form {'<title>': '<URL>'}

**Return type** dict or None

```
>>> from pyrcs.utils import get catalogue
>>> url = 'http://www.railwaycodes.org.uk/elrs/elr0.shtm'
>>> catalog = get_catalogue(url)
>>> type(catalog)
<class 'dict'>
>>> print(list(catalog.keys())[:5])
['Introduction', 'A', 'B', 'C', 'D']
>>> url = 'http://www.railwaycodes.org.uk/linedatamenu.shtm'
>>> catalog = get_catalogue(url)
>>> print(list(catalog.keys())[:5])
['Line data']
>>> line_data_catalog = catalog['Line data']
>>> type(line_data_catalog)
<class 'dict'>
```
### <span id="page-109-0"></span>**get\_category\_menu**

pyrcs.utils.**get\_category\_menu**(*menu\_url*, *update=False*, *confirmation\_required=True*, *json\_it=True*, *verbose=False*)

Get a menu of the available classes.

### **Parameters**

- **menu\_url** (str) URL of the menu page
- **update** (bool) whether to check on update and proceed to update the package data, defaults to False
- **confirmation\_required** (bool) whether to prompt a message for confirmation to proceed, defaults to True
- **json it** (bool) whether to save the catalogue as a .json file, defaults to True
- **verbose** (bool or int) whether to print relevant information in console as the function runs, defaults to False

#### **Returns** a category menu

**Return type** dict or None

**Example**:

```
>>> from pyrcs.utils import get_category_menu
>>> url = 'http://www.railwaycodes.org.uk/linedatamenu.shtm'
>>> menu = get_category_menu(url)
>>> type(menu)
<class 'dict'>
>>> print(list(menu.keys()))
['Line data']
```
### **Rectification of location names**

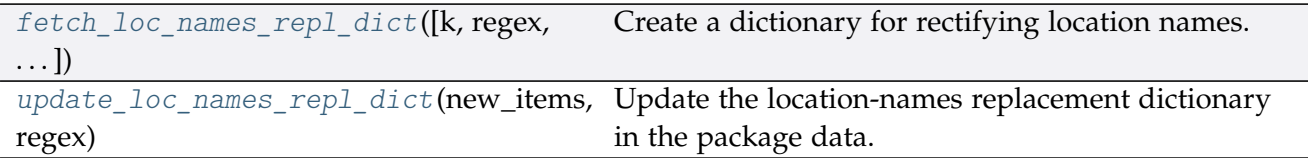

## <span id="page-110-1"></span>**fetch\_loc\_names\_repl\_dict**

<span id="page-110-0"></span>pyrcs.utils.**fetch\_loc\_names\_repl\_dict**(*k=None*, *regex=False*, *as\_dataframe=False*) Create a dictionary for rectifying location names.

### **Parameters**

- **k** (str or int or float or bool or None) key of the created dictionary, defaults to None
- **regex** (bool) whether to create a dictionary for replacement based on regular expressions, defaults to False
- **as\_dataframe** (bool) whether to return the created dictionary as a pandas.DataFrame, defaults to False

**Returns** dictionary for rectifying location names

**Return type** dict or pandas.DataFrame

```
>>> from pyrcs.utils import fetch_loc_names_repl_dict
>>> repl dict = fetch loc names repl dict()
>>> type(repl_dict)
<class 'dict'>
>>> print(list(repl_dict.keys())[:5])
['"Tyndrum Upper" (Upper Tyndrum)',
'AISH EMERGENCY CROSSOVER',
'ATLBRJN',
 'Aberdeen Craiginches',
'Aberdeen Craiginches T.C.']
>>> repl_dict = fetch_loc_names_repl_dict(regex=True, as_dataframe=True)
>>> type(repl_dict)
<class 'pandas.core.frame.DataFrame'>
>>> print(repl_dict.head())
                             new_value
re.compile(' \(DC lines\)') [DC lines]
re.compile(' And | \+ ') &
re.compile('-By-') -by-re.compile('-In-') -in-
re.compile('-En-Le-') -en-le-
```
### <span id="page-111-2"></span>**update\_loc\_names\_repl\_dict**

<span id="page-111-0"></span>pyrcs.utils.**update\_loc\_names\_repl\_dict**(*new\_items*, *regex*, *verbose=False*) Update the location-names replacement dictionary in the package data.

#### **Parameters**

- **new\_items** (dict) new items to replace
- **regex** (bool) whether this update is for regular-expression dictionary
- **verbose** (bool or int) whether to print relevant information in console as the function runs, defaults to False

**Example**:

```
>>> from pyrcs.utils import update_loc_names_repl_dict
>>> new items = {}
```

```
>>> update_loc_names_repl_dict(new_items_, regex=False)
```
#### **Data fixers**

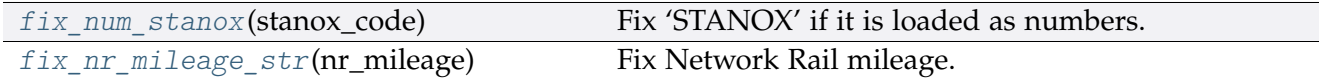

#### **fix\_num\_stanox**

<span id="page-111-1"></span>pyrcs.utils.**fix\_num\_stanox**(*stanox\_code*) Fix 'STANOX' if it is loaded as numbers.

**Parameters stanox\_code** (str or int) – STANOX code

**Returns** standard STANOX code

**Return type** str

```
>>> from pyrcs.utils import fix_num_stanox
>>> stanox = 65630
>>> stanox_ = fix_num_stanox(stanox)
>>> type(stanox_)
<class 'str'>
>>> stanox = 2071
>>> stanox_ = fix_num_stanox(stanox)
>>> print(stanox_)
02071
```
### <span id="page-112-2"></span>**fix\_nr\_mileage\_str**

```
pyrcs.utils.fix_nr_mileage_str(nr_mileage)
    Fix Network Rail mileage.
```
**Parameters nr\_mileage** (str or float) – NR mileage

**Returns** conventional NR mileage code

**Return type** str

**Examples**:

```
>>> from pyrcs.utils import fix_nr_mileage_str
>>> mileage = 29.011
>>> mileage_ = fix_nr_mileage_str(mileage)
>>> print(mileage_)
29.0110
>>> mileage = '.1100'
>>> mileage_ = fix_nr_mileage_str(mileage)
>>> print(mileage_)
0.1100
```
### **Miscellaneous utilities**

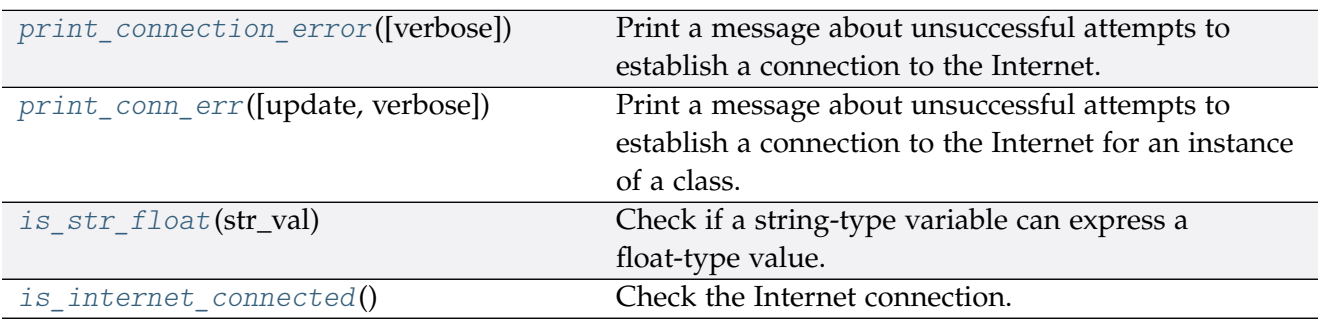

#### **print\_connection\_error**

<span id="page-112-1"></span>pyrcs.utils.**print\_connection\_error**(*verbose=False*)

Print a message about unsuccessful attempts to establish a connection to the Internet.

**Parameters verbose** (bool or int) – whether to print relevant information in console as the function runs, defaults to False

#### <span id="page-113-3"></span>**print\_conn\_err**

<span id="page-113-0"></span>pyrcs.utils.**print\_conn\_err**(*update=False*, *verbose=False*)

Print a message about unsuccessful attempts to establish a connection to the Internet for an instance of a class.

#### **Parameters**

- **update** (bool) defaults to False (mostly complies with update in a parent function that uses this function)
- **verbose** (bool or int) whether to print relevant information in console as the function runs, defaults to False

#### **is\_str\_float**

#### <span id="page-113-1"></span>pyrcs.utils.**is\_str\_float**(*str\_val*)

Check if a string-type variable can express a float-type value.

**Parameters str\_val** (str) – a string-type variable

**Returns** whether str\_val can express a float value

**Return type** bool

#### **Examples**:

```
>>> from pyrcs.utils import is_str_float
>>> is_str_float('')
False
>>> is str float('a')
False
>>> is_str_float('1')
True
>>> is_str_float('1.1')
True
```
#### **is\_internet\_connected**

```
pyrcs.utils.is_internet_connected()
```
Check the Internet connection.

**Returns** whether the machine is currently connected to the Internet

**Return type** bool

```
>>> from pyrcs.utils import is_internet_connected
```

```
>>> is_internet_connected()
```
## **CHAPTER**

# **FOUR**

## **LICENSE**

PyRCS is licensed under [GNU General Public License v](https://github.com/mikeqfu/pyrcs/blob/master/LICENSE)3 (GPLv3).

## **CHAPTER**

## **FIVE**

# **USE OF DATA**

For the use of the data collected from this package, please refer to this link: [http://www.](http://www.railwaycodes.org.uk/misc/contributing.shtm) [railwaycodes.org.uk/misc/contributing.shtm](http://www.railwaycodes.org.uk/misc/contributing.shtm)

## **CHAPTER**

# **ACKNOWLEDGEMENT**

The development of the PyRCS is mainly built on data from the *[Railway Codes](http://www.railwaycodes.org.uk/index.shtml)* website. The author of the package would like to thank the website editor and [all contributors](http://www.railwaycodes.org.uk/misc/acknowledgements.shtm) to the data resources.

## **PYTHON MODULE INDEX**

## p

pyrcs, [10](#page-13-0) pyrcs.collector, [90](#page-93-0) pyrcs.line\_data, [11](#page-14-0) pyrcs.line\_data.elec, [19](#page-22-0) pyrcs.line\_data.elr\_mileage, [11](#page-14-1) pyrcs.line\_data.line\_name, [45](#page-48-0) pyrcs.line\_data.loc\_id, [29](#page-32-0) pyrcs.line\_data.lor\_code, [39](#page-42-0) pyrcs.line\_data.trk\_diagr, [48](#page-51-0) pyrcs.other\_assets, [51](#page-54-0) pyrcs.other\_assets.depot, [69](#page-72-0) pyrcs.other\_assets.feature, [79](#page-82-0) pyrcs.other\_assets.sig\_box, [52](#page-55-0) pyrcs.other\_assets.station, [65](#page-68-0) pyrcs.other assets.tunnel, [58](#page-61-0) pyrcs.other\_assets.viaduct, [61](#page-64-0) pyrcs.updater, [94](#page-97-0) pyrcs.utils, [95](#page-98-0)

## **INDEX**

## A

amendment\_to\_loc\_names() (*loc\_id.LocationIdentifiers static method*), [31](#page-34-0)

## C

- collect\_1950\_system\_codes() (*depot.Depots method*), [71](#page-74-0)
- collect\_buzzer\_codes() (*feature.Features method*), [82](#page-85-0)
- collect\_elr\_by\_initial() (*elr\_mileage.ELRMileages method*), [13](#page-16-0)
- collect\_elr\_lor\_converter() (*lor\_code.LOR method*), [40](#page-43-0)
- collect\_etz\_codes() (*elec.Electrification method*), [21](#page-24-0)
- collect\_explanatory\_note() (*loc\_id.LocationIdentifiers method*), [31](#page-34-0)
- collect\_four\_digit\_pre\_tops\_codes() (*depot.Depots method*), [72](#page-75-0)
- collect\_gwr\_codes() (*depot.Depots method*), [73](#page-76-0)
- collect\_habds\_and\_wilds() (*feature.Features method*), [82](#page-85-0)
- collect\_indep\_lines\_codes() (*elec.Electrification method*),  $22$
- collect\_lengths\_by\_page() (*tunnel.Tunnels method*), [59](#page-62-0)
- collect\_line\_names() (*line\_name.LineNames method*), [47](#page-50-0)
- collect\_loc\_codes\_by\_initial() (*loc\_id.LocationIdentifiers method*), [32](#page-35-0)
- collect\_lor\_codes\_by\_prefix() (*lor\_code.LOR method*), [41](#page-44-0)
- collect\_mileage\_file() (*elr\_mileage.ELRMileages method*), [14](#page-17-0)
- collect\_national\_network\_codes() (*elec.Electrification method*), [23](#page-26-0)
- collect non national rail codes() (*sig\_box.SignalBoxes method*), [54](#page-57-0)
- collect\_ohns\_codes() (*elec.Electrification method*), [23](#page-26-0)
- collect\_other\_systems\_codes() (*loc\_id.LocationIdentifiers method*), [33](#page-36-0)
- collect\_prefix\_codes() (*sig\_box.SignalBoxes method*), [55](#page-58-0)
- collect\_sample\_catalogue() (*trk\_diagr.TrackDiagrams method*), [49](#page-52-0)
- collect\_station\_data\_by\_initial() (*station.Stations method*), [67](#page-70-0)
- collect\_telegraph\_codes() (*feature.Features method*), [84](#page-87-0)
- collect\_two\_char\_tops\_codes() (*depot.Depots method*), [74](#page-77-0) collect\_viaduct\_codes\_by\_page() (*viaduct.Viaducts*
- *method*), [63](#page-66-0)
- collect\_water\_troughs() (*feature.Features method*), [85](#page-88-0)

## D

Depots (*class in depot*), [70](#page-73-0)

## E

Electrification (*class in elec*), [19](#page-22-1) ELRMileages (*class in elr\_mileage*), [12](#page-15-0) extended\_info() (*station.Stations method*), [68](#page-71-0)

### F

Features (*class in feature*), [80](#page-83-0) fetch\_1950\_system\_codes() (*depot.Depots method*), [75](#page-78-0) fetch\_buzzer\_codes() (*feature.Features method*), [85](#page-88-0) fetch\_depot\_codes() (*depot.Depots method*), [76](#page-79-0) fetch\_elec\_codes() (*elec.Electrification method*), [24](#page-27-0) fetch\_elr() (*elr\_mileage.ELRMileages method*), [15](#page-18-0) fetch\_elr\_lor\_converter() (*lor\_code.LOR method*), [42](#page-45-0) fetch\_etz\_codes() (*elec.Electrification method*), [25](#page-28-0) fetch\_explanatory\_note() (*loc\_id.LocationIdentifiers method*), [34](#page-37-0) fetch\_features\_codes() (*feature.Features method*), [86](#page-89-0) fetch\_four\_digit\_pre\_tops\_codes() (*depot.Depots method*), [77](#page-80-0) fetch\_gwr\_codes() (*depot.Depots method*), [78](#page-81-0) fetch\_habds\_and\_wilds() (*feature.Features method*), [87](#page-90-0) fetch\_indep\_lines\_codes() (*elec.Electrification method*), [26](#page-29-0) fetch\_line\_names() (*line\_name.LineNames method*), [47](#page-50-0) fetch\_loc\_names\_repl\_dict() (*in module pyrcs.utils*), [107](#page-110-1) fetch\_location\_codes() (*loc\_id.LocationIdentifiers method*), [35](#page-38-0) fetch\_lor\_codes() (*lor\_code.LOR method*), [43](#page-46-0) fetch\_mileage\_file() (*elr\_mileage.ELRMileages method*), [16](#page-19-0) fetch\_national\_network\_codes() (*elec.Electrification method*), [27](#page-30-0) fetch\_non\_national\_rail\_codes() (*sig\_box.SignalBoxes method*), [56](#page-59-0) fetch\_ohns\_codes() (*elec.Electrification method*), [28](#page-31-0) fetch\_other\_systems\_codes() (*loc\_id.LocationIdentifiers method*), [36](#page-39-0) fetch\_prefix\_codes() (*sig\_box.SignalBoxes method*), [57](#page-60-0) fetch\_sample\_catalogue() (*trk\_diagr.TrackDiagrams method*), [50](#page-53-0) fetch\_station\_data() (*station.Stations method*), [68](#page-71-0) fetch\_telegraph\_codes() (*feature.Features method*), [88](#page-91-0) fetch\_tunnel\_lengths() (*tunnel.Tunnels method*), [60](#page-63-0) fetch\_two\_char\_tops\_codes() (*depot.Depots method*), [79](#page-82-1) fetch\_viaduct\_codes() (*viaduct.Viaducts method*), [64](#page-67-0) fetch\_water\_troughs() (*feature.Features method*), [89](#page-92-0) fix\_nr\_mileage\_str() (*in module pyrcs.utils*), [109](#page-112-2)

fix\_num\_stanox() (*in module pyrcs.utils*), [108](#page-111-2)

# G

get\_catalogue() (*in module pyrcs.utils*), [105](#page-108-0) get\_category\_menu() (*in module pyrcs.utils*), [106](#page-109-0) get\_conn\_mileages() (*elr\_mileage.ELRMileages method*), [17](#page-20-0) get\_indep\_line\_names() (*elec.Electrification method*), [29](#page-32-1) get\_keys\_to\_prefixes() (*lor\_code.LOR method*), [44](#page-47-0) get\_last\_updated\_date() (*in module pyrcs.utils*), [104](#page-107-0) get\_lor\_page\_urls() (*lor\_code.LOR method*), [45](#page-48-1) get\_site\_map() (*in module pyrcs.utils*), [103](#page-106-0) get\_station\_data\_catalogue() (*station.Stations method*), 6<sub>9</sub> get\_track\_diagrams\_items() (*trk\_diagr.TrackDiagrams method*), [51](#page-54-1)

# H

homepage\_url() (*in module pyrcs.utils*), [95](#page-98-1)

# I

is\_internet\_connected() (*in module pyrcs.utils*), [110](#page-113-3) is\_str\_float() (*in module pyrcs.utils*), [110](#page-113-3)

# L

LineData (*class in pyrcs.collector*), [91](#page-94-0) LineNames (*class in line\_name*), [46](#page-49-0) LocationIdentifiers (*class in loc\_id*), [29](#page-32-1) LOR (*class in lor\_code*), [39](#page-42-1)

# M

make\_loc\_id\_dict() (*loc\_id.LocationIdentifiers method*), [37](#page-40-0) mile\_chain\_to\_nr\_mileage() (*in module pyrcs.utils*), [96](#page-99-0) module

```
pyrcs, 10
pyrcs.collector, 90
pyrcs.line_data, 11
pyrcs.line_data.elec, 19
pyrcs.line_data.elr_mileage, 11
45
pyrcs.line_data.loc_id, 29
39
48
pyrcs.other_assets, 51
pyrcs.other_assets.depot, 69
79
52
pyrcs.other_assets.station, 65
58
61
pyrcs.updater, 94
pyrcs.utils, 95
```
## N

nr\_mileage\_num\_to\_str() (*in module pyrcs.utils*), [97](#page-100-0) nr\_mileage\_str\_to\_num() (*in module pyrcs.utils*), [97](#page-100-0) nr\_mileage\_to\_mile\_chain() (*in module pyrcs.utils*), [96](#page-99-0) nr\_mileage\_to\_yards() (*in module pyrcs.utils*), [98](#page-101-0)

## $\Omega$

OtherAssets (*class in pyrcs.collector*), [93](#page-96-0)

## P

parse\_date() (*in module pyrcs.utils*), [102](#page-105-0) parse\_length() (*tunnel.Tunnels static method*), [61](#page-64-1) parse\_location\_name() (*in module pyrcs.utils*), [102](#page-105-0) parse\_note\_page() (*loc\_id.LocationIdentifiers static method*), [38](#page-41-0) parse\_table() (*in module pyrcs.utils*), [101](#page-104-0) parse\_tr() (*in module pyrcs.utils*), [100](#page-103-0) print\_conn\_err() (*in module pyrcs.utils*), [110](#page-113-3) print\_connection\_error() (*in module pyrcs.utils*), [109](#page-112-2) pyrcs module, [10](#page-13-1) pyrcs.collector module, [90](#page-93-1) pyrcs.line\_data module, [11](#page-14-2) pyrcs.line\_data.elec module, [19](#page-22-1) pyrcs.line\_data.elr\_mileage module, [11](#page-14-2) pyrcs.line\_data.line\_name module, [45](#page-48-1) pyrcs.line\_data.loc\_id module, [29](#page-32-1) pyrcs.line\_data.lor\_code module, [39](#page-42-1) pyrcs.line\_data.trk\_diagr module, [48](#page-51-1) pyrcs.other\_assets module, [51](#page-54-1) pyrcs.other\_assets.depot module, [69](#page-72-1) pyrcs.other\_assets.feature module, [79](#page-82-1) pyrcs.other\_assets.sig\_box module, [52](#page-55-1) pyrcs.other\_assets.station module, [65](#page-68-1) pyrcs.other\_assets.tunnel module, [58](#page-61-1) pyrcs.other\_assets.viaduct module, [61](#page-64-1) pyrcs.updater module, [94](#page-97-1) pyrcs.utils module, [95](#page-98-1)

## S

search\_conn() (*elr\_mileage.ELRMileages static method*), [18](#page-21-0) shift\_num\_nr\_mileage() (*in module pyrcs.utils*), [99](#page-102-0) SignalBoxes (*class in sig\_box*), [52](#page-55-1) Stations (*class in station*), [65](#page-68-1)

## T

TrackDiagrams (*class in trk\_diagr*), [48](#page-51-1)

Tunnels (*class in tunnel*), [58](#page-61-1)

## U

update() (*pyrcs.collector.LineData method*), [92](#page-95-0) update() (*pyrcs.collector.OtherAssets method*), [94](#page-97-1) update\_backup\_data() (*in module pyrcs.updater*), [95](#page-98-1) update\_loc\_names\_repl\_dict() (*in module pyrcs.utils*), [108](#page-111-2)

# V

Viaducts (*class in viaduct*), [62](#page-65-0)

## Y

yards\_to\_nr\_mileage() (*in module pyrcs.utils*), [98](#page-101-0) year\_to\_financial\_year() (*in module pyrcs.utils*), [100](#page-103-0)